$\mathcal{L}_{\mathcal{L}}$ 

# SYSTEM RELIABILITY PROGRAMS FOR VAX COMPUTER SYSTEM: INTERACTIVE SUM OF DISJOINT PRODUCTS (INSDP) ିଙ୍କ INTERACTIVE SIMPLIFIED TOPOLOGICAL RELIABILITY ANALYSIS PROGRAM (INSTRAP)

 $\sim 10^{-1}$ 

BY

MAUNG M. LAY Bachelor of Science Iowa State University Ames, Iowa 1980

Master of Science Oklahoma State University Stillwater, Oklahoma 1982

Submitted to the Graduate Faculty of the Department of Management College of Business Administration Oklahoma State University in partial fulfillment of the requirements for the Degree of MASTER OF BUSINESS ADMINISTRATION May, 1986

Name: Maung M. Lay (aka Clifford Shoung)

Institution: Oklahoma State University

Location: Stillwater, Oklahoma

Title of Study: SYSTEM RELIABILITY PROGRAMS FOR VAX COMPUTER SYSTEM: INTERACTIVE SUM OF DISJOINT PRODUCTS (INSDP) & INTERACTIVE SIMPLIFIED TOPOLOGICAL RELIABILITY ANALYSIS PROGRAM (INSTRAP)

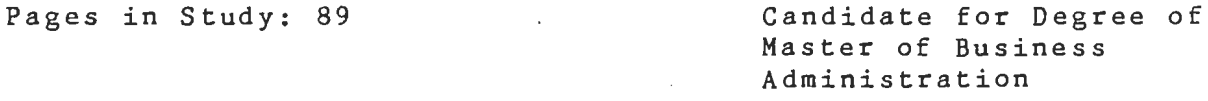

Major Field: Business Administration

- Scope and Method of Study: This study converted two batch-oriented PL/I system reliability programs- Sum of Disjoint Products (SOP) and Simplified Topological Reliability Analysis Program (STRAP), into interactive menu-driven programs on the VAX computer system. The interactive versions of the programs are INSDP and INSTRAP, respectively. The underlying principles of SOP and topological reliability are discussed briefly. The emphasis is *to* show how INSDP and INSTRAP can be used. Examples are provided to enhance the learning process of these programs.
- Findings and Conclusions: The INSDP and INSTRAP were used by several graduate students for class assignments here at OSU. The programs' ease of use and the interactive features were found to be satisfactory. Eventually, these programs will be implemented on the microcomputers, and this study has provided the foundation for such purpose.

ADVISOR'S APPROVAL ---------------------------------------------------

# SYSTEM RELIABILITY PROGRAMS FOR VAX COMPUTER SYSTEM: INTERACTIVE SUM OF DISJOINT PRODUCTS (INSDP) & INTERACTIVE SIMPLIFIED TOPOLOGICAL RELIABILITY ANALYSIS PROGRAM (INSTRAP)

Report Approved:

Advisor

Director of Graduate Studies

Head, Department of Management

# **ACKNOWLEDGEMENTS**

I wish to express my sincere appreciation to Dr. Mitchell Locks for his intellectual guidance and assistance throughout this study. I also like to thank Dr. Lee Manzer, the immediate past MBA director, for his assistance in many areas during my stay at the Business College.

Finally, I wish to give my deepest gratitude to my parents, sisters, brothers, and dear friends at Oklahoma State University for their constant support over the years.

# **TABLE OF CONTENTS**

 $\mathcal{L}(\mathcal{A})$  .

**Contractor** 

 $\mathcal{L}^{\text{max}}_{\text{max}}$  , where  $\mathcal{L}^{\text{max}}_{\text{max}}$ 

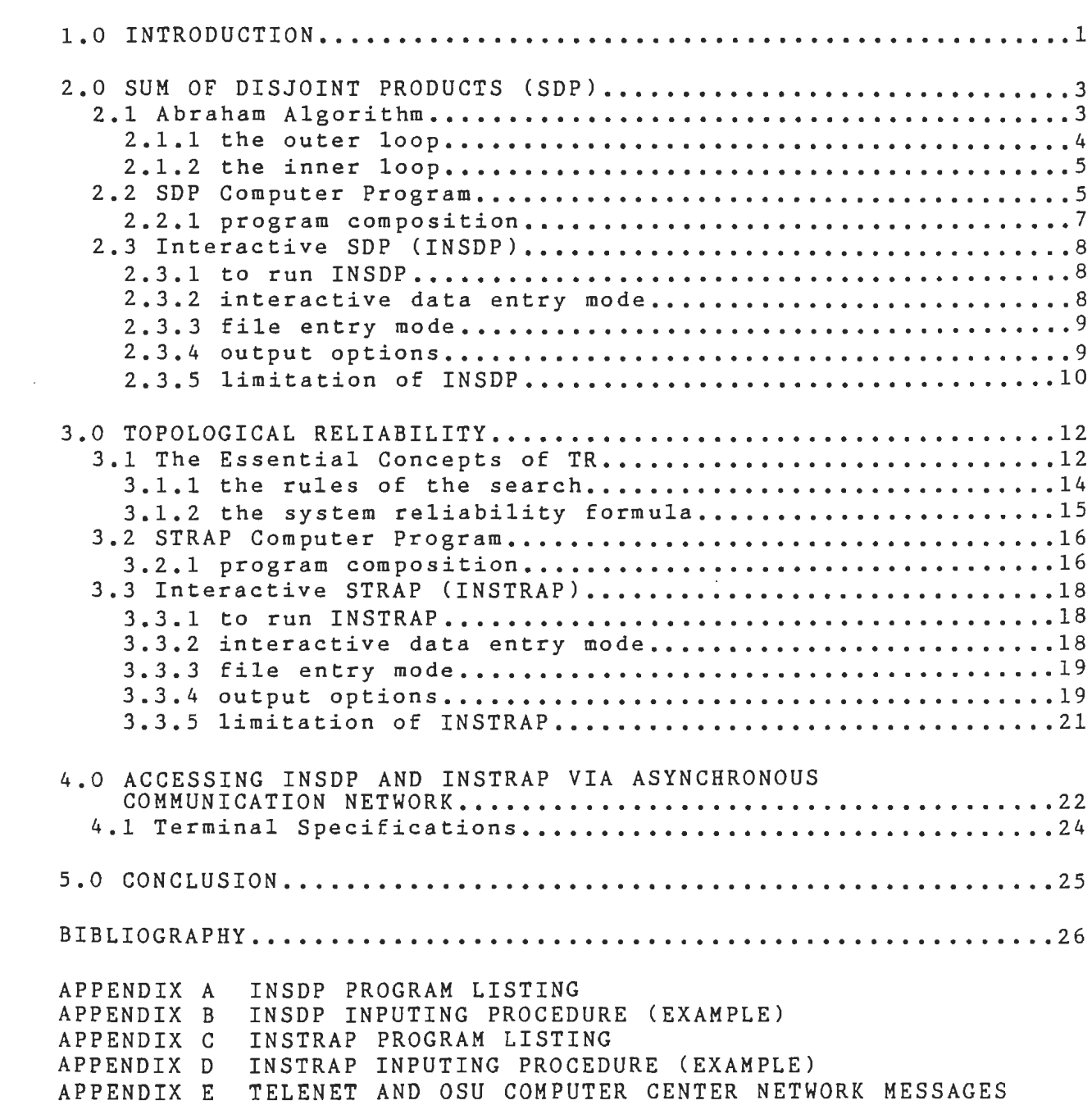

#### 1.0 **I HTRODUCTIOH**

The purpose of this paper is to convert two  $PL/I$  batchoriented system reliability programs- Sum of Disjoint Products (SDP) and Simplified Topological Reliability Analysis Program (STRAP), into user-friendly menu-driven programs on VAX computer system. The interactive versions of these programs are called INSDP and INSTRAP, respectively.

There is no attempt to modify the original SDP and STRAP programs. However, a shell-sort routine is incorporated into the INSDP. Besides this, the interactive routines are built around the original programs.

In writing these interactive reliability programs, the author has attempted to achieve the following objectives:

 $(1)$  the program should be self-contained, that is - when using the program, the user must be able to use it with minimal reference to outside source.

(2) data can be entered either by keyboard or by system file.

(3) appropriate messages are displayed when user has made the errors.

(4) output of the programs are available both in hard copy version and screen output version.

In the opinion of the author, these objectives have been achieved in both INSDP and INSTRAP programs. However, only the repeated use of these programs by the users can prove likewise.

The author also made the assumption that the users of INSDP

and INSTRAP are familiar with the VAX computer system. Hence, no specific instructions about the VAX computer system are given here.

The organization of this paper is as follows. In Chapter 2, the theoritical aspect of the sum of disjoint product is discussed briefly. The original SDP computer program and its composition are described next. Finally, the INSDP and its features are presented.

In Chapter 3, as in the case of SDP, the fundamentals of topological reliability are discussed. Then the original STRAP computer program is described briefly. Lastly, the INSTRAP and its attributes are presented.

In Chapter 4, the procedure in accessing the INSDP and IN-STRAP via telecommunication device is described briefly. This chapter is included so the users that are not on OSU campus may access to these reliability programs.

Appendices A and C are the program listings of INSDP and INSTRAP, respectively. In addition, to facilitate the user in familiarizing with INSDP and INSTRAP, Appendices B and D are provided to illustrate the inputing procedures of these programs . Appendix E provides the additional informations on accessing the OSU Computer Center via communication network.

# 2.0 **SUM OF DISJOINT PRODUCTS (SDP)**

Abraham [1] algorithm (AA) is probably the best known disjoint method for evaluating the system reliability. In this algorithm, given the minimal paths or the minimal cuts, the system reliability function is built up by decomposing the Boolean polynomial into disjoint terms one path at a time. The reliability of the system is then the summation of probabilities of all these terms.

Prior to AA, Fretta and Montanari [2] illustrated how Boolean algebra could be used to find the sum of products for each of the simple paths between the pair of nodes. The system reliability is obtained by changing this into a sum of disjoint (mutually exclusive) products. Aggarwal et. al. [3] also used similar idea to find the disjoint sum. However, they used non-Boolean algebra to accomplish the task.

# 2.1 ABRAHAM ALGORITHM

For this algorithm, the system reliability network must be broken down into minimal paths or minimal cuts. The success and failure of the components. of the minimal path may be represented by 1 and 0, respectively. A coherent system contains either success or failure components, while a noncoherent system may consist of both states simultaneously. The original AA only deals with coherent system.

The basic principle behind the AA is that if two or more events have no components in common, the probability that at

least one of them will occur is the sum of the probability of the separate sets. The task is to make all the minimal paths disjoint from one another and add them together afterward.

To make the minimal paths disjoint from one another, AA uses two procedures to carry out the task. Locks [4] termed them as 'outer loop' and 'inner loop'. These two loops mainly invert and reinvert the values of the components from previous steps so that the paths are disjoint.

## 2 .1.1 The outer loop

The major function of the procedure is to assure that the very first minimal paths, say path A, is disjoint from all other original paths  $(B, C, D, \ldots, Z)$  of the given system network. If path A is not disjoint fom the second path B, the immediate terms Bl,  $B2, \ldots$ , may be created by altering the values of the components. Zeroes and ones may be placed in the appropriate positions so these immediate terms are disjoint from path A. The disjoint terms Bl,B2, ••• , are then placed in a 'disjoint bank' that we will call Group 1.

Next original path C is checked to see whether it is disjoint from path A. Similar steps are taken to make paths C and A disjoint from one another. Immediate terms of path C may be created. However, these immediate terms will not be stored in Group 1. Because Group 1 only keeps the terms that are completely disjoint from each other. For path C, being disjoint from A does not guarantee that it is disjoint from other terms within the

Group 1. Hence, inner loop procedure is called to carry out such task.

# 2 .1. 2 The inner loop

The inner loop's function is to guarantee that at the given outer loop after path B, say C, the immediate terms are disjoint from the terms in Group 1. Again, the values of the components of path C, or its immediate terms are altered so they all are disjoint from Group 1. When these immediate terms or path C is disjoint from all the members of Group 1, they are then become the members themselves. It is important to note that only those terms that are not in Group 1 will be altered. Once the terms are stored in the Group 1, the values of the components will not be changed or altered.

Both outer loop and inner loop will proceed until all the original paths have been compared against the path A, and all the immediate terms are disjoint from one another. It is interesting to note that those original paths that could not be disjoint from path A are dropped from the algorithm for further consideration.

#### 2.2 SDP COMPUTER PROGRAM

Chao [5] wrote a batch oriented PL/I SDP computer program to be run on IBM mainframe. Her SDP program is based on the earlier works of J.B. Keats [6]. Chao's SDP program provides the users with the following results: (1) echo print of input data (2)equivalent set of disjoint terms (3) the system reliability and (4) the importance of each component.

The SDP computer program is based on the following principle and it is described in relative details here. In a minimal state, a component is 1-valued for success and 0-valued for failure. If a component is free, it is denoted as a dash (-), which means it can be either 1-valued or 0-valued.

Minimal terms Al and A2 are said to be disjoint if any component in Al is 1 while the corresponding component in A2 is 0. For example,

 $AI = 1 - - 1$  $A2 = 1 - 1 0$ 

If Al and A2 are not disjoint, it is possible to make them disjoint by searching for the corresponding positions where Al is <sup>1</sup>(or 0) and A2 is -, but not the reverse condition. If only one 1 - (or 0 -) is found, then the - in A2 is replaced with a 0 (or 1). If there are two  $1 - (or 0 -)$  combinations, then A2 is converted into two terms with  $0$  - and  $1$  0 (or  $1$  - and 0 1, respectively) in the two positions where - reside. For example,

```
A1 = 1 - - - 1A2 = -1 - 1A2 is converted into 
Y1 = 0 1 - 1 -Y2 = 1 1 - 1 0
```
If there are more than two  $1 -$  (or  $0 -$ ) combinations, say K, then K terms will be created at the outer loop. These positions are assigned with  $L(1)$ ,  $L(2)$ ,  $L(3)$ , ..., and  $L(K)$ . The first disjoint term is obtained when replacing  $-$  in  $L(2)$  with 0 (or 1). At the same time, the component in L(1) position of this second term is set to 1 (Or 0) so the second term is disjoint from the first term. This procedure guarantees that the newly generated term will be disjoint with one another and with the predecessors. For example,

Al= - <sup>0</sup>**10 <sup>1</sup> 101**   $A2 = 1 0 1 1 - 0 - 0 -$ A2 is generated into  $K(4)$  terms, Y1 = 1 0 1 1 0 1 - - 1 -<br>Y2 = 1 0 1 1 1 1 0 - 1 -<br>Y3 = 1 0 1 1 1 1 1 0 1 -<br>Y4 = 1 0 1 1 1 1 1 1 1 0

#### 2.2.1 Program composition

The program contains an external procedure CMPR, an internal block CMPRl and another external procedure NEW. Procedure CMPR is used to compare the current minimal state to the preceeding disjoint products and see whether they are disjoint or not. If not, procedure CMPRl is used *to* search for the 1 - (or 0 -) positions. When the positions are formed, procedure NEW is used *to* generate new terms which are, disjoint with one another and the preceeding terms. The program continues until all the potential disjoint products are obtained. An external procedure RELY is used at the end of the program to calculate the system reliability by adding the probability of success of all the disjoint products. In addition, another external procedure IMP is used to provide the order of importance for the components. The importance of a component is the partial derivative of the system probability with respect to the probability of the component [4], [ 5].

#### 2.3 INTERACTIVE SDP (INSDP)

The INSDP is designed to run on VAX computer system. It is an user-friendly menu-driven program. The INSDP contains various error-checking routines, hence the program will not tbomb' easily. The computer listing of INSDP with documentation is shown in Appendix A.

# 2. 3. 1 To run INSDP

Once the INSDP is properly set up in VAX computer system (i.e. type in the whole program listed in Appendix A and stored under the file name-- INSDP), the user may type as follows,

#### S **RUN INSDP**

Of course, it is assumed here that the program has already been compiled and linked correctly before the program execution.

## 2. 3. 2 Interactive data entry mode

The user is allowed to enter the input data either through keyboard or from the VAX data file. If the interactive data entry mode is selected, user must enter the following items: (1) the number of minimal states -N (2) the number of components in the system  $-M$  (3) the set of probability of success for each component  $-P$  and  $(4)$  the set of minimal paths or minimal cuts  $-S$ . The program also allows the user to change any input before the execution. Since the program is user-friendly, it tries to catch any errors during data entry. For example, error message is shown if the probability value entered is less than zero or greater than o n e .

2.3.3 File entry mode

Selecting the file entry mode brings the program to execution unless the file is not created properly or the data format is not correct. The data file must be in the following format:

> N,M,P, ••• ,S, ••• For example, when N=3 and M=5, the data file may look like  $3, 5, .9, .85, .9, .9, .78, '–1–11',$  $-111$ ',  $-111$

Commas are used to separate the values and between the lines. Since the program only recognizes the input file with the name **<sup>I</sup> NFLSDP.DAT,** it is important to fulfill such requirement.

2.3.4 Output options

If the program has executed successfully, INSDP would request the user to select the output options. User may either select output through screen (monitor) or hard copy option. When the screen output option is selected, INSDP again requests the following options and they are listed:

> 1. Echo print of input data 2. Equivalent set of disjoint terms 3. System reliability 4. The importance of each component 5. All of the above options 6. Return to options in changing inputs 7. Return to output options 8. Exit to main menu

Option l allows the user to check the input data as it is seen by the program. Input error may be detected and changes can be made by selecting Option 6 before another run. The second op-

tion shows the equivalent set of disjoint terms and the following option provides the system reliability as calculated by INSDP. Option 4 shows the sorted importance of each component. The fifth option activates Option 1 through 4.

As mentioned earlier, Option 6 may be used to correct or change any input value and Option 7 brings the user back to Output Options. This implies that user may view the output from the screen first, and if the output is satisfactory, he may request a final hard copy. The last option takes the user back to the Main Menu.

The hard copy option does not allow the user to choose various output choices as discussed earlier. All these options are included in the hard copy. The output file is stored under the file name **--OUTFSDP.DAT.** The typical output file command for VAX system is as follows:

S **PRINT** OUTFSDP.DAT/Q=DESTINATION OF THE PRINTER

User must exit from the INSDP to obtain the hard copy since the PRINT FILE statement is only valid under the VAX operating system.

To assist the users in utilizing the INSDP program, the entire procedure of data inputing and how the output is obtained are illustrated through an example in Appendix B.

2. 3. 5 Limitation of INSDP

One major limitation of INSDP is its array sizes are all predetermined. Which means for a good size data input, these

arrays must be changed accordingly. The responsible arrays are listed as follows:

D,S,Y,Z,T,P,DIF,ARRAY

 $\sim 10^{-11}$ 

#### 3.0 **TOPOLOGICAL RELIABILITY**

Satyanarayana and Prabhaker (S&P) [7] introduced topological reliability (TR) in 1978. Over the years, Locks [4], Fischer [ 8], and Bolaki [9] have further refined the original work of S&P. The following discussion on TR is based on the works of the latter three authors in addition to the original authors.

The major function of TR is locating the p-acyclic subgraphs from the given system reliability graph. The p-acyclic graphs are found by systematic way of stripping away edges of the system graph using the rules formulated by S&P.

# 3.1 THE ESSENTIAL CONCEPTS OF TR

P-graph is a subgraph of the system graph  $G_0$ , and it has all edges lie on *a* path from source vertex to the terminal vertex. An acyclic graph has no cycles and cycle graph contains one or more cycles. Using these definitions, a p-acyclic graph is a p-graph without any cycles and a p-cyclic graph is a p-graph with at least one cycle.

The depth-first-search technique is used to find the pacyclic graphs from the system graph. Which means the system graph must be depicted as a tree. The convention is every node of the tree represents a subgraph and every internode (edge) indicates the removal of either an edge or series of edges to form a subgraph at the next node. Family relationships of the tree must be defined so searching routine can be prioritized. Exhibit 3.1 illustrates the relationship of the family tree of  $G_i$ .

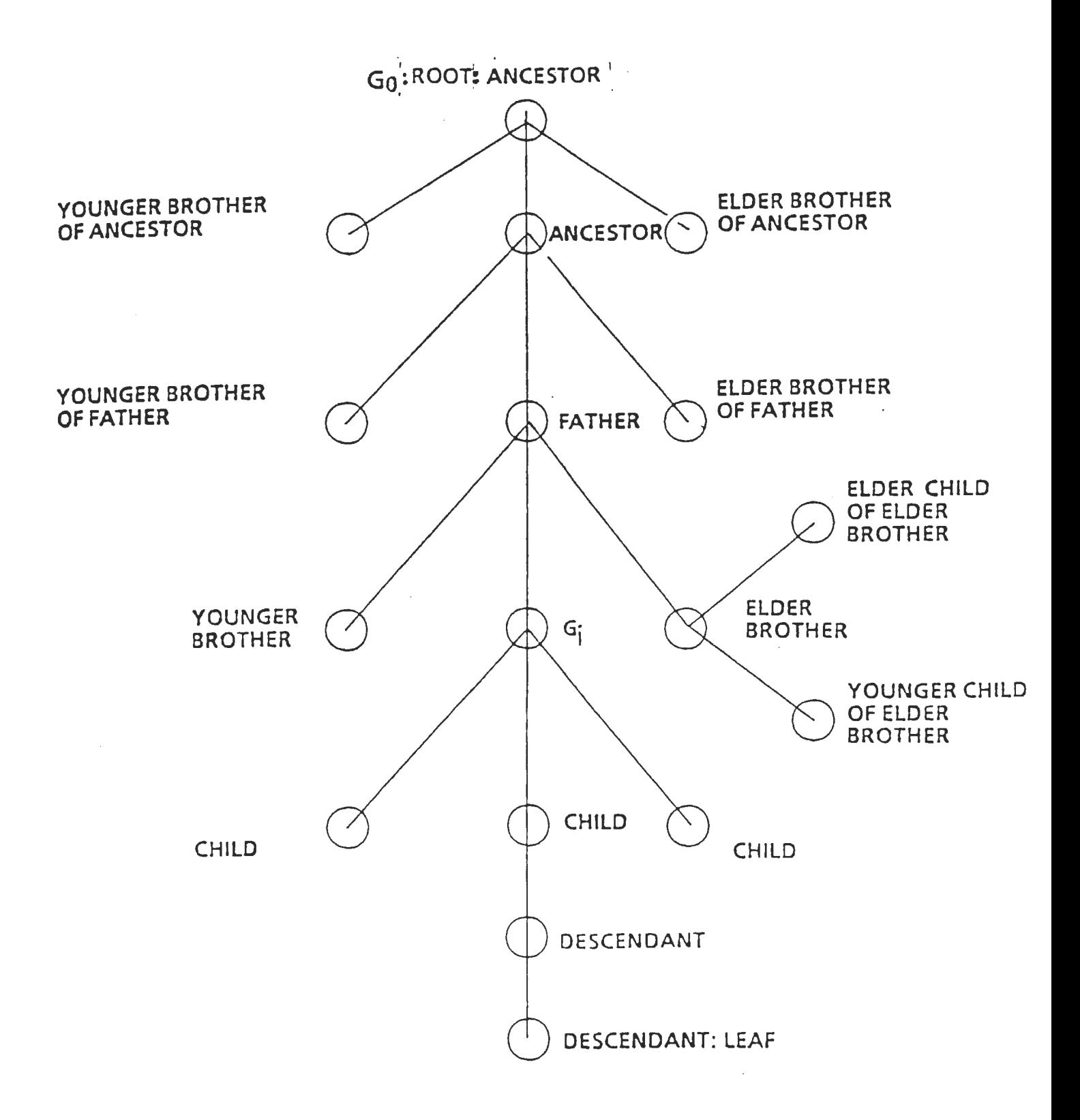

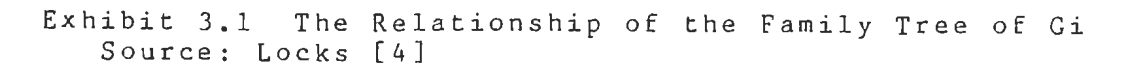

Fischer [8] pointed out that the depth-first search tree is constructed by visiting the eldest child of the ancestor and- then proceeding to the next eldest child. The eldest child is then processed and all of its children. The process will go on until a leaf is encountered. At the given leaf, the procedure backtracks until a node is encountered which has a child that has not been visited. The procedure then visits the eldest child which has not been visited.

#### 3 .1.1 The rules of the search

The feature that gives TR formula a high efficient rating is the use of weight restriction (WR). Weight restriction guarantees no duplications of effort during the search. The sets of edges removed from  $G_0$  by  $G_i$  is the weight of  $G_i$ . The WR demands that  $G_i$  may not strip any edge that is in the weight of an elder brother, or an elder brother of the father or of an ancestor.

Four rules are used in TR and they all incorporated the WR. The rules are executed in sequence and they are described as follows.

Rule One: When the subgraph is cyclic, rule one is called to remove the edges, with the exception of the edges that are in the weight of an elder brother or of an elder brother of the father or of any ancestor. When these edges are stripped, the children are created, the rule is one edge per child. Rule one will continue to apply to the child if the graph is found to be cyclic.

Rule Two: In here, the subgraph is acyclic, but it is not pacyclic. Rule two deletes all the hanging or loose edges that do not lie on a path from start vertex to terminal vertex, subject to the WR.

Rule Three: Rule three is utilized if the subgraph is p-acyclic but does not have a p-acyclic father. This rule searches for all the neutral sequences that can be removed, subject to WR. Neutral sequence is *a* consecutive string of vertices and edges in a pacyclic subgraph with no internal vertices connecting to other parts of the subgraph. Each neutral sequence removed gives birth to a child of the given subgraph  $G_i$ . This rule guarantees that the following descendents will all be p-acyclic.

Rule Four: Rule four is called when the given p-acyclic subgraph also has a p-acyclic father. Rule four states that all the children of the given p-acyclic subgraph has a 1:1 identical to the younger brothers of the father. The rationale behind this is that all the neutral sequences of the given p-acyclic subgraph were previously identified when the children of the father were generated. Again, this rule is also subject to WR.

# 3. 1. 2 The system reliability formula

S&P [7] developed a reliability equation which can be read directly from the search tree. This equation finds the product of the probabilities of all the components of the system graph  $G_0$ , and divides the deleted edges from this product.

## 3.2 STRAP COMPUTER PROGRAM

Fischer [8] wrote the batch-oriented STRAP (Simplified Topological Reliability Analysis Program) in PL/I language to be used on IBM mainframe computer. Strictly speaking, Fischer's program is not based entirely on S&P's original work. STRAP never builds the search tree. Hence, the system reliability is generated differently. However, Fischer claimed that such an approach is more efficient than TR since the complete search tree is not stored. For a large problem, enormous amount of memory space is saved with Fischer's approach.

STRAP provides the users with the following features (1) echo print of the input data (2) input data presented in matrix form (3) linkset (4) importance calculation and (5) trace option. This program also has the capability in handling both the directed and undirected network.

#### 3. 2. 1 Program composition

STRAP consists mainly of four internal procedures and they are Rule One, Rule Two, Rule Three, and Rule Four. STRAP also uses recursive feature of PL/I language extensively. Due to the nature of recursive feature, the program acts like the search tree without having to build and store the tree. In fact, recursive feature of PL/I works like a stack.

After the input data (edges) is stored under the array GRAPH, Rule One is called . Under this procedure, another subroutine - SEARCH is activated. SEARCH is used to find the cycles in

the system graph. The logic behind this subroutine is decribed in relative details by Fischer [8] in his paper.

During the search, SEARCH stores the information on vertices it has been visited in UNA (Unavailable) and in VERTX (the vertices in the order in which they have been visited). Such informations allow the program to recognize a cycle in the system graph. When the cycle is found, REMOVE is called to delete the first edge of the cycle. Rule One is called again recursively until no cycles are found. Rule Two is then called.

Rule Two deletes all the unnecessary edges, such as the hanging edges. This procedure then calls subroutine P-GRAPH to see if the remaining graph is a p-graph. Rule Three is called if it is so.

Rule Three finds all the children of the given graph by deleting one sequence at a time. Subroutine P-GRAPH is called until all sequences have been deleted. The children are stored in the array CHILDREN.

Rule Four deletes the lowest numbered child from CHILDREN. The rule calls itself until a non p-graph is encountered and it returns.

# 3.3 INTERACTIVE STRAP (INSTRAP)

Similar *to* INSDP, INSTRAP is also an user-friendly menudriven program designed *to* run on the VAX computer system. The complete listing of INSTRAP with documentation is shown in Appendix C. In INSTRAP, the presentation of input data in matrix form is omitted. This feature does not work well for a large problem since the matrix will not fit on the monitor properly.

#### 3.3.1 To run INSTRAP

To run INSTRAP, the program must be loaded up in the VAX system correctly. The program should be compiled and linked accordingly. The user may type in

## S **RUN IHSTRAP**

# 3.3.2 Interactive data entry mode

The user may either enter the data from the keyboard or from the VAX file. If the former mode is selected, the user must enter the following items: (1) the number of vertices -N (2) the number of edges -M (3) the number of start vertex -S and (4) the number of terminal vertex -T. Specifically, the user must also enter the information of the edge. For example, 'edge-from' --B, 'edge-to'--E, 'direction of the edge'--D, and 'the probability of the edge' --R. Since the program prompts the user to input the appropriate data, no detailed discussion is needed here. The program also allows the user to change any input before the program execution. Similar to INSDP, error checking routines are incorporated so mistakes are minimized or omitted.

## 3.3.3 File entry mode

User must have the data file created prior to running the INSTRAP program. The data file should be in the following format:

> N,M,S,T, B,E,D,R,  $\bullet$ B,E,D,R

For example, the system graph in Exhibit 3.2 will have,  $N=4$ ,  $M=4$ ,  $S=1$ ,  $T=4$ , and the data file may look like --

> 4,4,1,4, 1,2,1,.9 1,3,1,.9 2,4,1, .9 3,4,1,.9

Commas are used to separate the values and between the lines. It is important to use the file name-- **<sup>I</sup> NFSTRAP.DAT** since the program will only recognize this name. Error will occur if other names are used instead.

## 3. 3. 4 Output options

Before the program is executed, the user is asked to select the output options for the program. The options are as follows:

> 1. Echo print, linkset, and reliability 2. Option 1, and importance calculation 3. Trace routine 4. All of the above

The first option gives the user the echo print of the input data, and the linkset of the system graph. In addition, the system reliability is also given. The second option includes

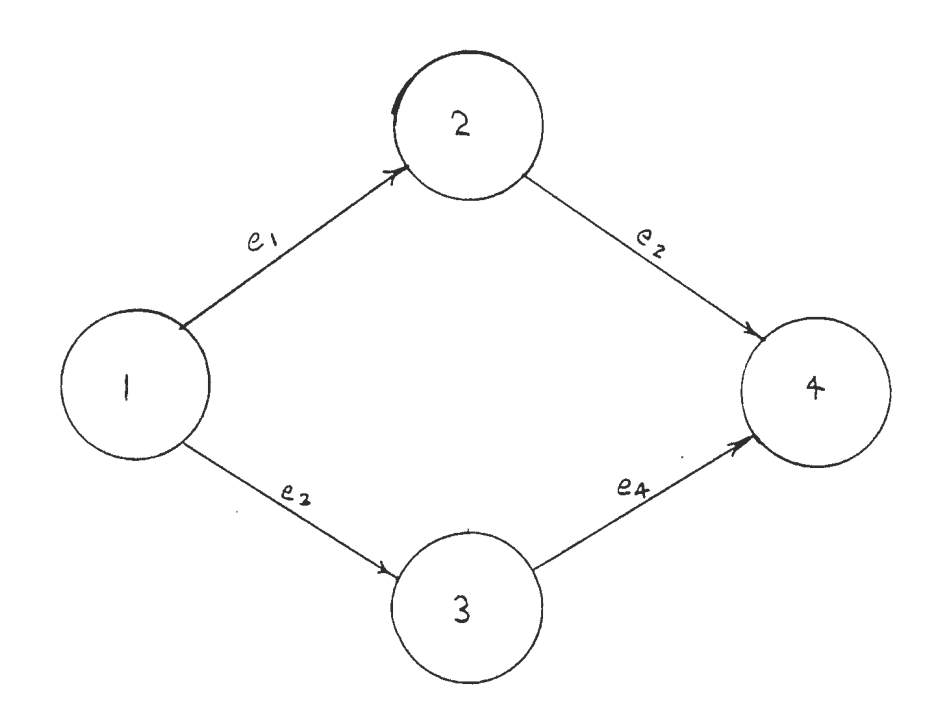

 $\mathbf{r}$ 

Exhibit 3.2 The Sample System Graph

option  $#1$  and also gives the importance calculation of the edges. The importance of the edge is calculated by finding the linkset and taking the partial derivative of each term with respect to the desired edge. The third option is used to trace the order of edges that are deleted. It is used for diagnosis purpose. Of course, the last option encompasses all the previous options.

In the next step, INSTRAP asks the user to select the output mode. Three options are available and they are (1) screen output (2) hard copy and (3) both.

The user may get the hard copy of the output only after he or she has exited from the INSTRAP program. The output file is stored under the file name-- **OFSTRAP.DAT .** The typical output file command for VAX is --

S **PRINT OFSTRAP.DAT/Q=** DESTINATION OF THE PRINTER

To assist the users in utilizing INSTRAP program, the entire procedure of data entry and output step are depicted in Appendix D.

#### 3.3.5 Limitation of INSTRAP

INSTRAP does not have a limited array size for its variables as it is with INSDP. Therefore, there is virtually no limitation for this program. However, it may only limit by the memory space available on the VAX system if the input data is astronomically large.

# 4.0 **ACCESSING INSDP AND INSTRAP VIA ASYNCHRONOUS COMMUNICATION NETWORK**

The OSU Computer Center allows the asynchronous terminals to access to all the interactive computing systems it offers. The Center network is also accessible via the nationwide **Telenet**  public data network. Saving in long distance calls may be realized by using the **Telenet.** More information on **Telenet** is provided in Appendix E.

The OSU network may be connected e ither by direct connection or by phone dial-up via modem device. For direct connection, the user may simply enter CNTL T (pressing CNTL or CTRL key and T simultaneously) and followed by pressing RETURN. To use the dial-up service, it depends on the user's modem speed ( baud rate-bps), terminal type, and the location of use. Exhibit 4.1 shows the proper phone numbers for dial-up.

If the open line is available, the phone call to the OSU Computer Center will be answered and accompanied by a high pitched tone. Connect the telephone to the modem when the tone is heard. Then depress the RETURN key twice.

When the user's terminal is connected to the OSU communication network, the following messages may appear on the screen:

# **OKLAHOMA STATE UNIVERSITY COMPUTER CENTER NETWORK**  xx.xxx **ENTER SYSTEM NAME IN CAPITAL LETTERS** (system names)

XX.XXX is an unique identification number given to the current user by the network. In response to the ENTER SYSTEM NAME, user should type VAX. If the VAX port is available, the

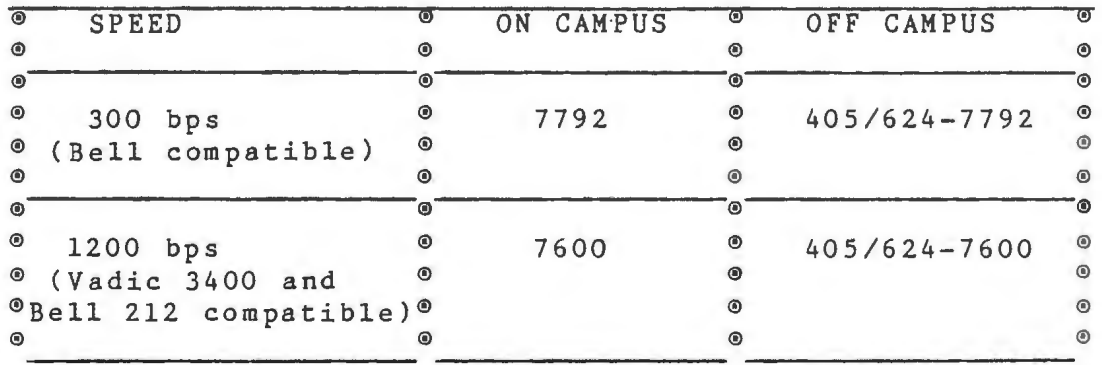

ä,

Exhibit 4.1 Phone numbers for dial-up service

 $\ddot{\phantom{a}}$ 

user then has the access to the VAX 11/780 system. Additional information on the logon procedure and the network messages are shown in Appendix E.

# 4.1 TERMINAL SPECIFICATIONS

To have access to the OSU Computer Center asynchronous network, the terminals or computer ports must be configured with the following characteristics:

Character Code............ ASCII Character Bits............. 7 Parity Bits................ 1 **Parity...** . . . • • • • . • . • • • • • • • **Even**  Start Bits................ 1 **Stop Bits................. 1**  Duplex Characteristics •••• Full Duplex Character Echoing ........ To be done by the local device End of Line Character..... Carriage Return Flow Control Technique.... XON (Resume) / XOFF (Suspend)

The OSU Computer Center stated that 'the XON flow control character (hex 11) which can be generated from an ASCII terminal by a CNTL Q. The XOFF control character is an ASCII DC3 control character (hex 13) which can be generated from an ASCII terminal by a CNTL S.'

#### 5.0 **CONCLUSION**

Both INSDP and INSTRAP programs are much easier to use than their previous versions - SDP and STRAPl, respectively. The programs' ease of use should allow more users to utilize them in research, classroom assignments, etc. Hence, the power and the usefulness of INSDP and INSTRAP may be realized. Hopefully, more bugs in these programs will be discovered with the repeated use. This may be the best way to improve and further enhance these reliability programs.

Eventually, these programs will be implemented on the microcomputers, and the author believed that this study has provided the foundation for such purpose. Because the interactive features of INSDP and INSTRAP are readily transferable to the micro-compiler with few changes that are pertinent to the given compiler.

## **BIBLIOGRAPHY**

- [1] Abraham, J.A.,"An Improved Method for Network Reliability", IEEE Trans. Reliability, Vol. R-28, April 1979, pp. 58-61.
- [2] Fretta, L. and U.C. Montanari, "A Boolean Algebra Method for Computing the Terminal Reliability in a Communication Network", IEEE Trans. Circuit Theory, Vol. CT-20, May 1973,  $pp. 203 - 211.$
- [3] Aggarwal, K.K., K.B. Misra and I.S. Gupta, "A Fast Algorithm for Reliability Evaluation", IEEE Trans. Reliability, Vol. R-24, April 1975, pp. 83-85.
- [4] Locks, Mitchell O., "Some Recent Developments in System Reliabilityn, IEEE Trans. Reliability, Vol. R-34, December 1985, pp.425-436.
- [5] Chao, Chih-Pu, "Recursive Disjoint Products: The Reliability Evaluation for both Coherent and Noncoherent Systems", MBA Research Report, Department of Administrative Sciences, Oklahoma State University, June 1983.
- [6] Keats, J.B., the Professor of Industrial Engineering at OSU.
- [7] Satyanarayana A. and A. Prabhaker. "New Topological Formula and Rapid Algorithm for Reliability Analysis of Complex Networks", IEEE Trans. Reliability, Vol. R-27, June 1978, pp. 82-100.
- [8] Fischer, David V., "Computerized System Reliability: Simplified Topological Reliability Analysis Program (STRAPl): Minimum Path Method (MPM)", MBA Research Report, Department of Administrative Sciences, Oklahoma State University, May 1984.
- [9] Bolaki, Chandru, "STRAP: Structured Topological Reliability Analysis Program", MBA Research Report, Department of Administrative Sciences, Oklahoma State University, July 1983.

# APPENDIX A

 $\sim 10^{-10}$ 

# I NSDP PROGRAM LISTING

 $\mathcal{A}^{\text{max}}_{\text{max}}$  and  $\mathcal{A}^{\text{max}}_{\text{max}}$ 

 $\sim 10^{-10}$ 

 $\label{eq:2.1} \frac{1}{\sqrt{2\pi}}\sum_{i=1}^n\frac{1}{\sqrt{2\pi}}\int_{0}^1\frac{1}{\sqrt{2\pi}}\left(\frac{1}{\sqrt{2\pi}}\right)^2\frac{1}{\sqrt{2\pi}}\frac{1}{\sqrt{2\pi}}\frac{1}{\sqrt{2\pi}}\frac{1}{\sqrt{2\pi}}\frac{1}{\sqrt{2\pi}}\frac{1}{\sqrt{2\pi}}\frac{1}{\sqrt{2\pi}}\frac{1}{\sqrt{2\pi}}\frac{1}{\sqrt{2\pi}}\frac{1}{\sqrt{2\pi}}\frac{1}{\sqrt{2\pi}}\frac{1}{\sqrt{2$ 

 $\sim 10^{-1}$ 

MCDP

# 29-DEC-1905 16:05:26<br>29-DEC-1905 14:09:26

INSEP: PROCEDURE OPTIONS (MAIN) ) лись (Machine Harry Machine)<br>Из Машие М. Дат (Machine Machine Machine Machine Machine Machine Machine Machine Machine Machine Machine Mach<br>Из Машие М. Цат (Machine Machine Machine Machine Machine Machine Machine Machine M -ų  $\mathbf{1}$  $\mathbf{1}$ жŻ Ï. - 74  $\frac{1}{2}$ UPGRADED FROM CHIH-PU CHAO'S SDP PROGRAM v Z 1  $\star$  /  $\mathcal{N}$  is  $\mathcal{A}$ GIVEN A SET OF MINIMAL STATES, S, FOR A COHERENT OR A NONCOHERENT<br>SYSTEM, THIS PROGRAM DEVELOPS A BOOLEAN FUNCTION CONSISTING OF A<br>SET OF DISJOINT TERMS, D, AND EXAMINES THE IMPORTANCE OF EACH<br>COMPONENT. THE PROGRAM IS, BA  $\frac{1}{2}$ жÝ  $\mathbf{f}$  $\frac{7}{7}$ ₩, -1  $#$ 1.  $\frac{1}{\sqrt{2}}$ hé z 1 36 V T  $\star$  /  $\sim$  26 -1.  $\sim$  26  $x \neq$ Ï  $\mathbf 1$  $\overline{1}$  $\sim$   $\mu$ **NARIABLES----** $\pm \mathcal{J}$ THE SET OF DISJOINT TERMS<br>THE SET OF DISJOINT TERMS<br>THE SET OF TERMS MADE DISJOINT FROM D.<br>THE SET OF TERMS MADE DISJOINT FROM D.<br>THE MUMBER OF PORMALLITY OF SUCCESS, ASSIGNED TO EACH COMPONENT<br>INF MUMBER OF POSITIONS IN T - 734 狭长  $\mathbf{1}$  $\frac{1}{2}$  $\overline{1}$ 折叉  $\mathbf{f}$ **Librarion**  $\sim$ жŻ  $\frac{1}{2}$  $\frac{1}{2}$ كونسي  $\mathbf{1}$  $7*$  $\overline{\phantom{a}}$  $\#/$ 1  $\mathcal{H}$  /  $\sim$  $\overline{1}$  $\sim$   $\!\times$  $\frac{1}{2}$  $\pi/$  $\mathcal{H}^{\prime}$  $\mathscr{N}$  if  $\begin{array}{c} N = \\ N = \\ N = \\ \end{array}$ Ī. Ť  $7*$ á6 z  $\mathcal{L}^{\pm}$  $\mathcal{L}$  $\overline{1}$  $\bigvee$  $\mathcal{N}$  $\mathcal{A}$  ,  $\frac{1}{1}$  $\frac{1}{2}$  16  $+$ L  $\frac{1}{2}$ 96 P 1 NBR  $\frac{16}{16}\times$  $7%$ 1  $\frac{1}{2}$ REL  $\overline{1}$  $\frac{W}{\Re f}$  $-7%$ ī Ī  $\frac{1}{2}$ FLAG みん<br>かん  $\frac{\sum_{i=1}^{n} x_i}{\sum_{i=1}^{n} x_i}$ 1 L1,L2,L3,L4 - INTEGER VALUES USED IN COMPARISON PURPOSE<br>COMD - CHARACTER VARIABLE USED TO ACCEPT INPUT FROM TERMINAL<br>ANY - CHARACTER VARIABLE STRING USED TO ACCEPT ANY INPUT FROM  $\mathbf{1}$  $\frac{16}{16}$  $\frac{7}{4}$  $\mathbf{1}$  $1\,$  $\frac{1}{\sqrt{2}}$  $\frac{W}{H}$  $\frac{1}{1}$ TERMINAL STRUCTURED ARRAY WITH IND AND DIF. THIS ARRAY IS USED TO<br>STORE INFORMATION ON DIFFERENTIATED COMPONENTS. THIS ARRAY<br>IS CREATED FOR SHELLSORT ROUTINE IN PROCEDURE IMP. ARRAY  $\frac{N}{M}$  $\frac{1}{2}$  16  $\bar{\mathcal{A}}$  $\angle$  H  $\frac{3}{2}$  $1 \times$ INPUT DATA FILE NAME IS 'INFLSDP.DAT'<br>OUTPUT GATA FILE NAME IS 'OUTFSDP.DAT'  $\begin{array}{c}\n\sqrt{2} \\
\sqrt{2} \\
\sqrt{2}\n\end{array}$  $\bar{1}$ Ī  $\mathbf{x}^{\prime}$  $\frac{1}{2}$  $\mathcal{N}$  ).  $*f$  $\mathbf{I}$ I.  $\overline{1}$  $1 / x$ -736 光区 MAIN PROCEDURE:<br>INPUT: N/M/P/S<br>OUTPUT: D  $\gamma$  $\mathbf{1}$  $\star/$  $\frac{74}{7}$ 察学  $\begin{array}{c}\n1 \\
1 \\
1 \\
1\n\end{array}$ it  $\mathcal{E}$  $\frac{1}{\sqrt{2}}$  $\Re$  /  $l. \quad 0(1) = S(1)$ , NBR=1  $*/$ 

 $\Omega_{\rm g}$  $\sim$ 

まさせき

57459

14450995

44444444465505

g)<br>SS

塔里 00 STEPS 3-13 FOR ALL J, 2 (=J<=N<br>COMPARE D(1) TO S(J) BY USING PROCEDURE CMPR. POSITIONS WHE<br>D(1) IS 1 (OR 0 IF THERE IS NO 1) AND S(J) IS '-' ARE STORE<br>IN ARRAY L.<br>JE THE COMPARISON IN STEP RESULTS IN THE IDENTIFICATION  $\sim$   $M_{\star}$ 35787  $\overline{1}$  $46/$  $7*$ **WHERE** ĩ 米/ アノノアノア  $\overline{1}$ STORED  $\star/$  $\frac{1}{k}$  $\star$  / **See early** DNE H/  $\mathcal{A}_\mathcal{A}$ 1 **NEWS/** ARE\*/  $\bf{1}$ STORED IN ARRAY Y. THEN SET D IS 1, THEN PUT THE MENLY THE NUMBER OF TERMS IN SET D IS 1, THEN PUT THE MENLY<br>CREATED TERMS IN SET D AND GO BACK TO STEP 2 BY SETTING J=3.<br>CREATED TERMS IN SET D AND GO BACK TO STEP 2 BY SETT  $\overline{1}$  $7*$  $*$ - 706 5. ié Z ī  $\frac{54}{65}$  $\mathcal{S}$  it эċ.  $\mathbf{1}$  $\frac{1}{2}$  $6769$ MOTSTEPS 7-12 FORTALL II, 20=II(=NBR.<br>K2=K, UJ=0. 11 FOR ALL KK, 1(=KK(=K2.<br>COMPARE D(II) TO Y(KK) BY USING CMPR.<br>IF THE COMPARISON IN STEP ? RESULTS IN THE IQENTIFICATION OF<br>IF THE COMPARISON IN STEP ? RESULTS IN THE IQEN ï  $\Delta \epsilon$  ,  $\epsilon$ **444447777777778**  $\ddot{\ddagger}$ 46.7  $\frac{1}{2}$  $16$  /  $\mathbf{t}$  $\frac{74}{16}$ 1  $\pi/$ 10.  $\frac{1}{K}$  $\frac{1}{1}$  $\frac{1}{2}$ 家之 - 736  $\mathcal{M}$  ,  $7*$  $\overline{1}$ æĴ  $\sim$   $\times$ ï жV  $11.$  $/\kappa$ Ī. si. 7  $\frac{78}{7}$  $\frac{12}{13}$ .  $\frac{1}{1}$ st. ₩,  $\mathcal{M}$  $\frac{1}{1}$  $\mathcal{M}[\mathcal{S}]$ - 78 张 PROCEDURE CMPR<br>INPUT: THE CURRENT TWO PATHS TO BE COMPARED<br>OUTPUT: K, ARRAY L  $\ddot{1}$  $\frac{1}{2}$ وأنهد  $\frac{1}{\sqrt{16}}$ Ï  $\mathcal{H}$  $\begin{array}{c} 1 \\ 1 \\ 1 \end{array}$ 旅  $\begin{array}{c}\n\overline{y} \\
\overline{y} \\
\overline{y} \\
\overline{y}\n\end{array}$ ЖÝ K=0.<br>TO CHECK IF THERE IS ANY '1 0' COMBINATION EXISTS. IF ANY OF IT<br>EXISTS, THEN RETURN.<br>TO CHECK IF THERE IS ANY '0 1' COMBINATION EXISTS. IF ANY OF IT<br>EXISTS, THEN RETURN.<br>CALL THE INTERNAL BLOCK CMPR1 TO SEARCH FOR '1 ¥ο žI  $\frac{1}{2}$ 1 IT W/ 0007009 Ŧ - 746 e, √  $\frac{1}{1}$  $/$  \* 3.  $ITW$  $\sim$   $\lambda$ ر په  $\overset{4}{5}$ . Ĩ  $\frac{1}{2}$  $M_{\rm H}$  /  $\frac{7}{4}$ 96 ī 张区 570-917-017-016-01  $\overline{1}$ 46. 2  $7 +$  $\frac{1}{2}$ 6. 转子  $\gamma$ 1 ₩ ∕  $\begin{array}{c}\n\sqrt{2}x \\
\sqrt{2}x\n\end{array}$  $\frac{1}{1}$ 碎 PROCEDURE NEW<br>INFUT: THE<br>OUTPUT: DIS H Z  $\frac{1}{2}$ NNE TERM WITH SOME POSITIONS IDENTIFIED.K,<br>DISJOINT TERMS OR INTERMEDIATE(PARTIALLY I  $\frac{1}{1}$ ARRAY L 46 V 'DISJOINT) TERMS\*/  $\frac{1}{2}$  ) if ï  $\lambda \in \mathcal{S}$ RO STEPS 2 - 5 FOR ALL I, 1<=I<=K.<br>CHANGE THE COMPONENTS IN THOSE POSITIONS TO BE 0< OR 1 ASSOCIATED WITH THE 'O -' COMBINATIONS).<br>IF K = 1 THEN RETURN.<br>DO STEP 5 FOR ALL J, 1<=J<=I-1.<br>CHANGE ALL THE POSITIONS BEFORE THE C  $\frac{1}{\sqrt{N}}$  $\mathcal{H}^{\prime}$ 1  $1.$ 21  $\frac{1}{1}$ - 4 /  $\frac{101}{102}$  $\gamma$   $\gamma$  $\pi/$  $\mathbb{Z}$  .  $\frac{1}{2}$  $\mathbf{I}$  $M$  $\frac{1}{2}$ 4.  $\mathbf{1}$  $#$   $\overline{f}$ 104 - 7 16 Ś. أرعة  $\mathbf{I}$ 165<br>1862<br>107  $7*$  $\frac{1}{1}$  $\divideontimes$  /  $\frac{1}{2}$ مر e PROCEDURE RELY<br>INFUT: THE DISJOINT SET D, THE COMPONENT PROBABILITIES OF SUC-<br>CESS P,NBR, THE NUMBER OF COMPONENTS M<br>OUTPUT: THE SYSTEM RELIABILITY REL жĴ  $109$  $\mathcal{R} \times$  $7*$ ¥У  $\frac{110}{112}$  $\frac{1}{2}$  $\frac{1}{1}$  $*^{\prime}$  $\chi$ 英子 ī - 7 M  $I. FEL = 0.$ 振子

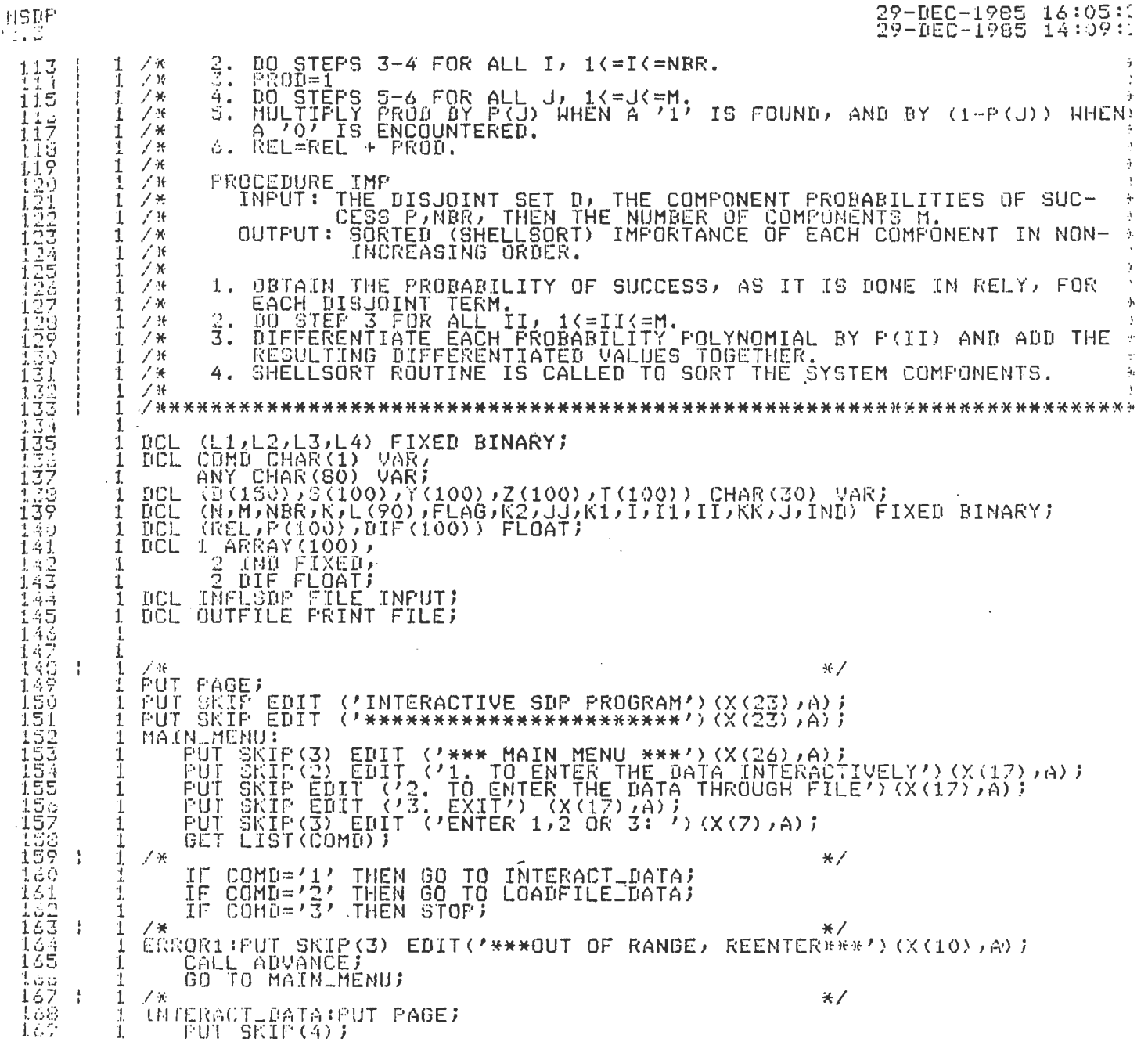

 $\left[\begin{smallmatrix} 1 & 1 \\ 1 & 1 \end{smallmatrix}\right]$ 

29-DEC-1985 16:05:26<br>29-DEC-1985 14:09:28 ΰÜ PUT SKIP(2) EDIT ('INTERACTIVE DATA ENTRY MODE')(X(20),A);<br>PUT SKIP(2) EDIT ('YOU ARE TO ENTER THE FOLLOWING ITEMS:')(X(14),A);<br>PUT SKIP(2) EDIT ('THE NUMBER OF MINIMAL STATES--N')(X(14),A);<br>PUT SKIP EDIT ('THE SET OF PROB CALL ADVANCE; 至了 ŔËCEIVE\_DATA: PUT PAGE;<br>PUT SKIP(2) EDIT('YOU MAY ENTER DATA NOW')(X(20),A);<br>PUT SKIP EDIT('IF YOU MADE A MISTAKE(S), REMEMBER WHICH ONE')(X(14),A);<br>PUT SKIP EDIT('SINCE YOU CAN CHANGE IT LATER')(X(20),A); PUT SKIP(3) EDIT('N= ')(X(7))A))<br>GET LIST(N))<br>PUT SKIP(2) EDIT('M= ')(X(7))A))<br>GET LIST(M)) ENTER\_P:DO I =1 TO M;<br>AGAIN1: PUT SKIP(2) EDIT ('P','(',I,')',' = ')(X(7),A,A,F(2),A,A);<br>GET LIST(P(I));<br>IF (P(I) < 0) : (P(I) > 1) THEN GO TO ERROR12; ENDJ ron SNIP EDIT (MAKE SURE YOU INCLUDE THE SINGLE QUOTES BEFORE AND AFTER')<br>PUT SKIP EDIT ('THE STRING OF MINIMAL TERMS, SUCH AS ''1-1-111''')(X(10),A);<br>DO GGAIN2: PUT SKIP(2) EDIT('S','(',J,')',' = ')(A,A,F(2),A,A);<br>GET LIS CHANGE INPUT: FUT FAGE;<br>PUT SKIP(3) ERIT('OFTIONS IN CHANGING INPUT VALUES')(X(21),A);<br>PUT SKIP (3) EDIT('1, N VALUE')(X(16),A);<br>PUT SKIP EDIT ('2, N VALUE')(X(16),A);<br>PUT SKIP EDIT ('4, 3 VALUE(3)')(X(16),A);<br>PUT SKIP EDI GET LIST(COMD);<br>IF COMD='1' THEN GO TO NVALUE;<br>IF COMD='2' THEN GO TO MVALUE;<br>IF COMD='3' THEN GO TO BACKTO\_P;<br>IF COMD='4' THEN GO TO BACKTO\_S;<br>IF COMD='5' THEN GO TO SDP;<br>TE COMD='6' THEN GO TO MAIN\_MENU; ÷. ERRORS: PUT SKIP(3) EDIT('\*\*\*OUT OF RANGE, REENTER\*\*\*')(X(15),A);

 $\mathcal{L}_{\mathcal{A}}$ 

î

1

1  $\frac{1}{1}$ 

**Alandard Andrews** 

ままままりうらうちちこままま

1 1. 1

 $\frac{1}{2}$  ,  $\frac{1}{2}$  ,  $\frac{1}{2}$  ,  $\frac{1}{2}$  ,  $\frac{1}{2}$  ,  $\frac{1}{2}$  ,  $\frac{1}{2}$  ,  $\frac{1}{2}$ 

 $\frac{1}{1}$ Ţ  $\frac{1}{1}$  υa
29-DEC-1985 16:05:26<br>29-DEC-1985 14:09:28 CALL ADVANCE;  $\frac{1}{l}$ 1 NVALUE: PUT FAGE;<br>FUT SKIP(3) EDIT('N = ')(X(7),A);<br>GET LIST(N);<br>GO TO CHANGE\_INPUT;  $\frac{1}{1}$ ļ Ī MUALUE: PUT PAGE;<br>
PUT SKIF(3) EDIT("M = ')(X(7),A);<br>
GET LIST(M);<br>
GO TO CHANGE INPUT;<br>
RACKTOT: PUT SKIF(2) EDIT("OPTIONS IN REENTERING F VALUES")(X(20),A);<br>
PUT SKIF(3) EDIT("OPTIONS IN REENTERING F VALUES")(X(20),A);<br>  $\frac{1}{1}$  $\mathbf{1}$  $\mathbf{1}$ ī ī ï ī  $\frac{1}{1}$ thridonomorphonen in the internet contract in the second contract in the changement of the changement of the changement in the changement of the changement of the changement of the changement of the changement of the chang 1  $\frac{1}{1}$ ERROR?: FUT SKIP(3) EDIT('\*\*\*INCORRECT INPUT, REENTER\*\*\*')(X(10),A);<br>CALL ADVANCE;<br>60 TO BACKTO\_P; ī Ĵ. SELECT\_P: PUT PAGE;<br>PUT SKIP(3) EDIT('WHICH P VALUE IS TO BE ALTERED?')(X(20),A);<br>PUT SKIP(3) EDIT('ENTER 1,2, ETC, ')(X(22),A);<br>PUT SKIP(3) EDIT('ENTER ONE NUMBER NOW'')(X(10),A);<br>GET LIST(L3);<br>IF (L3 ( 1); (L3 ) M) THEN Ť  $\mathbf{1}$ 1  $\frac{1}{1}$ Ï.  $\mathbf{1}$ ï  $\bar{1}$ CHANGE\_P: PUT SKIP(3) EDIT('MORE CHANGES? ENTER Y/N ')(X(20),A);<br>GET LIST(COMD);<br>IF COMD='Y' THEN GO TO SELECT\_P;<br>IF COMD='N' THEN GO TO CHANGE\_INPUT; -1. J. Ï ī 1 ERROR11:FUT SKIP(3) EDIT ('\*\*\*INCORRECT INPUT, REENTER\*\*\*')(X(10),A);<br>CALL ADVANCE;<br>GO TO CHANGELP;  $\mathbf{I}$ 1.  $\mathbf{1}$  $\mathbf 1$ ERRORIO: PUT SKIP(3) EDIT('\*\*\*OUT OF RANGE, REENTER\*\*\*')(X(10),A);<br>CALL ADVANCE;<br>GO TO SELECTLP;  $\frac{1}{1}$ 4 ï **BACKTO\_S:PUT PAGE;<br>FUT SKIF(2) EDIT('OPTIONS IN REENTERING S VALUES')(X(20),A);<br>FUT SKIF(3) EDIT('1, REENTER ALL VALUES')(X(15),A);<br>FUT SKIP(X)\_EDIT('2, SELECTIVELY')(X(15),A);<br>FUT SKIP(X)\_EDIT('ENTER 1 OR 2: '')(X(10),A)**  $\frac{1}{1}$  $\frac{1}{1}$ Ï. GET Crst:Cómb;; '' '''''' '' '''<br>IF COMB='1' THEN GO TO ENTER\_S;<br>IF COMB='2' THEN GO TO SELECT\_S; انتهاءِ<br>ا⊨ا 1  $\mathbf{1}$ T ĩ

INSDP 

Ni<br>Ni

#### 29-DEC-1985 16:05:26<br>29-DEC-1985 14:09:28 VA<br>DU

ERROR15:PUT SKIP(3) EDIT('\*\*\*INCORRECT INPUT) REENTER\*\*\*')(X(10),A))<br>CALL ADVANCE;<br>GO TO BACKTOLS; SELECT SIPUT PAGE;<br>FUT SKIP(3) EDIT(\*WHICH S VALUE IS TO BE ALTERED?')(X(20),A);<br>PUT SKIP(3) EDIT(\*ENTER 1,2, ETC ')(X(22),A);<br>FUT SKIP(3) EDIT(\*ENTER ONE NÜMBER NÖW ')(X(10),A);<br>GET LIST(2); (L3 ) N) THEN GO TO ERROR16;<br>A CHANGE\_S: PUT SKIP(3) EDIT('MORE CHANGES? ENTER Y/N ')(X(20),A);<br>GET LIST(COMD);<br>IF COMD='Y' THEN GO TO SELECT\_S;<br>IF COMD='N' THEN GO TO CHANGE\_INPUT; ERRORIS:PUT SKIP(3) EDIT('\*\*\*INCORRECT INPUT, REENTER\*\*\*')(X(10),A);<br>CALL ADVANCE;<br>GO TO CHANGELS; ERRORI2:PUT SKIP(3) EDIT('\*VALUE IS LESS THAN 0 OR GREATER THAN 1, REENTER\*') CALL ADVANCE) ERROR12A: PUT SKIP(3) EDIT('\*\*SINGLE QUOTE(S) MISSING, REENTER\*\*')(X(10),A);<br>CALL ADVANCE;<br>GO TO AGAIN2; ERROR13: PUT SKIP(3) EDIT('\*\*\*LENGTH NOT EQUAL TO M,REENTER\*\*\*')(X(10),A);<br>CALL ADVANCE;<br>GO TO AGAIN2; ERROR14:PUT SKIP(3) EDIT('\*VALUE IS LESS THAN 0 OR GREATER THAN 1, REENTER\*') CALL ADVANCE)<br>GO TO AGAIN3) ERRORIGIPUT SKIP(3) EDIT('\*\*\*\*OUT OF RANGE, REENTER\*\*\*')(X(10),A);<br>CALL ADVANCE;<br>GO TO SELECT\_S; ERRORIZIPUT SKIP(3) EDIT('\*\*\*LENGTH NOT EQUAL TO M,REENTER\*\*\*')(X(10),A);<br>CALL ADVANCE;<br>GO TO AGAINA;  $\alpha$  .  $\mathcal{J}$  36  $#$ 

÷ 1  $\mathbf{I}$ 

 $\frac{1}{1}$  $\frac{1}{1}$ j<br>1 1  $\frac{1}{1}$ Ī. 1

1  $\frac{1}{1}$ Í.

1 Ī.  $\mathbf{1}$  $\mathbf{1}$ 1

ī

İ

ł ĵ,

1

 $\begin{bmatrix} 1 & 1 & 1 & 1 \\ 1 & 1 & 1 & 1 \\ 1 & 1 & 1 & 1 \\ 1 & 1 & 1 & 1 \\ 1 & 1 & 1 & 1 \\ 1 & 1 & 1 & 1 \\ 1 & 1 & 1 & 1 \\ 1 & 1 & 1 & 1 \\ 1 & 1 & 1 & 1 \\ 1 & 1 & 1 & 1 \\ 1 & 1 & 1 & 1 \\ 1 & 1 & 1 & 1 & 1 \\ 1 & 1 & 1 & 1 & 1 \\ 1 & 1 & 1 & 1 & 1 \\ 1 & 1 & 1 & 1 & 1 \\ 1 & 1 & 1 & 1 & 1 \\ 1 & 1 &$ 

1

i

 $\frac{1}{1}$ 

t  $\frac{1}{1}$ 

 $\frac{1}{1}$ 

Ĩ.

İ

 $\mathbf{I}$ Ï LOADFILE DATA: PUT PAGE)<br>PUT SKIP EDIT('YOUR DATA FILE SHOULD BE ALREADY CREATED')(X(20),A))<br>PUT SKIP EDIT('IT HUST BE NAMED INFLSDP.DAT')(X(20),A))

29-DEC-1985 16:05:26<br>29-DEC-1988 14:09:28 VAX 10Ur PUT SKIP(2) EDIT(7016-10), A);<br>PUT SKIP(2) EDIT(7IF NOT, TYPE IN- E TO EXIT TO MAIN MENU')<br>PUT SKIP EDIT(7IF YES, TYPE IN- C TO CONTINUE ')(X(20),A);  $/$  \* 设计 GET LIST(COMO);<br>IF COMO='E' THEN GO TO MAIN\_MENY;<br>IF COMO='C' THEN GO TO READFILE;  $*$ ERROR2: PUT SKIP(3) EDIT('\*\*\*INPUT ERROR DETECTED, REENTER\*\*\*')(X(10),A);<br>CALL ADVANCE;<br>60 TO LOADFILE\_DATA;  $*$ READFILE:PUT PAGE;<br>FUT SKIP(3) EDIT('\*\*\*INITIATE READING OF INFILSDP.DAT\*\*\*')(X(20),A); OFEN FILE(INFLSDP) INFUT;<br>GET FILE(INFLSDP) LIST (N/M);  $/$   $*$  $*$ DO I= 1 TO M;<br>GET FILE(INFLSDF) LIST (P(I));<br>IF (P(I) < 0) : (P(I) > 1) THEN GO TO ERROR4;<br>END;  $/$  K  $+$ ) J= 1 TO N;<br>GET FILE(INFLSOP) LIST (S(J));<br>L4=LENGTH(S(J));<br>IF L4 ^= M THEN GO TO ERRORS;<br>END; DÜ.  $\ell_{\rm L}$  $/$  H  $*$ CLOSE FILE(INFLSDF) )  $\chi^2$  Af  $#$ GO TO SDF;  $\angle$  H  $+/-$ ERROR4: PUT PAGE)<br>PUT SKIP(3) EDIT('\*\*\*\*P VALUE IS < 0 OR > 1,CHECK INPUT FILE\*\*\*')<br>(X(10),A)) CALL ADVANCE;<br>GO TO MAINLMENU;  $17$  $+$ ERRORS: PUT PAGE)<br>PUT SKIP(3) EDIT<u>('\*\*\*</u>ERROR DE<mark>TECTED WITH S VALUES, CHEC</mark>K INPUT FILE\*\*\*')  $(X(10), A)$ CALL ADVANCE;<br>GO TO MAIN\_MENU;  $46/$  $\begin{array}{ll}\n\widehat{\mathfrak{sp}}_{\mathsf{P}}\colon&\text{PUT PAGE:}\n&\text{PUT PAGE:}\n\end{array}\n\quad \text{ENT}(\mathcal{P} \ast \mathsf{PROGRAM}\n\text{ IS EXECUTING, PLEASE MATSH}(\mathcal{X}(19), A))$ 

 $\mathbf 1$ ī

 $\frac{1}{1}$  $\sqrt{2}$ 

 $\mathbf{1}$ ï

Ŧ  $\frac{1}{4}$ 

1

ï  $\mathbf{1}$ 

į Ĵ

计节节管理

ようろう ラキーエム

j

Ĩ

Ĩ

 $\overline{1}$ 

INSPP 29-DEC-19<br>29-DEC-19  $\frac{398}{399}$  ;  $NBR = 1;$  $\begin{array}{ll} \texttt{1} & \texttt{1} & \texttt$  $*$ 00 J=2 TO N;<br>CALL CMPR(D(1),S(J),K,L,FLAG,I1);  $\frac{401}{40}$ IF K > 0 THEN DO;<br>
CALL NEW(S(J),Y,I1,K,L);<br>
END;<br>
IF K = 0 & FLAG = 0 THEN DO;<br>
NER = NER + 1;<br>
B(NER) = S(J); 404 349002892  $\begin{array}{ll} \text{LURBC} & = 3 \times 27 \\ \text{END} & = 1 \\ \text{NER} & = \text{K} + 1 \\ \text{D0} & = 1 \\ \text{D0} & = 1 \\ \text{D1} & = 1 \\ \text{D2} & = 1 \\ \text{END} & = 1 \\ \text{END} & = 1 \end{array} \quad \text{THEN} \quad \text{D0}$ IF 410 A 4 dictatoricity of  $7*$  $*/$ 60 TO LOOPLOUT)  $\angle$  M  $M$ 4553635545553477795347375757743 LAU;<br>  $JJ = JJ + K1$ ;<br>
END;<br>
IF K1 = 0 & FLAG = 0 THEN DO;<br>  $JJ = JJ + 1$ ;<br>
T(JJ) = Y(KK);<br>
END; END)  $\mathcal{J}$  if  $\mathcal{F}'$ IF  $JJ > 0$  THEN DO;<br>
DO I = 1 TO JJ;<br>
Y(I) = T(I);<br>
END;<br>
END;<br>
END;<br>
END;  $\ddot{\bullet}$ 1444444  $\frac{444}{445}$  $\mathcal{L}(\mathcal{M})$ 一本  $#$ IF K > 0 THEN DO;<br>
UO I = 1 TO K;<br>
NBR = NBR + 1;<br>
0 (NBR) = Y(I);  $\sim$ 14444555555 在尼亞皇上 END; END 7  $\sim$  1  $\lambda$   $\neq$  $\star/$  $LQOP$ <sub>-</sub>OUT:  $EMD$  $\sim$ Ï.

 $\sim$   $\sim$ 

 $\sim$ 

 $\sim 10^{-1}$ 

 $\bar{\rm{a}}$ 

 $\bar{z}$ 

 $\cdot$ l.

 $\mathcal{L}$ 

 $\mathcal{L}$ 

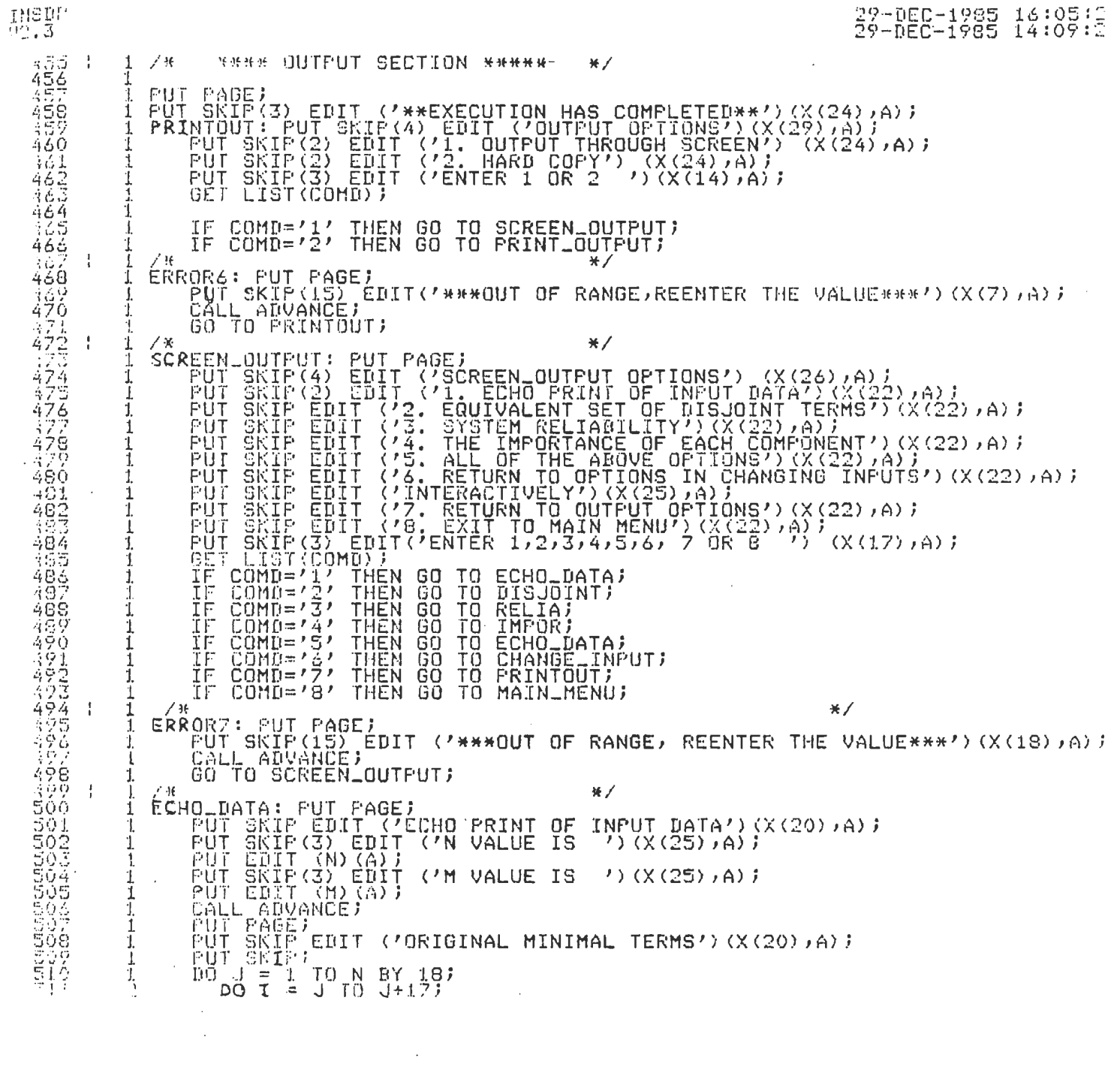

 $\label{eq:2.1} \mathcal{L}(\mathcal{L}^{\mathcal{L}}_{\mathcal{L}}(\mathcal{L}^{\mathcal{L}}_{\mathcal{L}})) \leq \mathcal{L}(\mathcal{L}^{\mathcal{L}}_{\mathcal{L}}(\mathcal{L}^{\mathcal{L}}_{\mathcal{L}})) \leq \mathcal{L}(\mathcal{L}^{\mathcal{L}}_{\mathcal{L}}(\mathcal{L}^{\mathcal{L}}_{\mathcal{L}})) \leq \mathcal{L}(\mathcal{L}^{\mathcal{L}}_{\mathcal{L}}(\mathcal{L}^{\mathcal{L}}_{\mathcal{L}})) \leq \mathcal{L}(\mathcal{L$ 

 $\mathcal{L}(\mathcal{L}^{\mathcal{L}})$  and  $\mathcal{L}(\mathcal{L}^{\mathcal{L}})$  and  $\mathcal{L}^{\mathcal{L}}$  and  $\mathcal{L}^{\mathcal{L}}$  and  $\mathcal{L}^{\mathcal{L}}$ 

 $\label{eq:2.1} \frac{1}{\sqrt{2}}\int_{\mathbb{R}^3}\frac{1}{\sqrt{2}}\left(\frac{1}{\sqrt{2}}\right)^2\frac{1}{\sqrt{2}}\left(\frac{1}{\sqrt{2}}\right)^2\frac{1}{\sqrt{2}}\left(\frac{1}{\sqrt{2}}\right)^2\frac{1}{\sqrt{2}}\left(\frac{1}{\sqrt{2}}\right)^2\frac{1}{\sqrt{2}}\left(\frac{1}{\sqrt{2}}\right)^2\frac{1}{\sqrt{2}}\frac{1}{\sqrt{2}}\frac{1}{\sqrt{2}}\frac{1}{\sqrt{2}}\frac{1}{\sqrt{2}}\frac{1}{\sqrt{2}}$ 

 $\label{eq:2.1} \frac{1}{\sqrt{2}}\left(\frac{1}{\sqrt{2}}\right)^{2} \left(\frac{1}{\sqrt{2}}\right)^{2} \left(\frac{1}{\sqrt{2}}\right)^{2} \left(\frac{1}{\sqrt{2}}\right)^{2} \left(\frac{1}{\sqrt{2}}\right)^{2} \left(\frac{1}{\sqrt{2}}\right)^{2} \left(\frac{1}{\sqrt{2}}\right)^{2} \left(\frac{1}{\sqrt{2}}\right)^{2} \left(\frac{1}{\sqrt{2}}\right)^{2} \left(\frac{1}{\sqrt{2}}\right)^{2} \left(\frac{1}{\sqrt{2}}\right)^{2} \left(\$ 

29-050-1985 16:05:26<br>29-DEC-1985 14:09:28 Ě IF I <= N THEN PUT SKIP EDIT(S(I)) (X(3),A);<br>END;<br>CALL ADVANCE; **END;** PUT PAGE;<br>PUT SKIP EDIT ('ECHO PRINT OF PROBABILITY VALUES')(X(20),A);<br>PUT SKIP;  $\begin{array}{lllllll} \texttt{FOI} & \texttt{SKIF} & \texttt{TO} & \texttt{MY} & \texttt{10} \\ \texttt{IO} & \texttt{IO} & \texttt{I} = \texttt{J} & \texttt{TO} & \texttt{J+17}; \\ & \texttt{IO} & \texttt{IO} & \texttt{I} = \texttt{J} & \texttt{TO} & \texttt{J+17}; \\ & \texttt{END} & \texttt{IF} & \texttt{I} & \texttt{I} & \texttt{HEN} & \texttt{PUT} & \texttt{SKIP} & \texttt{EDIT}(\texttt{P(I)}) & (\texttt{X(3)}, \texttt{$ IF COMD='S' THEN GO TO DISJOINT;  $*$ 7% DISJOINT: PUT PAGE;<br>
PUT SKIP EDIT('EQUIVALENT OF DISJOINT TERMS')(X(20),A);<br>
PUT SKIP;<br>
DO J = 1 TO NBR BY 18;<br>
DO J = 1 TO NBR BY 18;<br>
DO J = 1 TO NBR BY 18;<br>
DO J = 1 TO J+17;<br>
IF I <= NBR THEN PUT SKIP EDIT(D(I)) (X(3 CALL ADVANCE; IF COMD='5' THEN GO TO RELIA;<br>GO TO SCREEN\_OUTPUT;  $4.40$ KELIA: CALL RELY(D)P)M)REL)NBR); \*/<br>PUT SKIP(2);<br>PUT SKIP EDIT(/SYSTEM RELIABILITY/)(X(25))A);<br>PUT EDIT(REL) (F(10)5));<br>CALL ADVANCE;<br>CALL ADVANCE;<br>IF COMD='5' THEN GO TO IMPOR;<br>SO TO SCREEN\_OUTPUT; THEN FIRE RESERVED AND ARRAY);<br>
CALL IMP(D,F,DIF,M,NBR,IND,ARRAY);<br>
CALL IMP(D,F,DIF,M,NBR,IND,ARRAY);<br>
CUT SKIP(2) EDIT('COMFONENT NO.','IMPORTANCE CALCULATION')(A,X(12),A);<br>
FUT SKIP(2) EDIT('COMFONENT NO.','IMPORTANCE C  $*$ PUT SKIP(3) EDIT ('THE MOST IMPORTANT COMPONENT IS:')(X(15),A);<br>PUT EDIT(IND)(F(3));<br>CALL ADVANCE;<br>GO TO SCREEN\_OUTPUT;  $\geq 25$  $*$ 

**Controlled Base** 

こてつつこくようよ エクラママウラマ・エネル エルエル こうこうこうこうよう

į

1  $\mathbf{1}$  $\frac{1}{1}$  $\frac{1}{1}$ 1  $\frac{1}{1}$ 

エーチャークランクマクローイー

 $\frac{1}{1}$ 

 $\mathcal{A}$ 

 $\sim$ 

 $\sim$   $\omega$ 

 $\sim 10$ 

29-NEC-1985 16:05:26<br>29-NEC-1985 14:09:28 ADVANCE: PROC)<br>FUT SKIP(3) EDIT('PRESS RETURN TO CONTINUE<br>GET LIST(ANY))<br>RETURN)<br>CU ADVANCE) うちょう  $(1)$   $(X(10), A)$ ; /\* ENV AUVANCE)<br>
PRINT-OUTPUT: OPEN FIKE(OUTFILE) TITLE ('OUTFSDP.DAT');<br>
PUT FILE(OUTFILE) SKIP (3) EDIT ('N VALUE IS<br>
PUT FILE (OUTFILE) SKIP (3) EDIT ('N VALUE IS<br>
PUT FILE (OUTFILE) SKIP (3) EDIT ('N VALUE IS<br>
PUT FILE Ĩ. 1 1  $\mathbf{1}$ ī -1. 1 T 1  $\mathbf 1$  $\mathbf 1$  $\frac{2}{2}$ ī  $\mathbf{1}$ ï יָ<br>בְּבַי ī FUT FILE(OUTFILE) PAGE;<br>FUT FILE(OUTFILE) SKIP EDIT('EQUIVALENT OF DISJOINT TERMS')(X(20),A);<br>FUT FILE(OUTFILE) SKIP(2);<br>DO J = 1 TO NBR;<br>FUT FILE(OUTFILE) SKIP EDIT(D(J))(X(1),A);<br>END; 1 Ī. 1.  $\frac{1}{2}$  $\frac{5}{1}$ CALL RELY(D)P)M)REL)NBR)J<br>PUT FILE(OUTFILE) PAGEJ<br>PUT FILE(OUTFILE) SKIP(2) EDIT('SYSTEM RELIABILITY')(X(25))A)J<br>PUT FILE(OUTFILE) EDIT (REL)(F(10)5))J 1. J. ï  $\mathbf{1}$ 1 CALL IMP(D)P)OIF,M,NBR,IND,ARRAY);<br>PUT FILE(OUTFILE) PAGE;<br>PUT FILE(OUTFILE) SKIP(2) EDIT('TH J.  $\frac{1}{1}$ EDIT(THE SORTED IMPORTANCE OF EACH COMPONENT') PUT FILE (OUTFILE) SKIP(2) EDIT('COMPONENT NO.','IMPORTANCE CALCULATION') J. 1 (A,X(12),A);"'''''''''''''''<br>PUT FILE(OUTFILE) SKIP EDIT(ARRAY(J).IND)(X(5),F(3));<br>PUT FILE(OUTFILE) EDIT(ARRAY(J).DIF) (X(18),F(10,6));<br>END! Ï. ΤH). まつちつ PUT FILE (OUTFILE) SKIP(3) EDIT('THE MOST IMPORTANT COMPONENT IS:')<br>PUT FILE (OUTFILE) EDIT(IND)(F(3)); Ţ  $\hat{1}$ PUT FILE(OUTFILE) ED 1 Ï. PUT PAGE:<br>PUT SKIP(3) Ī. EDIT('YOUR HARD COPY IS READY, YOU WILL RECEIVE AN ECHO')  $\mathbf{1}$ (TOUR ANY COLLEGE)<br>(TEAM OF INPUT DATA) EQUIVALENT OF DISJOINT TERMS)')<br>(X(16),A);<br>(TSYSTEM RELIABILITY, THE IMPORTANCE OF EACH COMPO- ')  $\mathbf{T}$ PUT SKIP EDIT  $\mathbf{1}$ Į PUT SKIP EDIT

P

 $\frac{1}{4}$ 

301234

355<br>504<br>507

 $\bar{\nu}$ 

 $\sim$ 

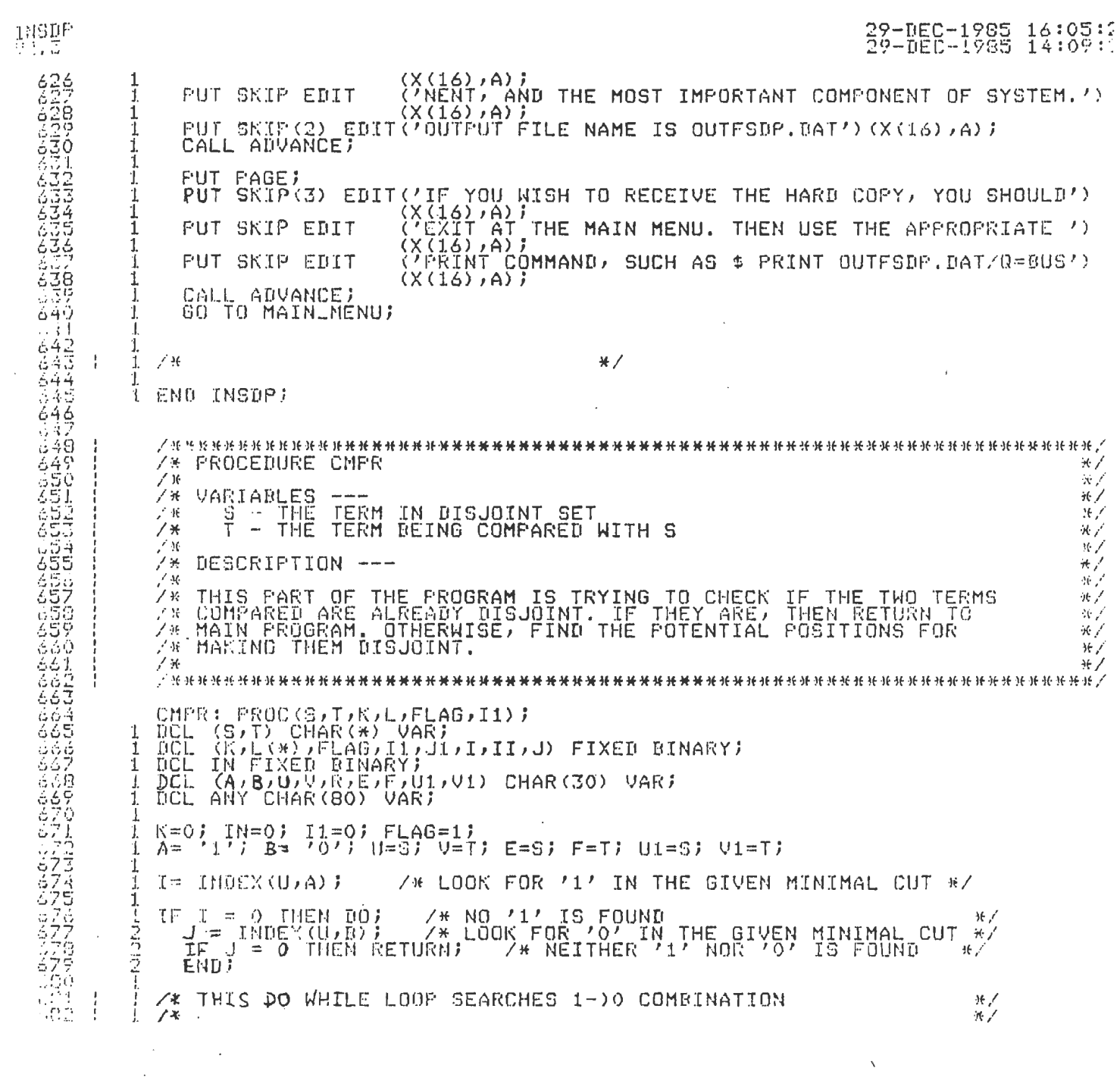

 $\label{eq:2.1} \begin{split} \mathcal{L}_{\text{max}}(\mathcal{L}_{\text{max}}) = \mathcal{L}_{\text{max}}(\mathcal{L}_{\text{max}}) \,, \end{split}$ 

 $\label{eq:2.1} \mathcal{L}(\mathcal{L}^{\text{max}}_{\mathcal{L}}(\mathcal{L}^{\text{max}}_{\mathcal{L}}))\leq \mathcal{L}(\mathcal{L}^{\text{max}}_{\mathcal{L}}(\mathcal{L}^{\text{max}}_{\mathcal{L}}))$ 

 $\label{eq:2.1} \frac{1}{\sqrt{2}}\left(\frac{1}{\sqrt{2}}\right)^{2} \left(\frac{1}{\sqrt{2}}\right)^{2} \left(\frac{1}{\sqrt{2}}\right)^{2} \left(\frac{1}{\sqrt{2}}\right)^{2} \left(\frac{1}{\sqrt{2}}\right)^{2} \left(\frac{1}{\sqrt{2}}\right)^{2} \left(\frac{1}{\sqrt{2}}\right)^{2} \left(\frac{1}{\sqrt{2}}\right)^{2} \left(\frac{1}{\sqrt{2}}\right)^{2} \left(\frac{1}{\sqrt{2}}\right)^{2} \left(\frac{1}{\sqrt{2}}\right)^{2} \left(\$ 

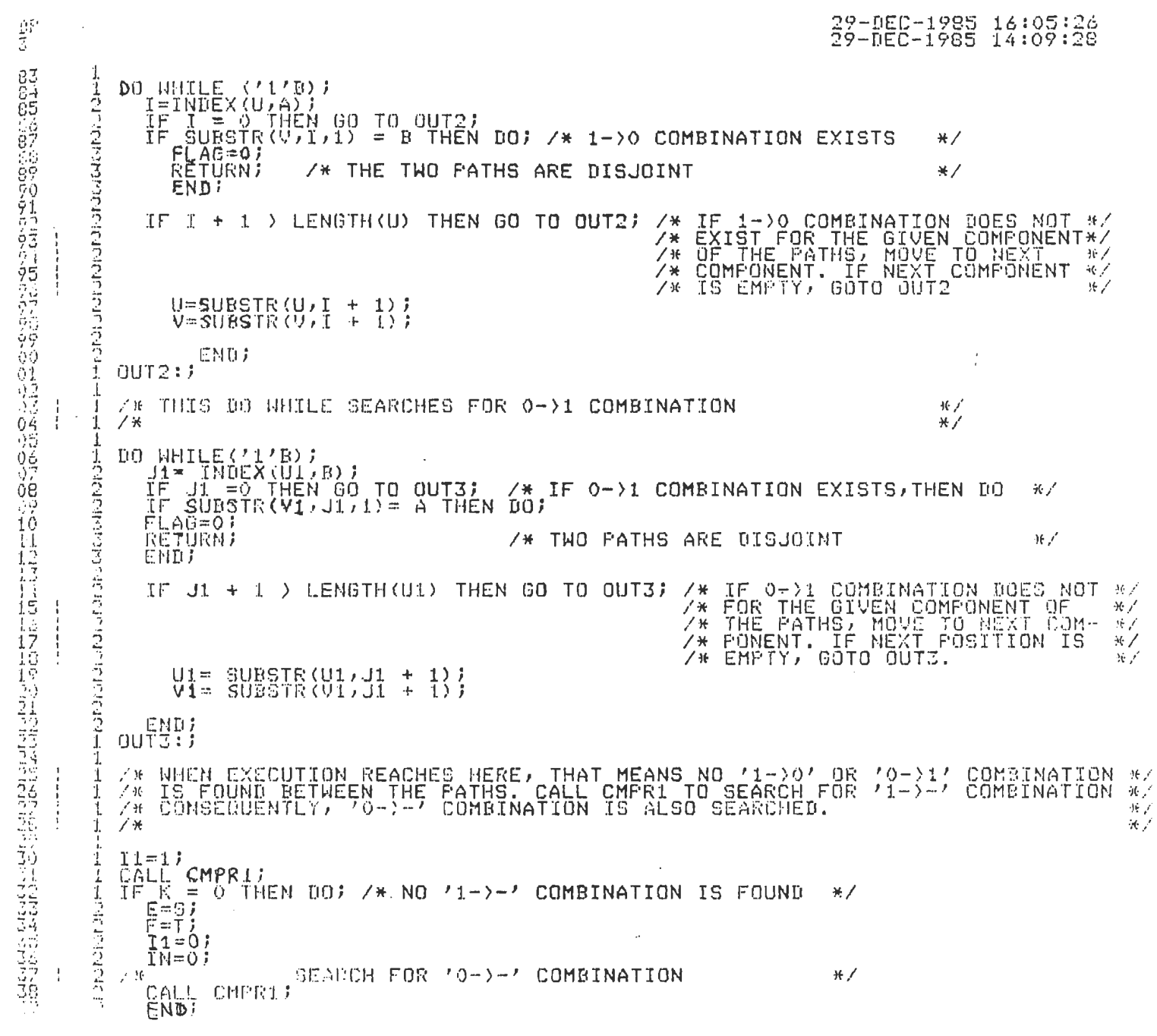

 $\mathcal{L}(\mathcal{L}^{\mathcal{L}})$  and  $\mathcal{L}^{\mathcal{L}}$  and  $\mathcal{L}^{\mathcal{L}}$  and  $\mathcal{L}^{\mathcal{L}}$ 

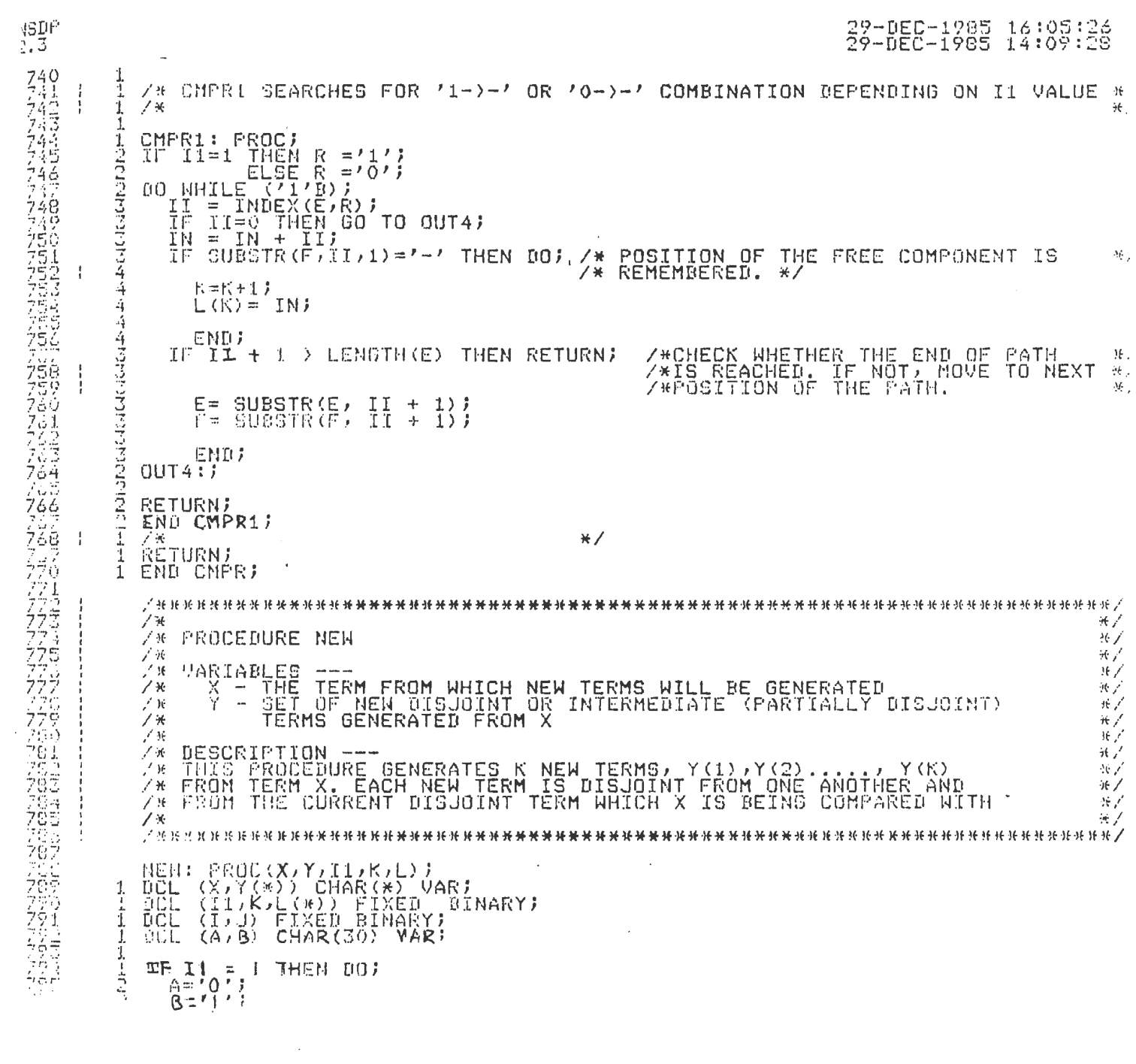

 $\label{eq:2.1} \mathcal{L}_{\mathcal{A}}(\mathcal{A})=\mathcal{L}_{\mathcal{A}}(\mathcal{A})\mathcal{A}(\mathcal{A})=\mathcal{L}_{\mathcal{A}}(\mathcal{A})$ 

 $\label{eq:2.1} \frac{1}{\sqrt{2}}\left(\frac{1}{\sqrt{2}}\right)^{2} \left(\frac{1}{\sqrt{2}}\right)^{2} \left(\frac{1}{\sqrt{2}}\right)^{2} \left(\frac{1}{\sqrt{2}}\right)^{2} \left(\frac{1}{\sqrt{2}}\right)^{2} \left(\frac{1}{\sqrt{2}}\right)^{2} \left(\frac{1}{\sqrt{2}}\right)^{2} \left(\frac{1}{\sqrt{2}}\right)^{2} \left(\frac{1}{\sqrt{2}}\right)^{2} \left(\frac{1}{\sqrt{2}}\right)^{2} \left(\frac{1}{\sqrt{2}}\right)^{2} \left(\$ 

 $\label{eq:2.1} \frac{1}{\sqrt{2}}\sum_{i=1}^n\frac{1}{\sqrt{2}}\left(\frac{1}{\sqrt{2}}\sum_{i=1}^n\frac{1}{\sqrt{2}}\sum_{i=1}^n\frac{1}{\sqrt{2}}\sum_{i=1}^n\frac{1}{\sqrt{2}}\sum_{i=1}^n\frac{1}{\sqrt{2}}\sum_{i=1}^n\frac{1}{\sqrt{2}}\sum_{i=1}^n\frac{1}{\sqrt{2}}\sum_{i=1}^n\frac{1}{\sqrt{2}}\sum_{i=1}^n\frac{1}{\sqrt{2}}\sum_{i=1}^n\frac{1}{\sqrt{2$ 

 $\label{eq:2} \frac{1}{\sqrt{2}}\left(\frac{1}{\sqrt{2}}\right)^{2} \left(\frac{1}{\sqrt{2}}\right)^{2}$ 

29-DEC-1985 16:05:26<br>29-DEC-1985 14:09:28 END;<br>ELSE, po;<br>A='1');<br>B='0'; つまりつり110分り。 END) DO I = 1 TO K)<br>
Y(I) = X)<br>
SUBSTR(Y(I),L(I),1)=A;<br>
IF K = 1 TO KETURN;<br>
DO J = 1 TO J = 1 TO /1)=B; /\* THIS DO LOOP IS USED TO DISJOINT THE NEW TERMS<br>
SUBSTR(Y(I),L(J),1)=B; /\* FROM EACH OTHER \*/<br>
END;<br>
END;  $*$ 反反应 ĩ RETURN)<br>END NEW)  $\mathbf{I}$ - アアアア  $+ /$  $\frac{\pi}{2}$ PROCEDURE RELY  $\frac{W}{\frac{1}{2}+1}$  $\frac{1}{2}$  THIS PROCEDURE CALCULATES THE SYSTEM RELIABILITY BY SUMMING UP  $\overline{Z}$  PROBABILITY OF SUCCESS OF ALL THE DISJOINT TERMS.  $-7115$  $\star/$ ZХ  $\ll f$ RELY: PROC(D)P)M)REL,NBR);<br>DCL D(\*) CHAR(\*) VAR;<br>OCL (P(\*),REL) FLOAT;<br>DCL (M)NBR,I,J) FIXED BINARY;<br>DCL PROD FLOAT; 1 赤型  $\mathcal{A}$ -1 REL=0.0;<br>
DO \_I = 1 TO NBR;<br>
DO \_J =1 TO M;<br>
DO \_J =1 TO M;<br>
IF SUBSTR(0(I), J,1)='1' THEN PROD = PROD \* P(J);<br>
IF SUBSTR(D(I), J,1)='0' THEN PROD = PROD \* (1 - P(J));<br>
REL = REL + PROD;<br>
LAD;<br>
LAD;<br>
LAD; 1  $\frac{1}{2}$ **PORTHER** 高高  $\perp$ RETURN)<br>END RELY)  $\frac{1}{2}$ Уни предпремента на сериалните в представа на сериалните на сериалните на сериалните на сериалните на сериални<br>Ук<br>Ул РЕОСЕДИЕЕ — ДМР  $\frac{W}{W}$ PROCEDURE **IMP**  $\frac{\sqrt{2}}{\sqrt{M}}$  $#$  $\frac{7}{20}$  description ---<br>/\* THE IMPORTANCE OF A COMPONENT IS THE PARTIAL DERIVATIVE OF THE<br>/\* PROBABILITY WITH RESPECT TO THE PROBABILITY OF THE COMPONENT.<br>/\* PROCEDURE BELOW PERFORMS THIS CALCULATION FOR EACH COMPONENT  $\mathcal{H}$ THE SYSTEM<br>NT. THE  $\star$  /  $\mathbb{R}^2$  $H$  /  $\sqrt{2}$ 

 $\mathbf{f}'$ 

ŀ,

LCD-20-Charles Michigan

 $\hat{Q}$ 

17574276778020

土のみではいきのる

Carones

 $\frac{1}{2}$ 

 $\frac{1}{2}$ 

 $\ddot{4}$ 

ようさくらご

ĝ,

会员人

オウスス j

 $\mathbb{R}^3$ 

 $\mathbb{H}^p_\mathbb{R}$ 

- 現地的現地的地方的なある。 Android Android Android Android Android Android Android Android Android Android Android Android Android Android Android Android Android Android Android Android Android Android Android Android Android Andr

验

 $\frac{751}{703}$ 

 $\sim$ 

```
IMP: PROC(D)P)DIF,M,NBR,IND,ARRAY);<br>DCL D(*) CHAR(*) VAR;<br>DCL (P(*),DIF(*),PROD(100),TEMP,TEMP1,MAX) FLOAT;<br>DCL (M,NBR,IND,I,J,II,JJ) FIXED BINARY;<br>DCL 1 ARRAY(*),<br>2 IMB FIXED,<br>2 DIF FLOAT;
 \uparrowT
 1
  \mathbf{I}1
  1.
 \mathbf 1[00 1 = 1 10 NBR)<br>
TEMP=1.0;<br>
00 J = 1 TO M;<br>
IF SUBSTR(0(I), J, 1)='1' THEN TEMP=TEMP *P(J);<br>
IF SUBSTR(0(I), J, 1)='0' THEN TEMP=TEMP * (1 - P(J));
 \frac{1}{2}こてこてはつかいます
                 CND
            PRODII)=TEMP;
     DO II = 1 TO M;<br>
DO II = 1 TO MBR;<br>
DO J = 1 TO NBR;<br>
TEMP1=PROD(JJ);<br>
IF SUBSTR(D(JJ);II,1) ='1'<br>
IF SUBSTR(D(JJ);II,1) ='1'<br>
IF SUBSTR(D(JJ);II,1) ='0'<br>
IF SUBSTR(D(JJ);II,1) ='0'<br>
IF SUBSTR(D(JJ);II,1) ='0'<br>
IF SUBSTR(
                                                                                                                     \bar{z}\frac{1}{2}\sim 2denotate respectively.
           \text{RHS}<br>\text{RHS} (II) = TEMP;
            ENDI
 \overline{1}OO I = 1 TO M) = /* DIF AR<mark>RAY IS T</mark>RANSFERRED TO 'ARRAY' ARRAY */<br>| ARRAY(I).IND=I) /* 'AR<mark>RAY' ARRAY IS USED FOR SO</mark>RTING PURPOSE */<br><sub>| A</sub>RRAY(I).DIF=DIF(I))
 +1.11 - 1.1 - 1.ÜΟ
            END
      CALL SHELL-SORT;
 \frac{1}{1}\cdot 1.
 \perpĴ.
 12222"DCL"(INC)CURRENT,PREVIOUS,J,K,Y) FIXED BINARY;<br>DCL X FLOAT;<br>DCL (INSERTED,TRUE,FALSE) BIT(1);
  CARSAGE
            TRUE='1'B; FALSE='0'B;
            INDEN;
            DO NHILE (INC > 1);<br>
INC=INC/2)<br>
PO J=1 TO INC;<br>
PO NHILE (K <= M);<br>
DO NHILE (K <= M);
  牢
```
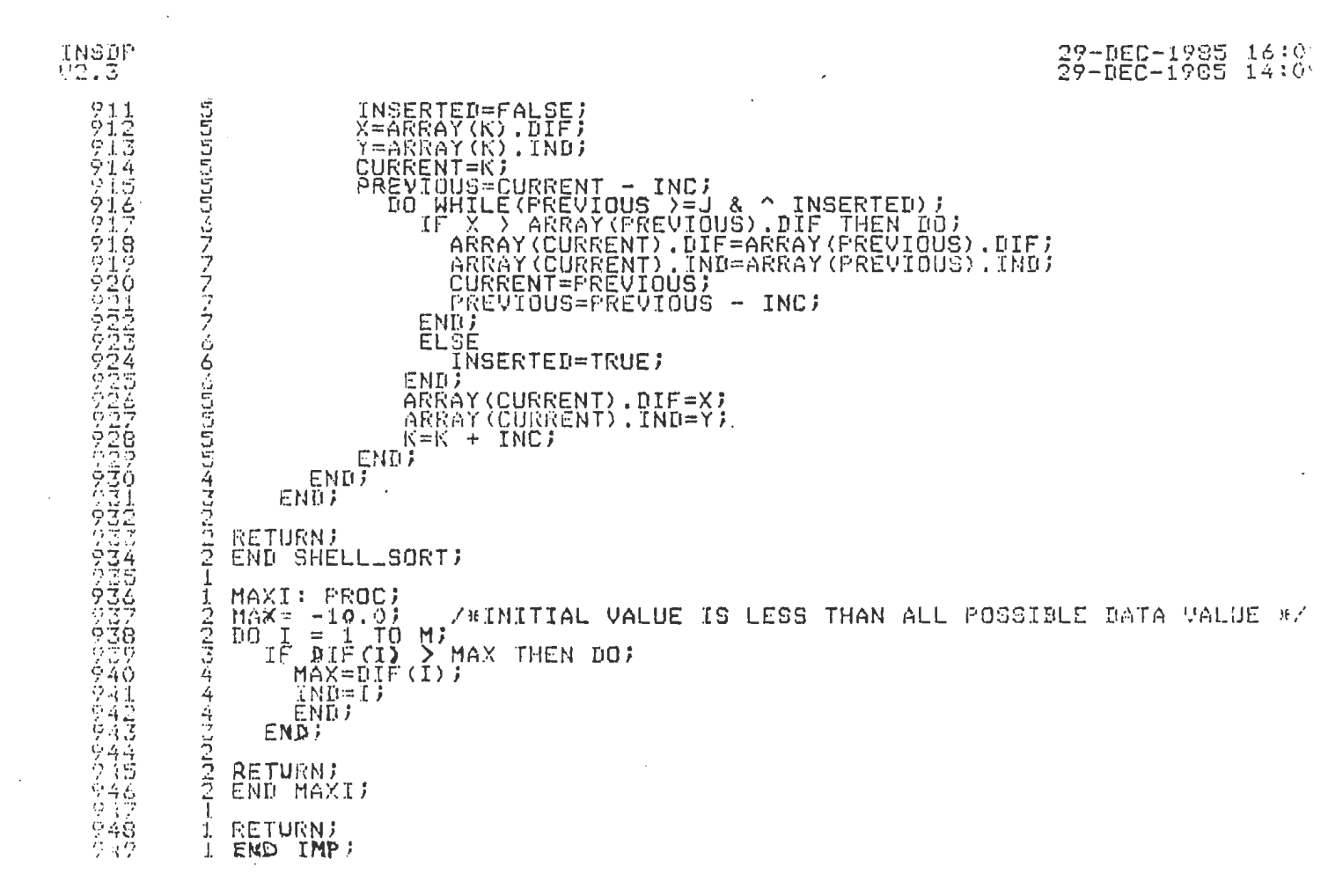

 $\mathcal{L}^{\text{max}}_{\text{max}}$  and  $\mathcal{L}^{\text{max}}_{\text{max}}$ 

 $\mathcal{L}^{\text{max}}_{\text{max}}$  and  $\mathcal{L}^{\text{max}}_{\text{max}}$ 

 $\mathcal{L}^{\text{max}}$  and  $\mathcal{L}^{\text{max}}$ 

 $\sim 10^6$ 

COMMAND LIME

PLI INSDPALIS

 $\sim 10^{11}$  km s  $^{-1}$  .

 $\sim 10^{-11}$ 

 $\mathcal{L}^{\text{max}}_{\text{max}}$  , where  $\mathcal{L}^{\text{max}}_{\text{max}}$ 

 $\mathcal{L}^{\text{max}}_{\text{max}}$  ,  $\mathcal{L}^{\text{max}}_{\text{max}}$ 

 $\label{eq:2.1} \frac{1}{\sqrt{2\pi}}\int_{\mathbb{R}^3}\frac{1}{\sqrt{2\pi}}\left(\frac{1}{\sqrt{2\pi}}\right)^2\frac{1}{\sqrt{2\pi}}\int_{\mathbb{R}^3}\frac{1}{\sqrt{2\pi}}\frac{1}{\sqrt{2\pi}}\frac{1}{\sqrt{2\pi}}\frac{1}{\sqrt{2\pi}}\frac{1}{\sqrt{2\pi}}\frac{1}{\sqrt{2\pi}}\frac{1}{\sqrt{2\pi}}\frac{1}{\sqrt{2\pi}}\frac{1}{\sqrt{2\pi}}\frac{1}{\sqrt{2\pi}}\frac{1}{\sqrt{2\pi}}\frac{$ 

 $\sim 10^{-10}$ 

#### **APPENDIX B**

An example is used here to assist the user in utilizing the INSDP program. The system reliability graph is shown in Exhibit B-1. The set of minimal paths or cuts for the system graph is listed in Exhibit B-2. There are a total of 13 minimal paths for the given graph and there are 12 components in the system. Hence.  $N=13$  and  $M=12$ . The probability of success for each component is arbitarily set at .90. It is important to remember that while inputing the original minimal terms (the S values), the single quotes must be used since INSDP regards the minimal terms as the character strings. The system may clash if quote(s) are omitted.

The following section illustrates step-by-step how the INSDP program is utilized to find the disjoint terms for the system network and its system reliability.

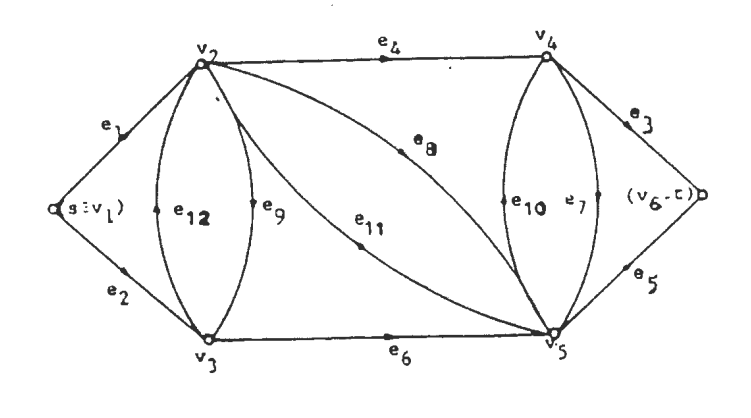

Exhibit B-1 System Reliability Graph

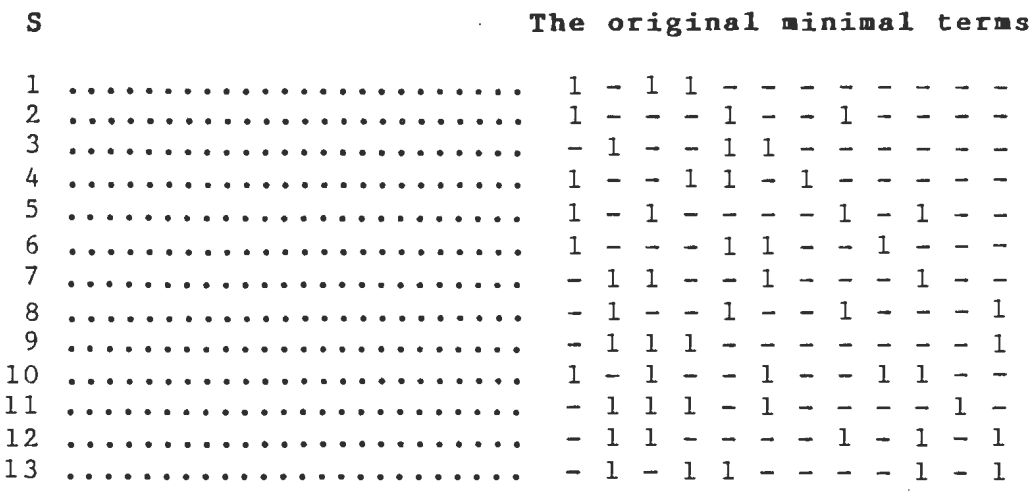

Exhibit B-2 The Set of Hinimal Paths or Cuts

 $\mathcal{S}_{\mathcal{S}}$ 

 $\sigma_{\rm{max}}=1$ 

OKLAHOMA STATE UNIVERSITY COMPUTER CENTER ASYNCHRONOUS COMMUNICATI 02.057 ENTER SYSTEM NAME IN CAPITAL LETTERS (IBM OR VAX) UAX. COM.

Username: U5162AA Password:

> $\sim$   $1$   $1$   $1$ **III OKLAHOMA STATE UNIVERSITY**  $111$ **VMS 4.1**  $1\pm1$

NOTE: one of the disk drives is having hardware problems. This is dual, none of the normal user accounts are on it so users a not be affected.

Last interactive login on Friday, 15-NOV-1985 14:36 %DCL-W-UNDFIL, file has not been opened by DCL - check losical nam

DISK QUOTA INFORMATION: User [U5162AA] has 928 blocks used, 1072 available, of 2000 authorized and permitted overdraft of 1000 blocks on DUA

 $\sim 10^{-1}$ 

**\$ RUN INSDP** 

 $\sim$ 

INTERACTIVE SOP PROGRAM \*\*\*\*\*\*\*\*\*\*\*\*\*\*\*\*\*\*\*\*\*\*

 $\sim 10^7$ 

\*\*\* MAIN MENU \*\*\*

1. TO ENTER THE DATA INTERACTIVELY 2. TO ENTER THE DATA THROUGH FILE 3. EXIT

 $\mathcal{L}^{\text{max}}$  , where  $\mathcal{L}^{\text{max}}$ 

 $\sim 10$ 

ENTER 1,2 OR 3: 1

#### INTERACTIVE DATA ENTRY MODE YOU ARE TO ENTER THE FOLLOWING ITEMS:

THE NUMBER OF MINIMAL STATES--N THE NUMBER OF COMPONENTS IN THE SYSTEM--M THE SET OF PROBABILITY OF SUCCESS FOR EACH COMFONENT--- P THE SET OF MINIMAL PATHS OR MINIMAL CUTS--S

 $\sim$   $\sim$ 

 $\mathcal{L}^{\text{max}}_{\text{max}}$ 

 $\sim$ 

#### PRESS RETURN TO CONTINUE

 $\sim 10^{-1}$ 

#### YOU MAY ENTER DATA NOW IF YOU MADE A MISTAKECS), REMEMBER WHICH ONE SINCE YOU CAN CHANGE IT LATER

 $\sim 10^{-11}$ 

N= 13

 $\mathcal{L}_{\mathcal{L}}$ 

- $M=12$
- p ( 1 ) *=*  . 9
- $P(2) = .9$
- $P($  3) =  $\sqrt{9}$
- $P(-4) = .9$
- p \ ~ ~ *i*  = . 9
- $P(-6) = .9$
- $P(7) = .9$
- 
- $P($  0) = .9
- $P(-9) = .9$
- $P(f|LQ) = \mathbb{E}[(\mathbf{x} \in \mathbb{R})]$
- $F(t if) = \sqrt{2}$
- 
- $P(12) = -.9$

- 
- - $\sim 10^7$

 $\sim 10^7$ 

 $S(1) = 11-11$ -------'

\*\*\*LENGTH NOT EQUAL TO M.REENTER\*\*\*

#### PRESS RETURN TO CONTINUE

 $S(1) = 1-11$ --------/  $S(2) = 1 - -1 - 1 - 1$  $S(3) = (-1 - 11 - -11)$  $S(-4) = 1 - 11 - 1 - 1$  $S(5) = 1-1---1-1---1$  $S(.6) = '1---11---1---'$  $S(7) = -11 - 1 - -1 - 1$ 

#### \*\*\*LENGTH NOT EQUAL TO M, REENTER\*\*\*

#### PRESS RETURN TO CONTINUE

 $S(7) = (-11 - 1 - 1 - 1)$  $S(. 8) = ' - 1 - - 1 - - 1 - - 1'$  $S(9) = (-111------1)$  $S(10) = 1-1-1-1-1-1$ 

\*\*\*LENGTH NOT EQUAL TO M.REENTER\*\*\*

#### PRESS RETURN TO CONTINUE

 $S(10) = 11 - 1 - 1 - 11 - 1$ 

\*\*\*\*LERCTH NOT EQUAL TO h+REENTER\*\*\*

 $\sim 10^7$ 

 $\sim 10$ 

PRESS RETURN TO CONTINUE

- $6(10) = 11 1 1 11 1$
- $S(11) = ' 111 1 - 11$
- S(12) = '-11-----1-1-1-1'
- $S(13) = 1 10 10$

 $\sim 10^{-11}$ 

OPTIONS IN CHANGING INPUT VALUES

1. N VALUE

- 2. M VALUE
- 3. P VALUECS >
- $4. S$  VALUE(S)
- 5. NO CHANGES REQUIRED,PROGRAM EXECUTION REQUESTED
- 6. EXIT TO MAIN MENU

ENTER  $1, 2, 3, 4, 5$  OR 6 4

#### OPTIONS IN REENTERING S VALUES

 $\sim 10$ 

- 1. REENTER ALL VAL UES
- ~· SELECTIVEL\

ENTER 1 OR 2: 2

WHICH S VALUE IS TO BE ALTERED?  $-$  ENTER 1, 2, ETC.

ENTER ONE NUMBER NOW 134

\*\*\*OUT OF RANGE, REENTER\*\*\*

 $\mathcal{L}^{\text{max}}_{\text{max}}$  and  $\mathcal{L}^{\text{max}}_{\text{max}}$ 

#### WHICH S VALUE IS TO BE ALTERED? ENTER 1,2, ETC.

 $\mathcal{L}_{\text{max}}$  and  $\mathcal{L}_{\text{max}}$ 

 $\sim 10^7$ 

 $\sim 10^{-11}$ 

#### ENTER ONE NUMBER NOW 13

 $S(13) = ' - 1 - 11 - - -1 - 1'$ 

 $\label{eq:2.1} \frac{1}{\sqrt{2}}\int_{\mathbb{R}^3}\frac{1}{\sqrt{2}}\left(\frac{1}{\sqrt{2}}\right)^2\frac{1}{\sqrt{2}}\left(\frac{1}{\sqrt{2}}\right)^2\frac{1}{\sqrt{2}}\left(\frac{1}{\sqrt{2}}\right)^2.$ 

 $\sim$ 

#### MORE CHANGES? ENTER Y/N N

#### OPTIONS IN CHANGING INPUT VALUES

1, N VALUE

#### 2. M VALUE

3. P VALUE(S)

- 4. S VALUE(S)
- 5. NO CHANGES REQUIRED PROGRAM EXECUTION REQUESTED

 $\sim 10^{-1}$ 

 $\sim 10^7$ 

6. EXIT TO MAIN MENU

 $\sim 10^6$ 

ENTER 1,2,3,4,5 OR 6 5

#### \*\*PROGRAM IS EXECUTING, PLEASE WAIT\*\*

#### \*\*EXECUTION HAS COMPLETED\*\*

 $\sim$ 

#### OUTPUT OFTIONS

#### 1. OUTPUT THROUGH SCREEN

#### 2. HARD COPY

#### ENTER 1 OR 2 1

Ţ.

 $\sim 10^{11}$  km

 $\sim 10^{-1}$ 

# SCREEN\_OUTPUT OPTIONS

- 1. ECHO PRINT OF INPUT DATA
- 2. EQUIVALENT SET OF DISJOINT TERMS
- 3. SYSTEM RELIABILITY
- 4. THE IMPORTANCE OF FACH COMPONENT
- 5. ALL OF THE ABOVE OPTIONS
- 6. RETURN TO OPTIONS IN CHANGING INPUTS INTERACTIVELY

 $\mathcal{L}^{\text{max}}_{\text{max}}$  and  $\mathcal{L}^{\text{max}}_{\text{max}}$ 

 $\sim$  $\frac{1}{\sqrt{2}}$  $\mathcal{L}$ 

- 7. RETURN TO OUTPUT OFTIONS
- 3. EXIT TO MAIN MENU

ENTER 1,2,3,4,5,6, 7 OR 8 5

N VALUE IS  $1.3$ 

M VALUE IS A  $12$ 

 $\sim 10^7$ 

**FRESS RETURN TO CONTINUE** 

J.

#### ORIGINAL MINIMAL TERMS

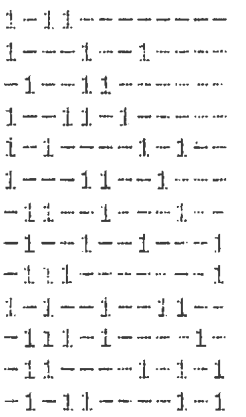

 $\sim 10^7$ 

 $\bar{\mathcal{A}}$ 

 $\frac{1}{2} \left( \frac{1}{2} \right)$  ,  $\frac{1}{2} \left( \frac{1}{2} \right)$ 

 $\sim$ 

### PRESS RETURN TO CONTINUE

 $\sim 100$  km s  $^{-1}$ 

 $\mathcal{L}$ 

ECUP PRINT OF PROMADILITY VALUES

 $\sim 10^{-1}$ 

 $\sim 10^7$ 

 $0.900$  $0.900$  $0.900$  $0.900$  $0.540$  $0.900$ 6,900 C. POO  $0.900$ 0.900  $0.900$  $0.900$ 

#### PRESS RETURN TO CONTINUE

 $\sim 10^{-11}$ 

 $\sim 10^{-1}$ 

 $1 - 11 - - - - - - 1 - 0 - 1 - 1 - - 1 - 101 - 1 - - 01 - 11 - - - 110 - 11 - 0 - - 11.1011 - 0 - - 10011 - 10$ ---- $11011010-- 1 - 100 - -1 -1 - 100011 - 01 - 100111001-- 101011 - 01 - 011 - 01 - -1 111001 - 0 - 1 - 01 - -10 - 1 - -1$  $011100---1$  $011101---0-1$  $011110 - 0 - -1$ 

 $\sim 10^{-11}$ 

PRESS RETURN TO CONTINUE  $101001 - 011 - 011101---010$  $011000 - 1 - 1 - 1$  $010110 - 0 - 1 - 1$  $11011000 - 1 - 1$ 

PRESS RETURN TO CONTINUE

CYSTEM RELIADILITY 0.92224

 $\sim 10^{-11}$ 

 $\sim$ 

PRESS RETURN TO CONTINUE

THE IMPORANCE OF EACH COMPONENT IN SORTED ORDER

 $\sim$   $\sim$ 

 $\sim 10^7$ 

 $\label{eq:2.1} \begin{split} \mathcal{L}_{\text{eff}}(\mathbf{x}) & = \mathcal{L}_{\text{eff}}(\mathbf{x}) \mathcal{L}_{\text{eff}}(\mathbf{x}) \\ & = \mathcal{L}_{\text{eff}}(\mathbf{x}) \mathcal{L}_{\text{eff}}(\mathbf{x}) \mathcal{L}_{\text{eff}}(\mathbf{x}) \\ & = \mathcal{L}_{\text{eff}}(\mathbf{x}) \mathcal{L}_{\text{eff}}(\mathbf{x}) \mathcal{L}_{\text{eff}}(\mathbf{x}) \mathcal{L}_{\text{eff}}(\mathbf{x}) \mathcal{L}_{\text{eff}}(\mathbf{x}) \mathcal{L}_{\text{eff}}(\mathbf{x}) \mathcal{L}_{$ 

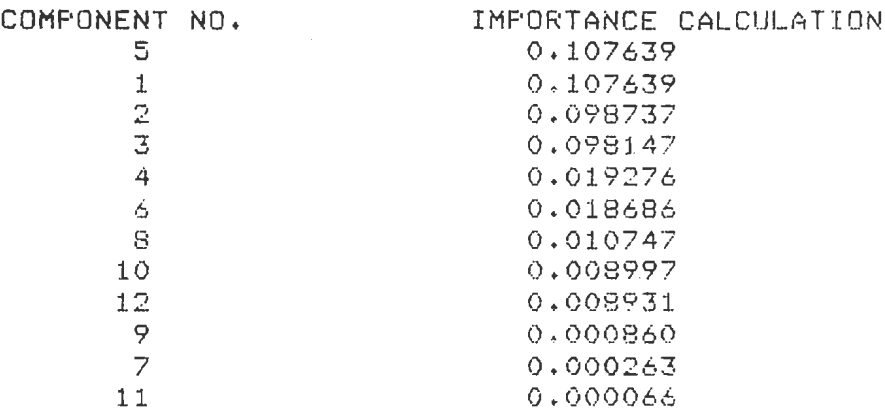

 $\sim 10$  $\sim$ 

المارات والمعاقبة أنما

 $\overline{a}$ 

 $\sim 10^7$  km

 $\sim$ 

 $\sim 10^{-1}$ 

 $\mathcal{A}$ 

 $\lambda$ 

#### PRESS RETURN TO CONTINUE

THE MOST IMPORTANT COMPONENT IS: 5

 $\sim 10$ 

 $\sim$ 

PRESS RETURN TO CONTINUE

 $\mathcal{L}^{\text{max}}_{\text{max}}$  ,  $\mathcal{L}^{\text{max}}_{\text{max}}$ 

#### SCREEN\_OUTPUT OPTIONS

- 1. ECHO PRINT OF INPUT DATA
- 2. EQUIVALENT SET OF DISJOINT TERMS
- 3. SYSTEM RELIABILITY
- 4. THE IMPORTANCE OF EACH COMPONENT
- 5. ALL OF THE ABOVE OFTIONS
- 6. RETURN TO OPTIONS IN CHANGING INFUTS INTERACTIVELY
- 7. RETURN TO OUTPUT OPTIONS
- 8. EXIT TO MAIN MENU

ENTER 1,2,3,4,5,6, 7 OR 8 7

#### \*\*EXECUTION HAS COMPLETED\*\*

 $\mathcal{L}^{\text{max}}_{\text{max}}$ 

#### OUTPUT OPTIONS

1. OUTPUT THROUGH SCREEN

2. HARD COPY

OUTPUT FILE NAME IS OUTFODE DAT

ENTER 1 OR 2 2

YOUR HARD COPY IS READY. YOU WILL RECEIVE AN ECHO PRINT OF INPUT DATA, EQUIVALENT OF DISJOINT TERMS. SYSTEM RELIABILITY, THE IMPORTANCE OF EACH COMPO-NENT, AND THE MOST IMPORTANT COMPONENT OF SYSTEM.

 $\sim 10^7$ 

PRESS RETURN TO CONTINUE

IF YOU WISH TO RECEIVE THE HARD COPY, YOU SHOULD EXIT AT THE MAIN MENU. THEN USE THE APPROPRIATE PRINT COMMAND, SUCH AS \$ PRINT OUTFSDP.DAT/Q=BUS

#### PRESS RETURN TO CONTINUE

 $\mathcal{A}$ 

 $\sim$   $\epsilon$ 

#### \*\*\* MAIN MENU \*\*\*

1. TO ENTER THE DATA INTERACTIVELY

2. TO ENTER THE DATA THROUGH FILE

3. EXIT

ENTER 1,2 OR 3: 3 \$ PRIN OUTFSDP.DAT/Q=UCC1 Job OUTFSDP (aueue UCC1, entry 1092) started on UCC1  $*$  LO<br>US162AA lossed out at 15-N0V-1985 15:06:49.13 DISC.

## APPENDIX C

INSTRAP PROGRAM LISTING

 $\bar{z}$ 

 $\label{eq:2.1} \frac{1}{\sqrt{2\pi}}\int_{0}^{\infty}\frac{1}{\sqrt{2\pi}}\left(\frac{1}{\sqrt{2\pi}}\right)^{2\alpha} \frac{1}{\sqrt{2\pi}}\int_{0}^{\infty}\frac{1}{\sqrt{2\pi}}\left(\frac{1}{\sqrt{2\pi}}\right)^{\alpha} \frac{1}{\sqrt{2\pi}}\frac{1}{\sqrt{2\pi}}\int_{0}^{\infty}\frac{1}{\sqrt{2\pi}}\frac{1}{\sqrt{2\pi}}\frac{1}{\sqrt{2\pi}}\frac{1}{\sqrt{2\pi}}\frac{1}{\sqrt{2\pi}}\frac{1}{\sqrt{2\$ 

 $\sim 10^{-1}$ 

 $\mathcal{L}(\mathcal{L})$  and  $\mathcal{L}(\mathcal{L})$ 

29-DEC-1985 16:03:07<br>29-DEC-1985 16:02:51

ж,

天了

36.7

家。

按头

 $46\,$ 

Ж,

第5

 $M_{\odot}$ 

 $\mathcal{H}$ 

N,

次)

46.7

 $#$ 

脉。

 $\pi$ 

96.7 长了

INSTRAF: PROCEDURE OPTIONS (MAIN) ;  $\frac{785}{78}$  $\mathbf{1}$ \*\*\*\*\*\*\*<del>\*\*\*\*\*\*\*\*\*\*\*\*\*\*\*\*\*\*\*\*\*\*\*</del>\*  $\overline{3}$  $\mathbf{1}$ MAUNG M. LAY  $74$ 4  $\mathbf{1}$ **HO-CH-** $\frac{1}{2}$ 1. OCTOBER 1985  $\frac{1}{2}$ ï  $\mathbf{1}$ UPGRADED FROM DAVID V. FISCHER'S(1984) STRAF1 PROGRAM isso- $\frac{1}{2}$ 1 FISCHER'S STRAP1 IS BASED ON THE WORK OF SATYANARAYANA AND<br>PRABHAKAR (S&R)(1978), HOWEVER, IT IS A SIMPLIFIED VERSION OF S&R<br>ORIGINAL WORK, INSTEAD OF BUILDING AN ACTUAL SEARCH TREE AS SUG-<br>GESTED BY S&R, PL/I FEATURE-- RE 1  $\frac{1}{\sqrt{2}}$ ΙÓ  $\overline{1}$  $\sim$   $\lambda$  $\mathbf{1}$  $\mathscr{N}$  $\frac{1}{1}$ FREE CRIP TO CONTROL DE CRIP TRESPER DE CRIP TRESPER (PRESENTANT PRESENTE DE CRIP TRESPER DE CRIP TRESPER DE CRIP TRESPER DE CRIP TRESPER DE CRIP TRESPER DE CRIP TRESPER DE CRIP TRESPER DE CRIP TRESPER DE CRIP TRESPER DE C  $\rightarrow$   $\star$  $\frac{1}{\sqrt{2}}$  $1 \times$  $\begin{array}{c}\n1 \\
1 \\
1\n\end{array}$  $\frac{1}{2}$  $\frac{1}{2}$  $\frac{78}{14}$  $\frac{1}{1}$  $111111$ -78 - アアアアディ  $\frac{1}{1}$ Ĵ.  $\sim$   $\sqrt{3}$  $\overline{1}$  /  $\overline{1}$  $\frac{1}{4}$  $\frac{1}{1}$  /  $\frac{1}{1}$ -78  $\frac{1}{1}$  /\*  $\frac{1}{\sqrt{2}}$  $\frac{1}{1}$ RULE TWO : SINCE RULE\_TWO CAN ONLY BE REACHED BY FIRST GOING<br>THROUGH RULE\_ONE, THE SUBGRAPH MUST BE ACYCLIC. IF AN ACYCLIC<br>GRAPH HAS ALL INTERNAL VERTICES WITH INDEGREE AND OUTDEGREE GREAT-<br>ER THAN ZERO IT WILL BE P-ACYCLI  $\frac{7}{4}$  $\cdot$  1 ER THAN<br>FOR E Ą  $\mathbf{1}$  $\big/$  ) ( 78  $\frac{1}{1}$ 

**STRAF** 

iidheed<br>iidheed<br>iidheed Friday of the construction of the construction of the construction of the construction of the construction of the construction of the construction of the construction of the construction of the construction of the construc ARRESTS CONTRACTOR

 $\sim$   $\%$ 

29-DEC-1985 16:03:07<br>29-DEC-1985 16:02:52

j. 3. IDE OF IT. THE ONLY WAY THAT ONE VERTEX CAN HAVE AN INDEGREE AND WITHOUT ENTERNAL OR LEAVING THE START, THE STORAGHT ON THE ORGPHALLS AND LEAVE THAT VERTEX. THE GIVEN SUB-821 (2) TO RECORD THE CONTINUES AND LEAVE THAT VERT  $\frac{1}{1}$  $\frac{1}{1}$  $\overline{\mathsf{r}}$ 1  $\frac{1}{1}$  $1/4$  $\frac{1}{1}$  /\*  $\frac{1}{1}$  /\*  $\begin{array}{c}\n\sqrt{2} \\
\sqrt{2} \\
\sqrt{2}\n\end{array}$  $\frac{1}{1}$ Ī  $\frac{1}{2}$  +  $\frac{1}{2}$  +  $\frac{1$  $\frac{1}{1}$  $\angle$   $\%$  $\frac{1}{2}$ RULE THREE : RULE THREE SEARCHES THE ARRAY GRAPH FOR ENTRIES "<br>WHICH ARE GREATER THAN ZERO AND DELETES THESE ENTRIES ONE AT A \*/<br>TIME, WHEN THE EDGE IS DELETED, IT CALLS P\_GRAPH TO CHECK FOR A<br>P-ACYCLIC GRAPH, IF THE GRAPH 预了  $\frac{1}{1}$  /  $\frac{1}{1}$  $\frac{1}{2}$  $\mathbf{I}$  $\frac{1}{1}$  /\* Ī  $\mathscr{S}$  36  $7*$  $\frac{1}{\sqrt{2}}$ ī  $\mathbf{1}$  $\ddot{1}$  $\frac{1}{2}$  )(  $\frac{1}{\sqrt{2}}$  $\frac{1}{1}$ 证人 A\* ANDELFOUR : RULE\_FOUR TAKES THE ARRAY CHILDREN AND SEARCHES THIS WARRAY FOR AN ENTRY GREATER THAN ZERO. THIS ENTRY WILL BE THE BE- \*\*<br>
A\* GINNING VERTEX OF THE CHILD, RULE\_FOUR THEN SEARCHES THIS COLUMN \*\*<br>
A\* GINNING V  $7*$ 1  $\sim$   $\lambda$ 1 ī. **CONSIGNATION**<br>CONSIGNATION<br>CONSIGNATION<br>CONSIGNATION  $1 - \times 1$  $\mathcal{L}^{\mathcal{R}}$  $\perp$  $\frac{1}{1}$ ENANNER OF CREASE OF START VERTEX<br>TELAG: IMAGE: FLAG, 1=0N 0=0FF<br>L-FLAG: IMAGE: FLAG, 1=0N 0=0FF<br>T-FLAG: IMPORTANCE CALCULATION FLAG, 1=0N 0=0FF<br>I-FLAG: IMPORTANCE CALCULATION FLAG, 1=0N 0=0FF<br>I-FLAG: IMPORTANCE CALCULATIO  $\begin{array}{c} \nearrow \chi \\ \nearrow \chi \\ \nearrow \chi \end{array}$  $*$  $\frac{1}{2}$  $\frac{1}{2}$  $\begin{array}{c} 7.88 \\ 7.88 \\ 7.88 \\ 7.88 \\ 7.88 \end{array}$ ¥Ż  $\#$  /  $\frac{\pi}{\pi}$  )  $\frac{1}{2}$  $\mathcal{N}$ 1 1  $\pi$  / 1  $74$ 英乙  $\frac{1}{\sqrt{2}}$  $\frac{1}{1}$  $\kappa$  / E NURRER OF START VERTEX<br>THE NUMBER OF TERMINAL VERTEX  $2\pi$  /  $\frac{7}{10}$  $\frac{10}{10}$  $\frac{1}{1}$ TERMINAL:  $\mathcal{H}$  /  $\kappa/$ 1 1 (N)M) FIXED BINARY)<br>COMD CHAR(1))<br>(DIFLAG)LIFLAG(TIFLAG)IIFLAG(SIFLAG)HIFLAG(RIFLAG(BOTHIOUT)FIXED BINARY J. DCL DCE

**ISTRAF** 

**BIRAP** 

β.Ξ

113 藉

1444

 $\frac{1}{167}$ 

ī  $\frac{1}{1}$ 

 $\frac{1}{1}$ ī

ī  $\frac{1}{1}$ 

 $\overline{1}$ 

ï  $\frac{1}{1}$ 

 $\frac{1}{1}$ 1  $\mathbf{1}$ 1 ï

ï ī Ï Ĵ.

И. 1.

 $\mathbf{1}$ 

 $\mathbf 1$  $\mathbf{1}$ 

BCL INFSTRAP FILE INPUT)  $HAIN = MENU: D=FLAG=0;$ <br>  $L=FLAG=0;$ <br>  $T=FLAG=0;$ <br>  $L=FLAG=0;$ <br>  $L = RAG=0;$ SIFLAG=0;<br>HIFLAG=0;<br>RIFLAG=0;<br>RIFLAG=0;<br>BOTH\_OUT=0;  $\sim$   $\pm$ PUT PAGE)<br>PUT SKIP EDIT('INTERACTIVE STRAP PROGRAM')(X(23),A))<br>PUT SKIP EDIT('\*\*\*\*\*\*\*\*\*\*\*\*\*\*\*\*\*\*\*\*\*\*\*\*\*\*')(X(23),A))<br>PUT SKIP(3) EDIT('\*\*\*\*MAIN MENU\*\*\*')(X(26),A))<br>PUT SKIP(3) EDIT ('1. TO ENTER THE DATA INTERACTIVELY')(X( IF COMD='1' THEN GO TO INTERACT\_DATA;<br>IF COMD='2' THEN GO TO LOADFILE\_DATA;<br>IF COMD='3' THEN STOP'

ERRORI: PUT SKIP(3) EDIT('\*\*\*0UT OF RANGE, REENTER\*\*\*')(X(10),A))<br>CALL ADVANCE;<br>60 TO MAIN\_MENU;

 $\sim$ 

```
INTERACT BATA: PUT PAGE;<br>PUT SKIP EDIT('INTERACTIVE DATA ENTRY MODE')(X(20),A);<br>PUT SKIP EDIT('INTERACTIVE DATA ENTRY MODE')(X(12),A);<br>PUT SKIP EDIT('THE NUMBER OF VERTICES - N')(X(14),A);<br>PUT SKIP EDIT('THE NUMBER OF EUGE
\ddaggerĪ.
ï
Ï
\mathbf{I}\mathbf 1\frac{1}{1}ï
Ĩ.
\mathbf{1}RECEIVE CATA: PUT PAGE;<br>- PUT BRIP(3) EDIT('YOU MAY ENTER DATA NOW')(X(20),A);<br>- PUT BRIP EDIT('IF YOU MADE A MISTAKE(S), REMEMBER WHICH ONE')(X(14),A);<br>- PUT BRIP EDIT('SINCE YOU COULD CHANGE IT LATER')(X(18),A);
ĩ
1
1
\mathbf{1}\overline{1}1
```

```
PUT SKIP(3) EDIT('N= ')(X(7),A);<br>GET LIST(N);<br>PUT SKIP(3) EDIT('M= ')(X(7),A);<br>GET LIST(M);
Ï.
ļ.
Ī.
1
1
```
CHANGE INPUT1: PUT PAGE;<br>PUT SKIP(3) EDIT('REQUEST TO CHANGE')(X(28),A);<br>PUT SKIP(3) EDIT('1, N VALUE')(X(23),A); Ï.

 $\mathcal{F}(\mathcal{A})$ 

29-BEC-1985 16:03:07<br>29-BEC-1985 16:02:52 VA<br>DU PUT SKIP EDIT(/2, M VALUE/)(X(23),A);<br>PUT SKIP EDIT(/3, NO CHANGES, CONTINUE/)(X(23),A);<br>PUT SKIP(3) EDIT(/ENTER 1,2 OR 3 /)(X(17),A);<br>GET LIST(COMD); IF COMD='1' THEN GO TO NVALUE;<br>IF COMD='2' THEN GO TO MVALUE;<br>IF COMD='3' THEN GO TO CONT; ERROR2:PUT SKIP(3) EDIT('\*\*\*OUT OF RANGE, REENTER\*\*\*')(X(15),A);<br>CALL ADVANCE;<br>GO TO CHANGE\_INPUT1; NVALUE: PUT PAGE;<br>PUT SKIP(3) EDIT("N="")N)(X(7);A,F(3));<br>PUT SKIP(2) EDIT("N="")(X(7);A);<br>GET LIST(N);<br>GO TO CHANGE\_INPUT1; HVALUE: PUT PAGE;<br>PUT SKIP(3) EDIT(/M= ',M)(X(7),A,F(3));<br>PUT SKIP(2) EDIT(/M= '')(X(7),A);<br>GET LIST(M);<br>GO TO CHANGE\_INPUT1; SYANGE: PROC;<br>DCL ANY CHAR(80) VAR;<br>PUT SKIP(3) EDIT('PRESS RETURN TO CONTINUE')(X(10),A);<br>BET LIST(ANY);<br>RETURNINGE: ADVANCE: PROC; END ADVANCE) LOAFILE TANK PUT PAGE:<br>
LOAFILE TANK DATA FILE SHOULD BE ALREADY CREATED') (X(20),A);<br>
FUT SKIP EDIT (THE DATA FILE SHOULD BE IN THE FOLLOWING FORMAT')<br>
FUT SKIP EDIT (THE DATA FILE SHOULD BE IN THE FOLLOWING FORMAT')<br>
FUT GET LIST(COMD);<br>IF COND='E' THEN GO TO MAIN MENU;<br>IF COMD='C' THEN GO TO READFILE; ERROR10: PUT SKIP(3) EDIT('\*\*\*\*INPUT ERROR DETECTED,REENTER\*\*\*')(X(15),A);<br>CALL ADVANCE;<br>GO TO LOADTILE\_DATA; READFILE: R-FLAG=1;<br>OPEN FILECINFSTRAP) INPUT;

 $\gamma_{\rm eff} = 0.5$ 

 $\sim$ 

 $\frac{1}{1}$  $\frac{1}{1}$  $\frac{1}{1}$ 

j

Ī ī

 $\frac{1}{1}$ 

 $\overline{1}$  $\mathbf 1$ 

1  $\mathbf{I}$ ī ï

うつうち

ž

ļ i J. Ĵ.  $\mathbf{I}$ ï  $\frac{1}{1}$ 

 $\mathbf{l}$ 

Í

 $\mathbf{1}$ 

 $\overline{\phantom{a}}$ 

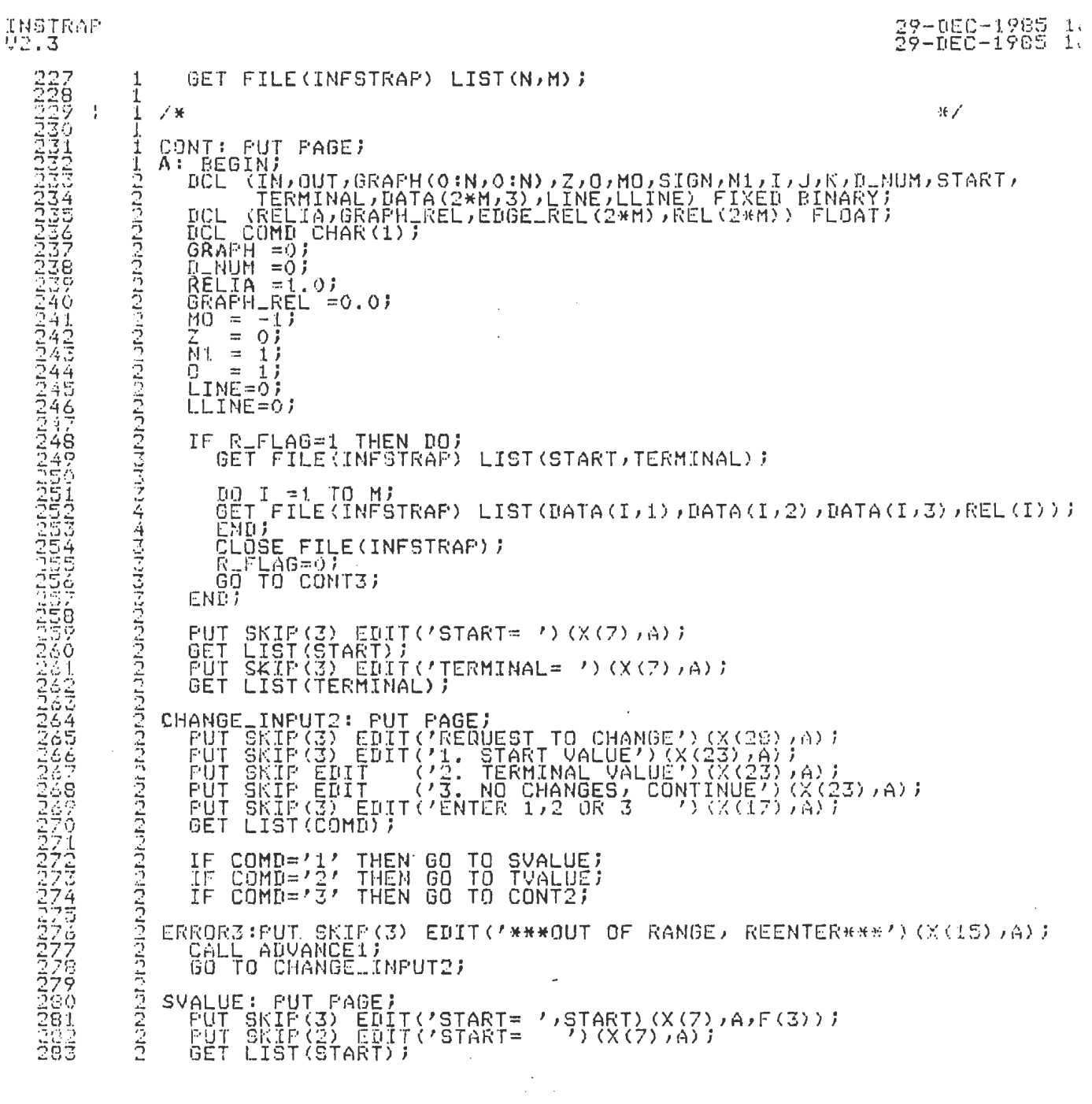

 $\label{eq:2.1} \frac{1}{\sqrt{2}}\left(\frac{1}{\sqrt{2}}\right)^{2} \left(\frac{1}{\sqrt{2}}\right)^{2} \left(\frac{1}{\sqrt{2}}\right)^{2} \left(\frac{1}{\sqrt{2}}\right)^{2} \left(\frac{1}{\sqrt{2}}\right)^{2} \left(\frac{1}{\sqrt{2}}\right)^{2} \left(\frac{1}{\sqrt{2}}\right)^{2} \left(\frac{1}{\sqrt{2}}\right)^{2} \left(\frac{1}{\sqrt{2}}\right)^{2} \left(\frac{1}{\sqrt{2}}\right)^{2} \left(\frac{1}{\sqrt{2}}\right)^{2} \left(\$ 

 $\label{eq:2.1} \frac{1}{\sqrt{2}}\int_{\mathbb{R}^3}\frac{1}{\sqrt{2}}\left(\frac{1}{\sqrt{2}}\right)^2\frac{1}{\sqrt{2}}\left(\frac{1}{\sqrt{2}}\right)^2\frac{1}{\sqrt{2}}\left(\frac{1}{\sqrt{2}}\right)^2\frac{1}{\sqrt{2}}\left(\frac{1}{\sqrt{2}}\right)^2.$ 

# MSTRAP<br>92.3

FACE CONTROLLER PRODUCTION CONTROLLER (PRODUCTION) CONTROLLER (PRODUCTION CONTROLLER PRODUCTION CONTROLLER CONT<br>DE CONTROLLER CONTROLLER (PRODUCTION) CONTROLLER (PRODUCTION) CONTROLLER (PRODUCTION) CONTROLLER (PRODUCTION)

29-0EC-1985 16:03:

 $\mathcal{L}_{\text{max}}$  and  $\mathcal{L}_{\text{max}}$ 

 $\label{eq:2} \mathcal{L} = \mathcal{L} \left( \mathcal{L} \right) \left( \mathcal{L} \right) \left( \mathcal{L} \right) \left( \mathcal{L} \right)$ 

 $\sim$   $\sim$ 

 $\label{eq:2.1} \frac{1}{\sqrt{2}}\int_{\mathbb{R}^3}\frac{1}{\sqrt{2}}\left(\frac{1}{\sqrt{2}}\right)^2\frac{1}{\sqrt{2}}\left(\frac{1}{\sqrt{2}}\right)^2\frac{1}{\sqrt{2}}\left(\frac{1}{\sqrt{2}}\right)^2\frac{1}{\sqrt{2}}\left(\frac{1}{\sqrt{2}}\right)^2.$ 

 $\sim 10^{-11}$ 

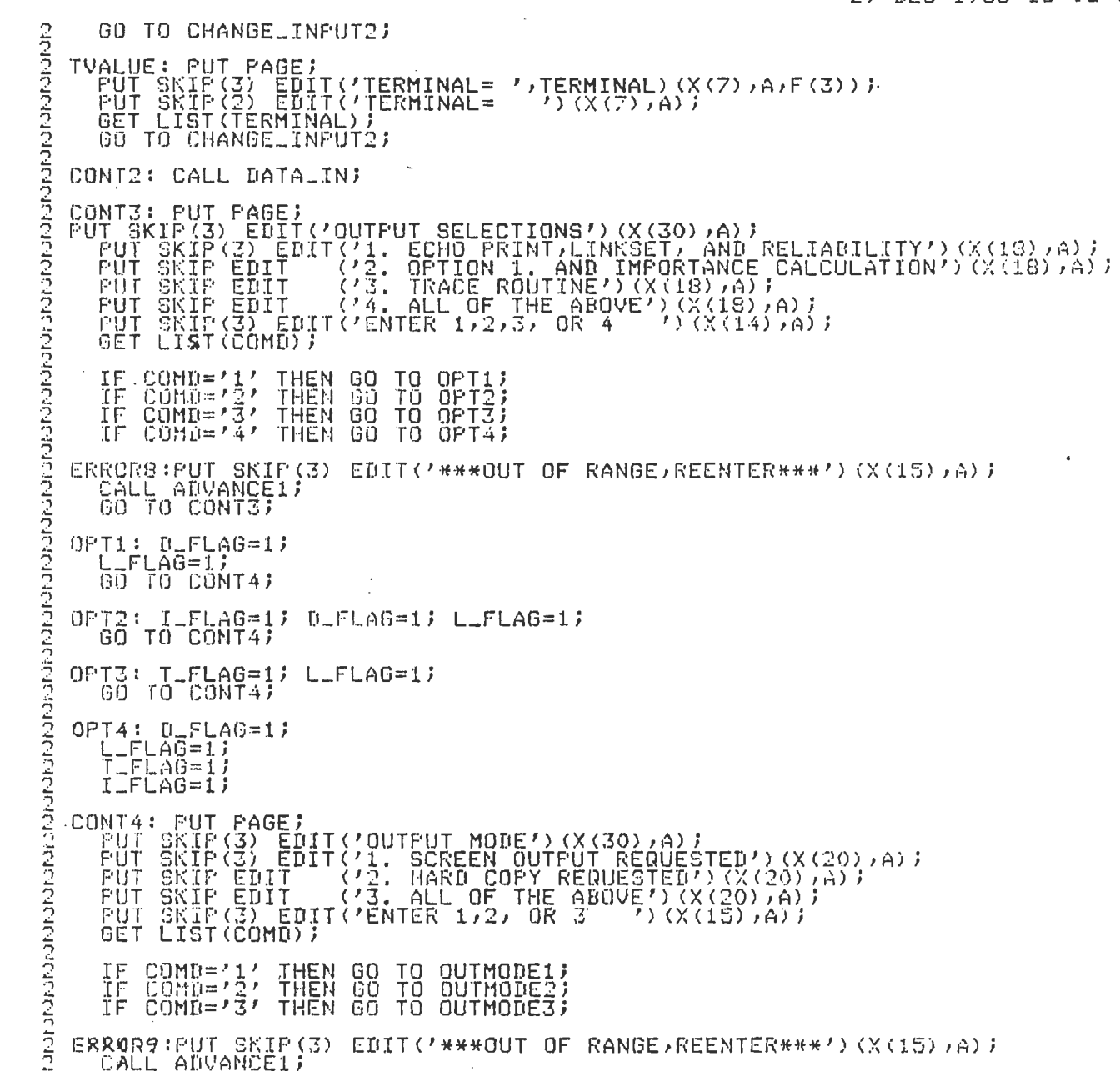

 $\mathcal{L}^{\text{max}}_{\text{max}}$ 

 $\mathcal{L}^{\text{max}}_{\text{max}}$  and  $\mathcal{L}^{\text{max}}_{\text{max}}$ 

 $\sigma_{\rm{max}}$ 

 $\sim 100$ 

29-DEC-1985 16:03:07<br>29-DEC-1985 16:02:52 VAX<br>DUAC GO TO CONT4;  $\frac{2}{2}$ ちちちらち ごち ごちんきょう OUTMODE2: H\_FLAG=1; OUTMODE3:80TH\_OUT=1; OUT\_1:PUT PAGE;<br>
IF (S\_FLAG=1 ; BOTH\_OUT=1) THEN DO;<br>
IF D\_FLAG=1 THEN DO;<br>
IFUT SKIP(3) EDIT('ECHO PRINT OF INPUT DATA')(X(30),A);<br>
PUT SKIP(3) EDIT('NO. OF VERTICES = ',N)(X(15),A,F(3));<br>
PUT SKIP(2) EDIT('NO. OF EDGES = **A**  $-4.4 - 4.4$ CALL ADVANCE1; PUT PAGE; 计算术 CALL HEADER: ) J = 1 TO M BY 15;<br>DO I =J TO J+14;<br>IF IK=M THEN PUT SKIP EDIT(I,',',',DATA(I,1),DATA(I,2),DATA(I,3),PREL(I))<br>(X(5),P(3),A,X(8),F(4),X(5),F(4),X(6),F(4),X(4),X(12),P(8)3));  $E O$ 産出品 O CID-4304-000-000 CALL ADVANCE1;<br>IF I(=M THEN CALL HEADER; **END)** ENDT END; THE LAG=1 : BOTH\_OUT=1) THEN DO;<br>IF D\_FLAG=1 THEN DO;<br>OPEN FILE(OUTFILE) TITLE('OFSTR<br>PUT FILE(OUTFILE) SKIP EDIT('\*\*<br>PUT FILE(OUTFILE) SKIP(3) EDIT(<br>PUT FILE(OUTFILE) SKIP(2) EDIT(<br>PUT FILE(OUTFILE) SKIP(2) EDIT(<br>PUT FILE IF | TITLE('OFSTRAP,DAT');<br>|SKIF EDIT('\*\*\*\*\*\*\*INSTRAP\*\*\*\*\*\*')(X(35),A);<br>|SKIF(3) EDIT('ECHO FRINT OF INFUT DATA')(X(25),A);<br>|SKIF(3) EDIT('NO. OF VERTICES = ',N)(X(20),A,F(3));<br>|SKIF(2) EDIT('NO. OF EDGES = ',N)(X(20),A,F(3))  $\frac{4}{4}$  $4444$  $\frac{4}{3}$ PUT FILE(OUTFILE) PAGE)<br>PUT FILE(OUTFILE) SKIP EDIT('EDGE NO.','FROM','TO ','DIRECTION',<br>PUT FILE(OUTFILE) SKIP(2))<br>DO I FILE(OUTFILE) SKIP EDIT(I,',','DATA(I,1),DATA(I,2),DATA(I,3),REL(I))<br>PUT FILE(OUTFILE) SKIP EDIT(I,', 4444455524 END) END<sub>7</sub>

 $\ddot{\phantom{1}}$ 

 $\sim$ 

 $\sim$   $\sim$ 

 $\frac{1}{4}$ 

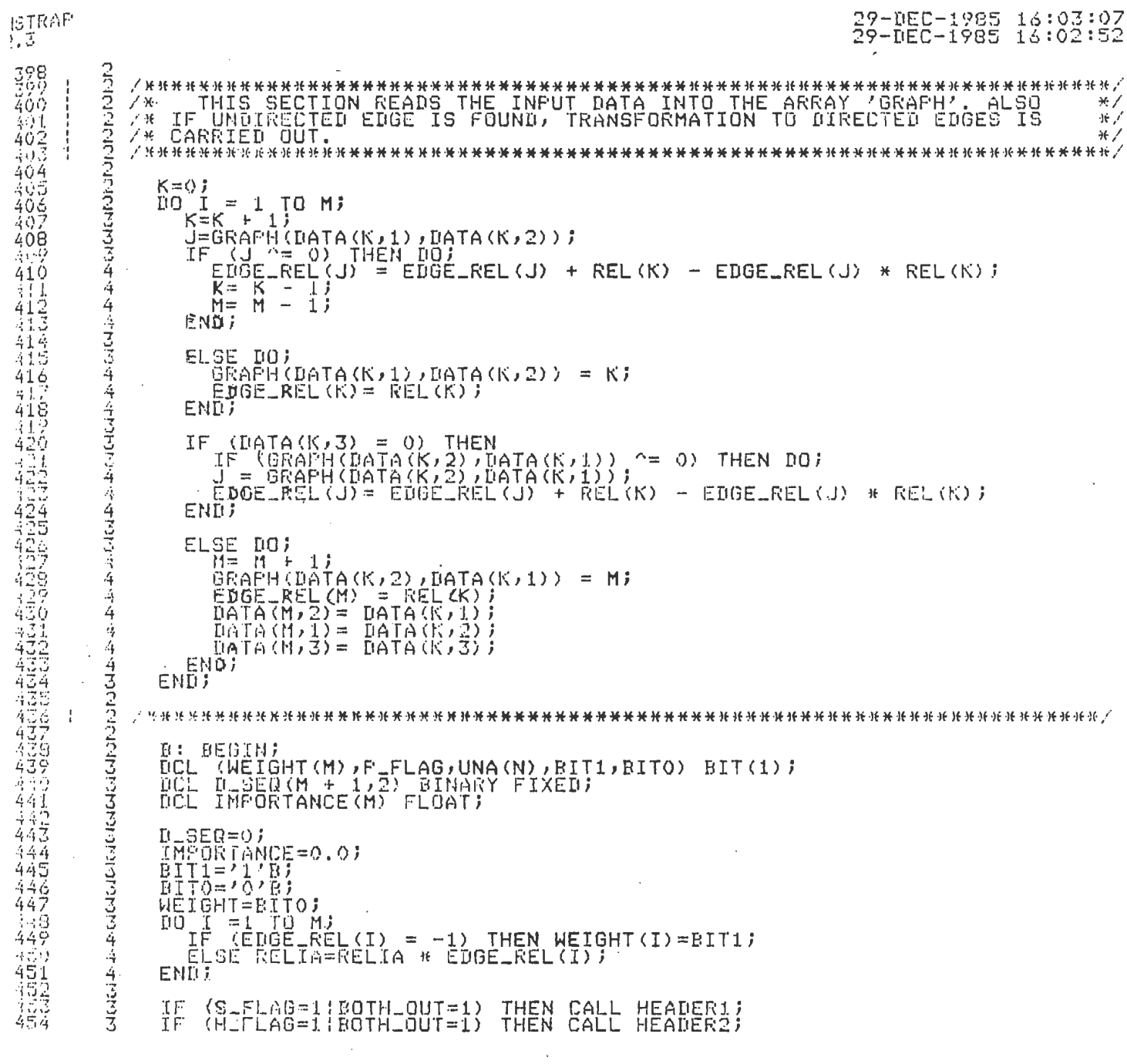

 $\label{eq:2.1} \frac{1}{\sqrt{2}}\int_{\mathbb{R}^3}\frac{1}{\sqrt{2}}\left(\frac{1}{\sqrt{2}}\right)^2\frac{1}{\sqrt{2}}\left(\frac{1}{\sqrt{2}}\right)^2\frac{1}{\sqrt{2}}\left(\frac{1}{\sqrt{2}}\right)^2\frac{1}{\sqrt{2}}\left(\frac{1}{\sqrt{2}}\right)^2.$ 

 $\mathcal{L}^{\text{max}}$  and

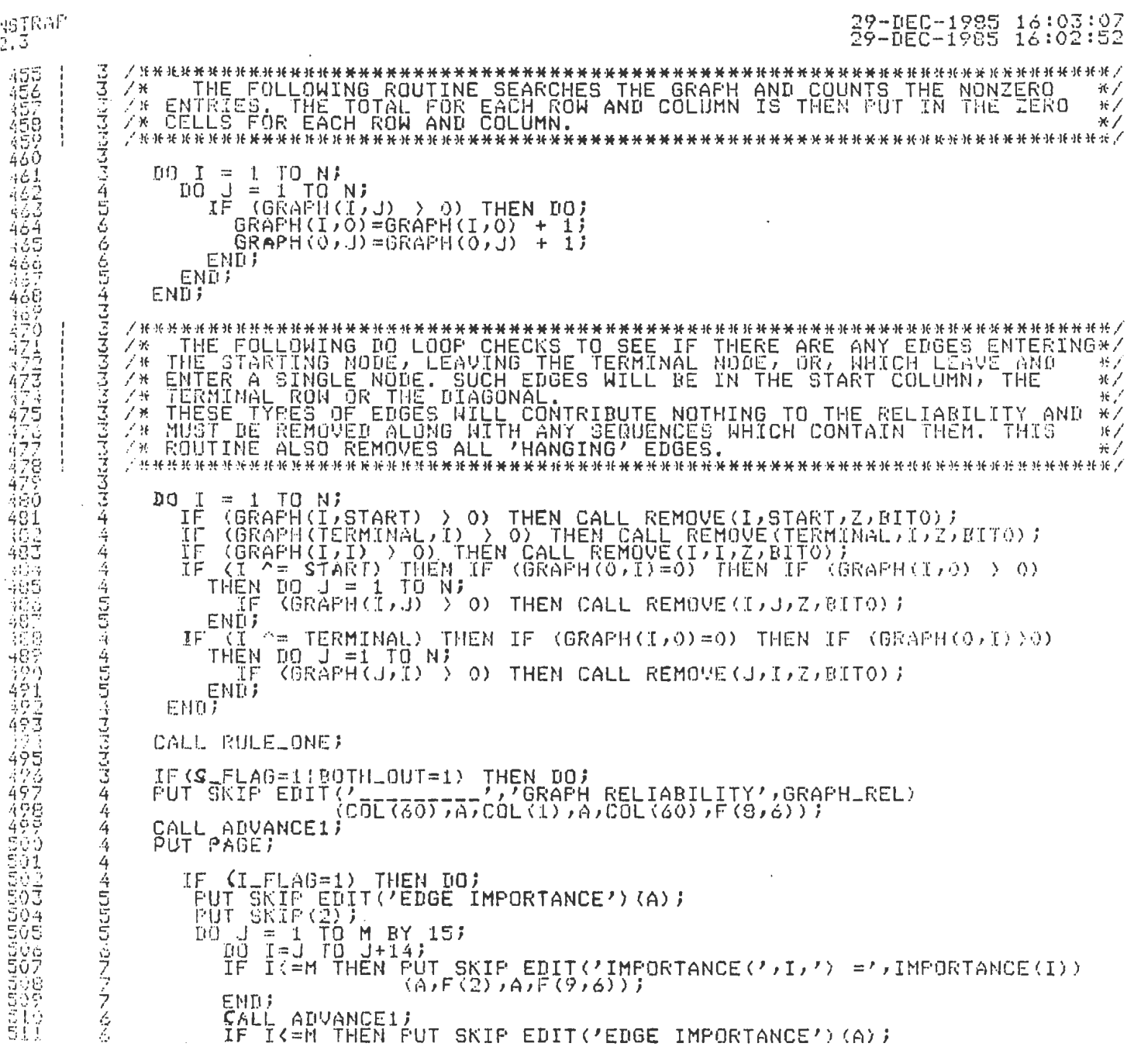

 $\mathcal{L}^{\mathcal{L}}(\mathcal{L}^{\mathcal{L}})$  and the contract of the contract of the contract of the contract of the contract of the contract of the contract of the contract of the contract of the contract of the contract of the contrac

 $\label{eq:2.1} \frac{1}{2} \sum_{i=1}^n \frac{1}{2} \sum_{j=1}^n \frac{1}{2} \sum_{j=1}^n \frac{1}{2} \sum_{j=1}^n \frac{1}{2} \sum_{j=1}^n \frac{1}{2} \sum_{j=1}^n \frac{1}{2} \sum_{j=1}^n \frac{1}{2} \sum_{j=1}^n \frac{1}{2} \sum_{j=1}^n \frac{1}{2} \sum_{j=1}^n \frac{1}{2} \sum_{j=1}^n \frac{1}{2} \sum_{j=1}^n \frac{1}{2} \sum_{j=1}^n \frac{$ 

 $\mathcal{L}(\mathcal{A})$  and  $\mathcal{L}(\mathcal{A})$ 

 $\label{eq:2.1} \mathcal{L}_{\mathcal{A}}(\mathcal{A}) = \mathcal{L}_{\mathcal{A}}(\mathcal{A}) = \mathcal{L}_{\mathcal{A}}(\mathcal{A}) = \mathcal{L}_{\mathcal{A}}(\mathcal{A})$
# 29-DEC-1985 16:03:07<br>29-DEC-1985 16:02:52

 $\mathcal{L}^{\text{max}}_{\text{max}}$ 

 $\label{eq:2} \mathcal{L}(\mathcal{L}_{\mathcal{A}}) = \mathcal{L}(\mathcal{L}_{\mathcal{A}})$ 

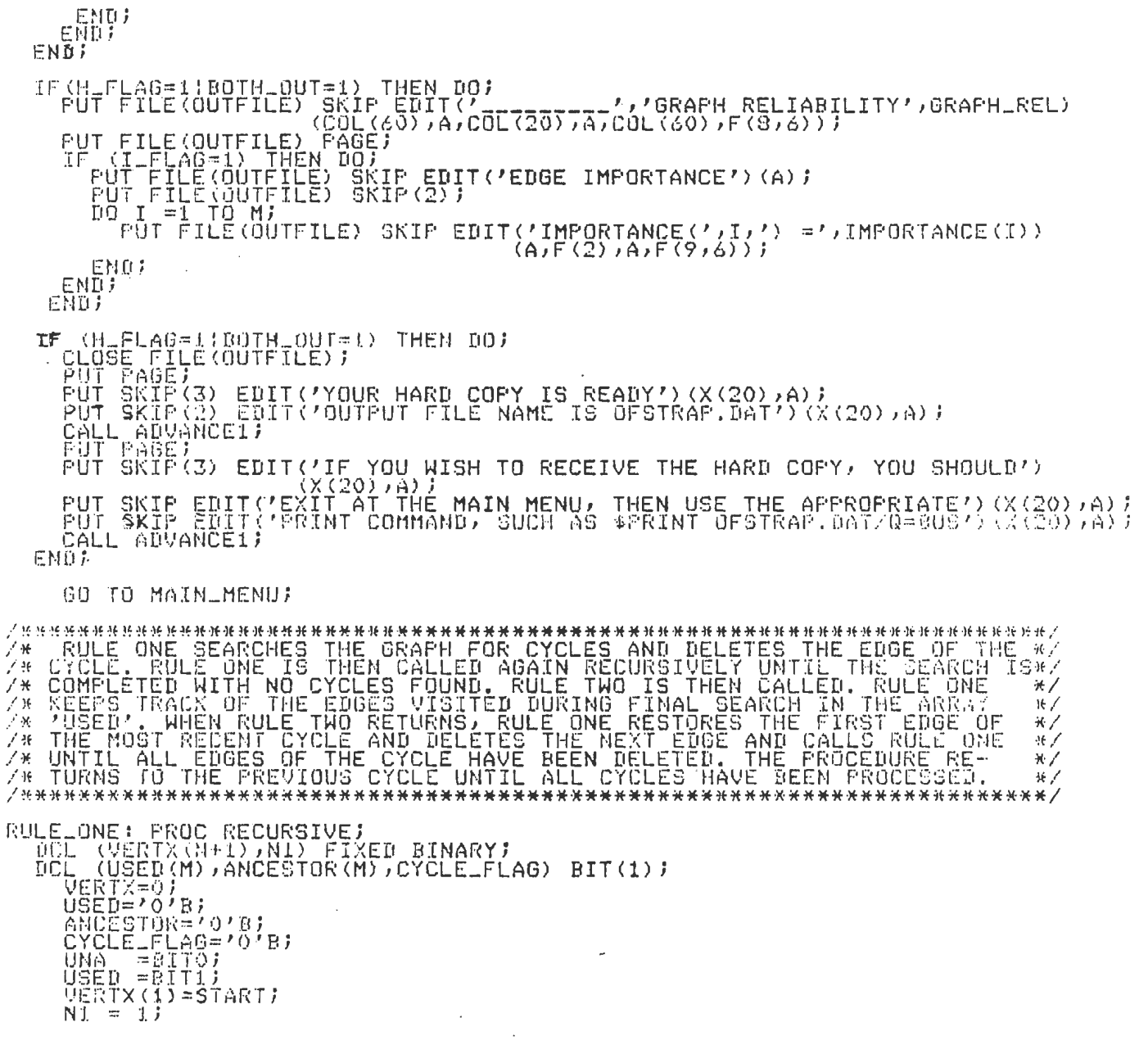

- SUD号 PDSC号号在号 IDIDIOD号名 CUD号号 POSC号号在号符号符号符号符号符号 在在PDF PUCOD PDF PDF PDF PDF PDF CFC号符号符号符号符号符号符号

 $\overset{\text{UA}}{\mathbb{D}\mathbb{G}}$ 

29-DEC-1985 16:03:07<br>29-DEC-1985 16:02:52 STR.WP  $\sqrt{3}$ CALL SEARCH(START);<br>IF (CYCLE\_FLAG=BITO) THEN CALL RULE\_TWO;<br>RETURN; 4  $\frac{4}{4}$ 44555544677 SEARCH: PROC(START) RECURSIVE;<br>
DCL (START,L,L1,N2) FIXED BINARY;<br>
N1=N1 + 1;<br>
IF (START = TERMINAL) THEN RETURN;<br>
IF (UNA(START)) THEN DO;<br>
CYCLE\_FLAG=BIT1;<br>
LOTULLE\_CUTETY(1) (2007107); DO WHILE (VERTX(L) ^= START);<br>END;<br>END; **NEWS CONSTRUCTION** DO L1 = L TO N1-2;<br>
IF (WEIGHT(ABS(GRAPH(VERTX(L1),VERTX(L1+1)))))=BITO) THEN DO;<br>
CALL REMOVE(VERTX(L1),VERTX(L1+1),Z,BIT1);<br>
CALL RULE\_ONE;<br>
CALL RULE\_ONE;<br>
HEIGHT = ANCESTOR;<br>
HEIGHT = ANCESTOR;<br>
HEIGHT = ANCESTOR;<br>
HEI END! **RETURN** odgalogia dzielenieczne z zawara  $\lambda$ ENDJ  $UNA (STATE) = BIT1$ 00 N2 = 1 TO N;<br>
IF (GRAPH(START,N2) > 0) THEN DO;<br>
VERTX(N1)=N2;<br>
USED(GRAPH(START,N2)) = BITO;<br>
CALL SEARCH(N2);<br>
IF (CYCLE\_FLAG) THEN RETURN;<br>
UNA(N2)=BITO;<br>
YERTX(N1)=0;<br>
NERTX(N1)=0;<br>
NH1;=N1 - 1; END;<br>END;<br>N2=N;<br>N2=N;<br>EETURN;<br>END SEARCH; 316 463345470901274 4  $\overline{4}$ 4  $\begin{array}{ll} {\sf RULE\_THO}: & {\sf PROC}\, {\sf J} \\ {\sf DCL\_(I,J)} & {\sf FIXED\_BINARY\, \sf J} \\ {\sf DO}{\sf I} \; \cong \; {\sf I} \; \; {\sf TO\, \sf N} \end{array}$ 4  $\frac{1}{2}$ 508

 $\Delta \sim 10^{11}$  km

 $\label{eq:3.1} \frac{1}{24} \frac{1}{\mathcal{A}} \left( \frac{1}{\mathcal{A}} \right) \left( \frac{1}{\mathcal{A}} \right) \left( \frac{1}{\mathcal{A}} \right) \left( \frac{1}{\mathcal{A}} \right) \left( \frac{1}{\mathcal{A}} \right)$ 

 $\mathcal{L}_{\mathcal{A}}$ 

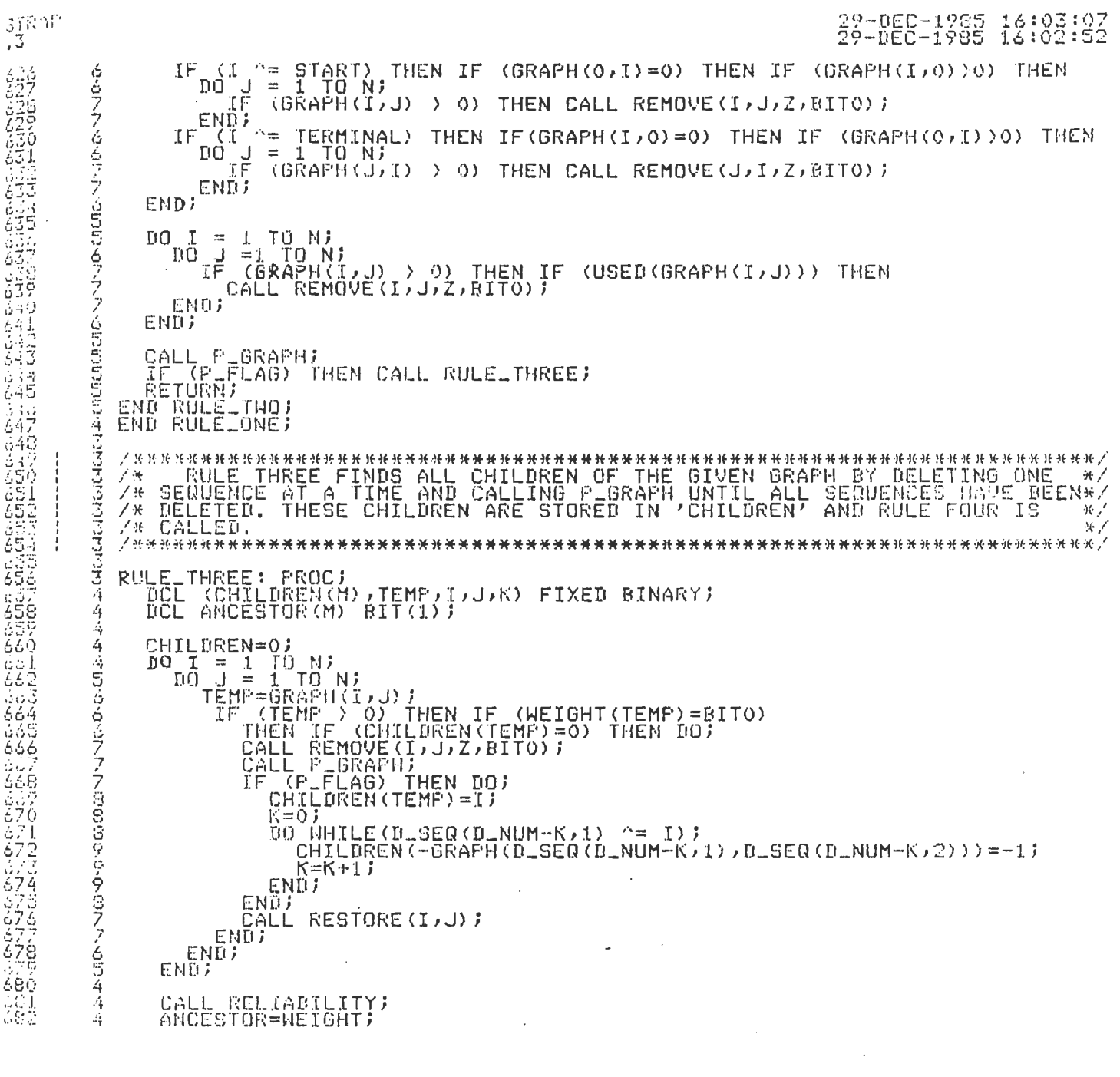

 $\label{eq:2.1} \frac{1}{\sqrt{2\pi}}\int_{\mathbb{R}^3}\frac{1}{\sqrt{2\pi}}\int_{\mathbb{R}^3}\frac{1}{\sqrt{2\pi}}\int_{\mathbb{R}^3}\frac{1}{\sqrt{2\pi}}\int_{\mathbb{R}^3}\frac{1}{\sqrt{2\pi}}\int_{\mathbb{R}^3}\frac{1}{\sqrt{2\pi}}\int_{\mathbb{R}^3}\frac{1}{\sqrt{2\pi}}\int_{\mathbb{R}^3}\frac{1}{\sqrt{2\pi}}\int_{\mathbb{R}^3}\frac{1}{\sqrt{2\pi}}\int_{\mathbb{R}^3}\frac{1$ 

 $\mathcal{L}(\mathcal{L})$  and  $\mathcal{L}(\mathcal{L})$  and  $\mathcal{L}(\mathcal{L})$  and  $\mathcal{L}(\mathcal{L})$ 

 $\mathcal{L}(\mathcal{A})$  and  $\mathcal{L}(\mathcal{A})$ 

 $\mathcal{L}^{\text{max}}_{\text{max}}$  and  $\mathcal{L}^{\text{max}}_{\text{max}}$ 

 $\label{eq:2.1} \frac{1}{\sqrt{2}}\left(\frac{1}{\sqrt{2}}\right)^{2} \left(\frac{1}{\sqrt{2}}\right)^{2} \left(\frac{1}{\sqrt{2}}\right)^{2} \left(\frac{1}{\sqrt{2}}\right)^{2} \left(\frac{1}{\sqrt{2}}\right)^{2} \left(\frac{1}{\sqrt{2}}\right)^{2} \left(\frac{1}{\sqrt{2}}\right)^{2} \left(\frac{1}{\sqrt{2}}\right)^{2} \left(\frac{1}{\sqrt{2}}\right)^{2} \left(\frac{1}{\sqrt{2}}\right)^{2} \left(\frac{1}{\sqrt{2}}\right)^{2} \left(\$ 

 $\label{eq:2.1} \frac{1}{\sqrt{2}}\left(\frac{1}{\sqrt{2}}\right)^{2} \left(\frac{1}{\sqrt{2}}\right)^{2} \left(\frac{1}{\sqrt{2}}\right)^{2} \left(\frac{1}{\sqrt{2}}\right)^{2} \left(\frac{1}{\sqrt{2}}\right)^{2} \left(\frac{1}{\sqrt{2}}\right)^{2} \left(\frac{1}{\sqrt{2}}\right)^{2} \left(\frac{1}{\sqrt{2}}\right)^{2} \left(\frac{1}{\sqrt{2}}\right)^{2} \left(\frac{1}{\sqrt{2}}\right)^{2} \left(\frac{1}{\sqrt{2}}\right)^{2} \left(\$ 

 $\label{eq:2.1} \frac{1}{\sqrt{2}}\int_{\mathbb{R}^3}\frac{1}{\sqrt{2}}\left(\frac{1}{\sqrt{2}}\int_{\mathbb{R}^3}\frac{1}{\sqrt{2}}\left(\frac{1}{\sqrt{2}}\int_{\mathbb{R}^3}\frac{1}{\sqrt{2}}\right)\frac{1}{\sqrt{2}}\right)\frac{1}{\sqrt{2}}\frac{1}{\sqrt{2}}\frac{1}{\sqrt{2}}\frac{1}{\sqrt{2}}\frac{1}{\sqrt{2}}\frac{1}{\sqrt{2}}\frac{1}{\sqrt{2}}\frac{1}{\sqrt{2}}\frac{1}{\sqrt{2}}\frac{1}{\sqrt{2}}$ 

 $\underset{1}{\mathfrak{I}}\widetilde{\mathfrak{I}}^{\text{TRAP}}$ 

 $\bar{\mathcal{A}}$ 

 $\sim 10^7$ 

 $\sim 10^7$ 

 $\sim$   $\sim$ 

 $\sim 10$ 

 $\sim 10^{11}$  km  $^{-1}$ 

 $\mathcal{L}^{\text{max}}_{\text{max}}$ 

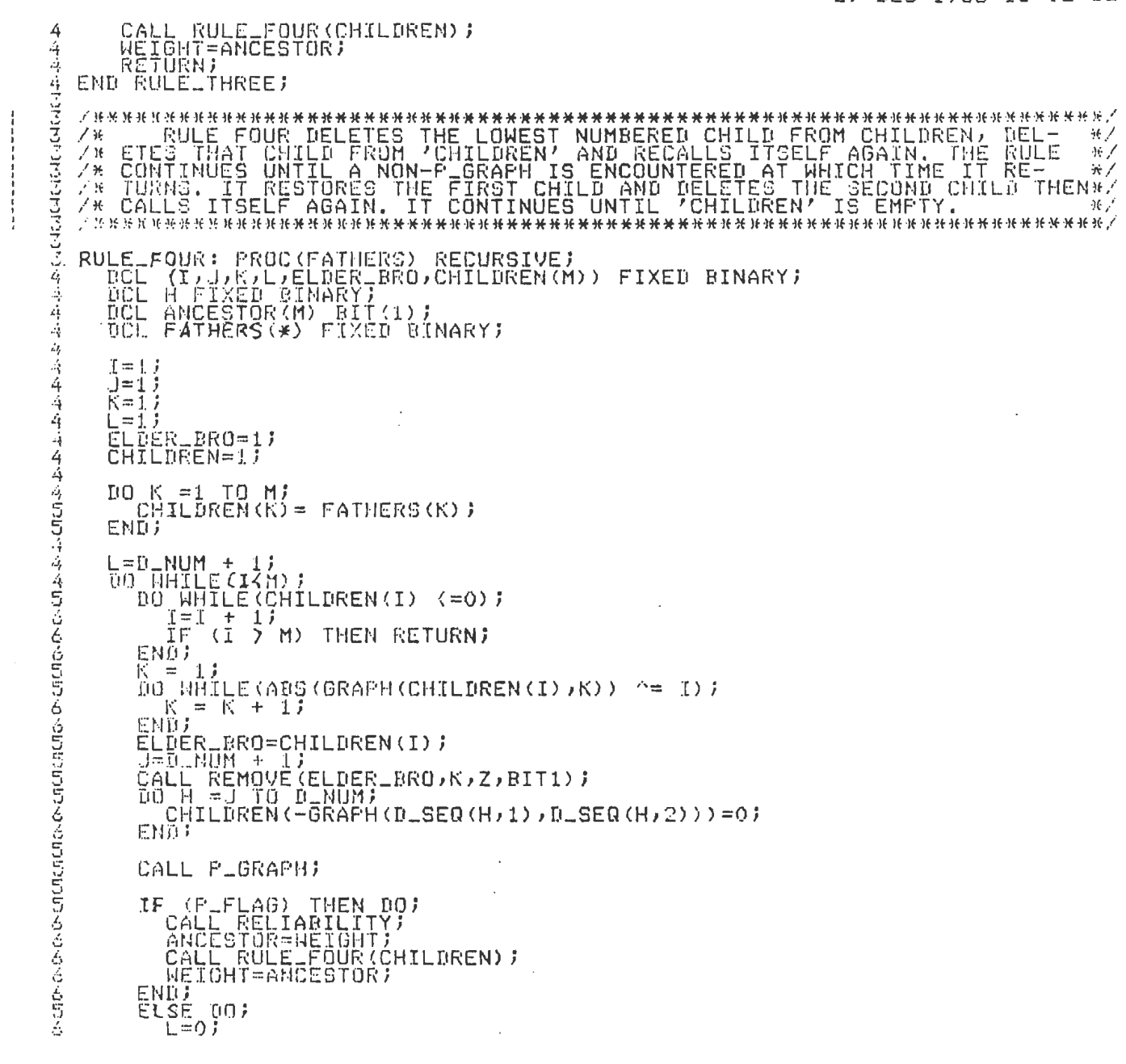

 $\sim 10$ 

 $\sim 10$ 

 $\sim 10^7$ 

 $\label{eq:2.1} \mathcal{L}_{\text{max}}(\mathbf{r},\mathbf{r}) = \mathcal{L}_{\text{max}}(\mathbf{r},\mathbf{r})$ 

 $\mathcal{L}^{\mathcal{L}}(\mathcal{A})$  .

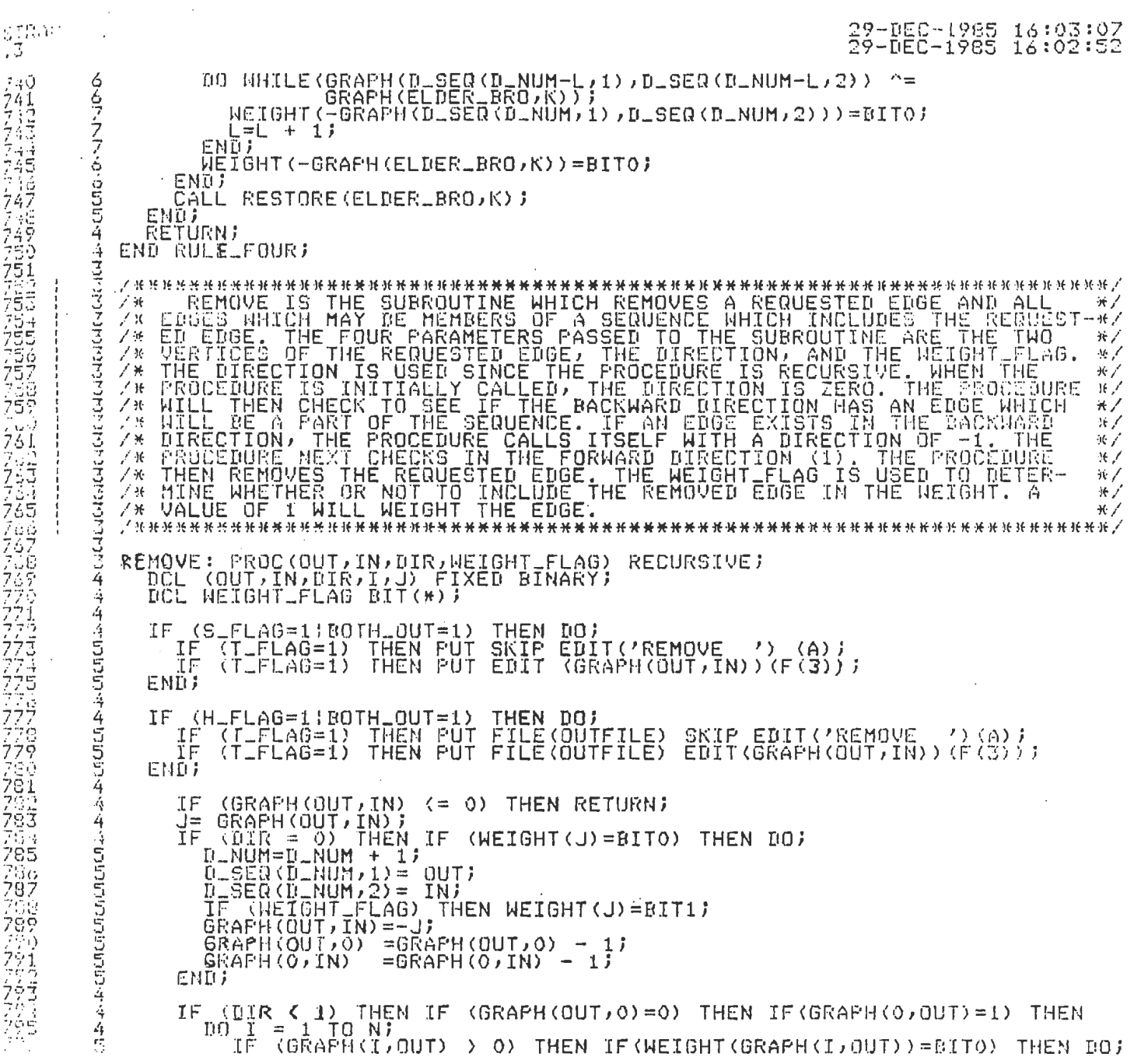

 $\mathcal{L}(\mathcal{L})$  and  $\mathcal{L}(\mathcal{L})$  . The set of  $\mathcal{L}(\mathcal{L})$ 

 $\mathcal{L}(\mathcal{L}^{\mathcal{L}})$  and  $\mathcal{L}(\mathcal{L}^{\mathcal{L}})$  and  $\mathcal{L}(\mathcal{L}^{\mathcal{L}})$ 

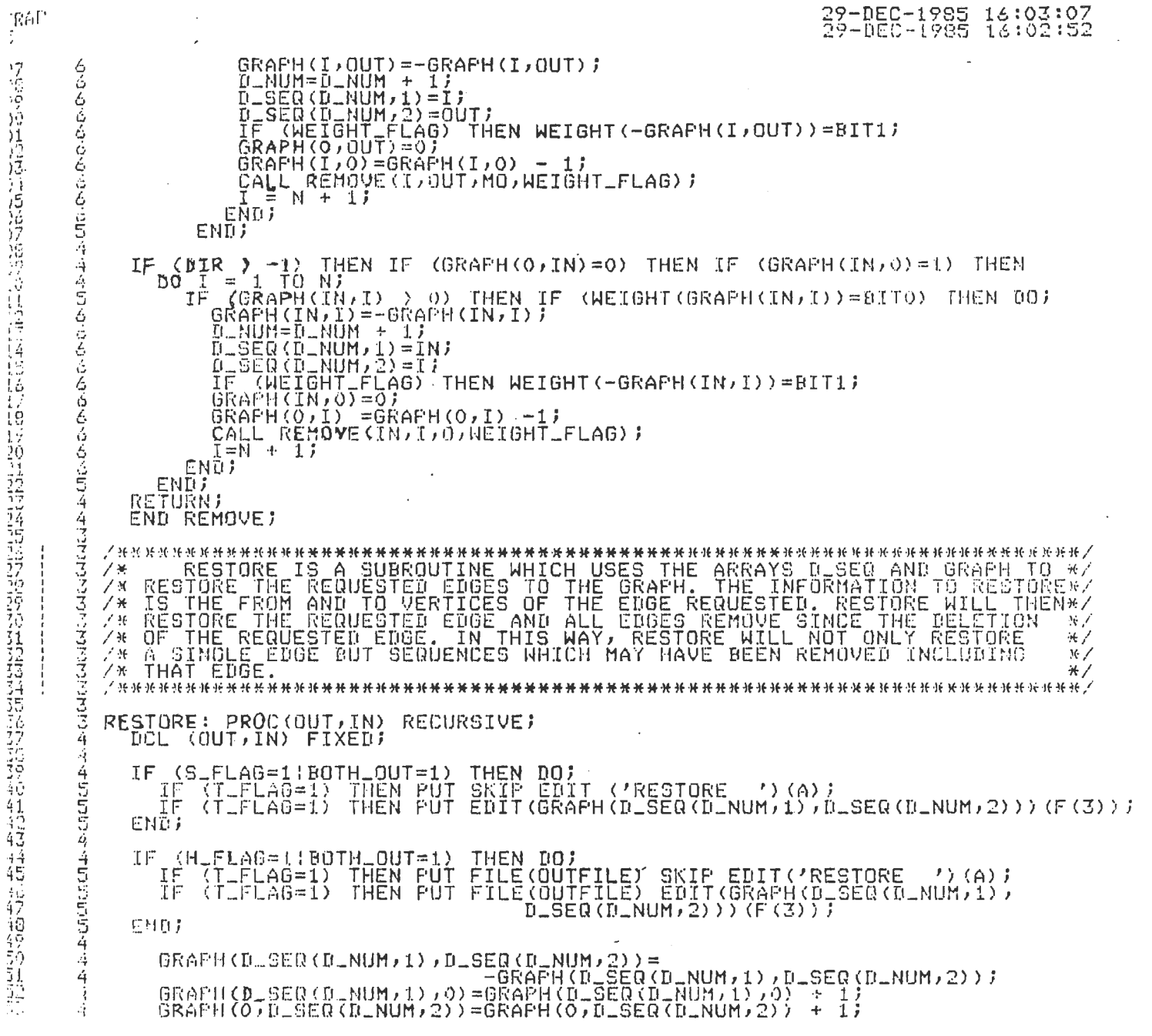

 $\frac{1}{\sqrt{2}}$ 

 $\mathcal{L}^{\text{max}}_{\text{max}}$  and  $\mathcal{L}^{\text{max}}_{\text{max}}$ 

 $\ddot{\cdot}$ 

 $\frac{1}{2}$ 

 $\ddot{\cdot}$ 

 $\frac{1}{2}$ 

 $\frac{1}{2}$ 

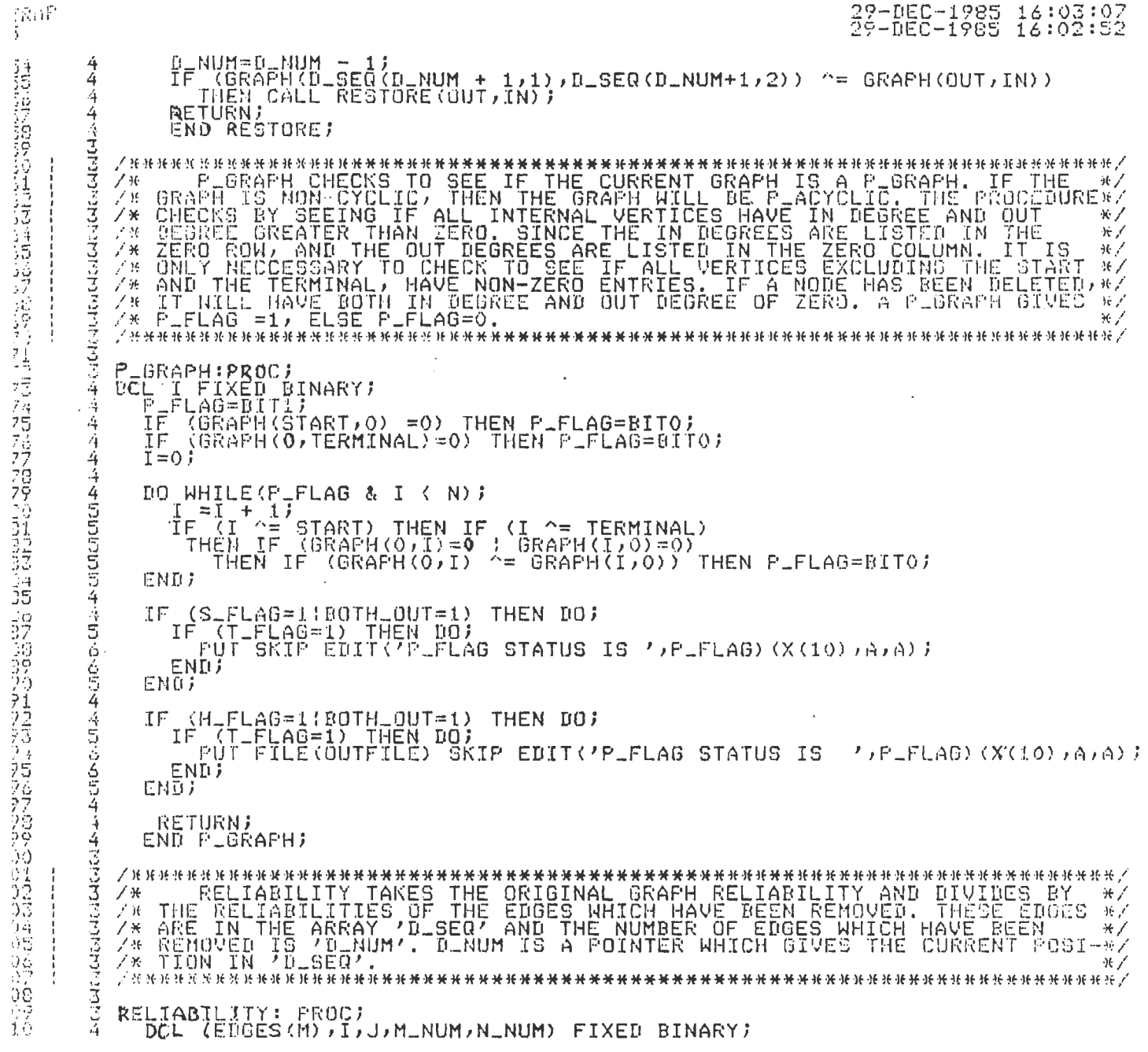

 $\label{eq:2.1} \mathcal{L}(\mathcal{L}^{\text{max}}_{\mathcal{L}}(\mathcal{L}^{\text{max}}_{\mathcal{L}}))\leq \mathcal{L}(\mathcal{L}^{\text{max}}_{\mathcal{L}}(\mathcal{L}^{\text{max}}_{\mathcal{L}}))$ 

 $\label{eq:2.1} \mathcal{L}(\mathcal{L}^{\text{max}}_{\mathcal{L}}(\mathcal{L}^{\text{max}}_{\mathcal{L}}(\mathcal{L}^{\text{max}}_{\mathcal{L}}(\mathcal{L}^{\text{max}}_{\mathcal{L}^{\text{max}}_{\mathcal{L}}(\mathcal{L}^{\text{max}}_{\mathcal{L}^{\text{max}}_{\mathcal{L}^{\text{max}}_{\mathcal{L}^{\text{max}}_{\mathcal{L}^{\text{max}}_{\mathcal{L}^{\text{max}}_{\mathcal{L}^{\text{max}}_{\mathcal{L}^{\text{max}}_{\mathcal{L}^{\text{max}}$ 

 $\label{eq:2.1} \mathcal{L}(\mathcal{L}^{\mathcal{L}}_{\mathcal{L}}(\mathcal{L}^{\mathcal{L}}_{\mathcal{L}})) = \mathcal{L}(\mathcal{L}^{\mathcal{L}}_{\mathcal{L}}(\mathcal{L}^{\mathcal{L}}_{\mathcal{L}})) = \mathcal{L}(\mathcal{L}^{\mathcal{L}}_{\mathcal{L}}(\mathcal{L}^{\mathcal{L}}_{\mathcal{L}}))$ 

 $\mathcal{L}^{\text{max}}_{\text{max}}$  and  $\mathcal{L}^{\text{max}}_{\text{max}}$ 

**INSTRAT** 

854

 $\leq \varepsilon_{\rm s}$ 

```
29-DEC-1985 16:03:<br>29-DEC-1985 16:02:
\overline{4}DCL SUBGRAPH_REL FLOAT;
4
            EDGES=0; I=0; J=0; M_NUM=0; N_NUM=0;<br>SUBGRAPH_REL=RELIA;
4
4
445555445636544
                   | 1 = 1 + 1 = 1 = Num,<br>| J= =GRAPH(D_SER(I,1),D_SER(I,2));<br>|SUBGRAPH_REL=SUBGRAPH_REL/EDGE_REL(~GRAPH(D_SER(I,1),D_SER(I,2)));<br>|EDGES(J)≈!;
            DQ I = 1 TO D<sub>-</sub>NUMENDJ
            \begin{array}{lllllllllllll} \text{DO} & I & =1 & TQ & N\text{;} & & \\ \text{TF} & (\text{GRAFH (O, I)} > 0) & \text{THEN DO}\text{;} & \\ & \text{N..NUM=M..NUM + 1\text{;} & \\ & \text{N. NUM=M..NUM + GRAFH (O, I)\text{;} & \\ & \text{END}\text{;} & \\ \text{FMD}\text{;} & & & \\ \end{array}END7
            SIGN=(-1)**(M_NUM-N_NUM);<br>SUBGRAPH_REL= SUBGRAPH_REL * SIGN;
着森
                   : (I_FLAG=1) THEN DO I = 1 TO M;<br>IF (EDGES(I) =0) THEN<br>__IMPORTANCE(I)=IMPORTANCE(I) +SUBGRAPH_REL/EDGE_REL(I);
45554
             TF
             END)
            GRAPH_REL=GRAPH_REL + SUBGRAPH_REL;<br>IF (S_FLAG=1!BOTH_OUT=1) THEN DO;<br>IF (L_FLAG=1) THEN DO;<br>FUT SKIP(2);<br>FUT EDIT(SIGN)'')(F(8),COL(20),A);<br>DO I FLAGEN!, AN THEN BUT CRIT(T
44566677666666654456613776666
                          \begin{array}{c}\n\mathbf{D}\mathbf{D} & \mathbf{I} = 1 \\
\mathbf{I}\mathbf{F} & \mathbf{I}\mathbf{F}\n\end{array}\left(\frac{1}{2}, \frac{1}{2}, \frac{1}{2}\right) = \left(\frac{1}{2}, \frac{1}{2}\right) = \left(\frac{1}{2}, \frac{1}{2}\right) = \left(\frac{1}{2}, \frac{1}{2}\right) = \left(\frac{1}{2}, \frac{1}{2}\right) = \left(\frac{1}{2}, \frac{1}{2}\right) = \left(\frac{1}{2}, \frac{1}{2}\right) = \left(\frac{1}{2}, \frac{1}{2}\right) = \left(\frac{1}{2}, \frac{1}{2}\right) = \left(\frac{1END7
                          FUT EDIT (SUBGRAPH_REL)(COL(60), F(8, 4));
                          LINE=LIN<mark>E + 1;</mark><br>IF LINE > 8 THEN CALL ADVANCE2;<br>IF LINE > 8 THEN CALL HEADER1;
                          LINE=LINE +
                    END)
             END;
            IF (H_FLAG=1;BOTH_OUT=1) THEN DO;<br>
IF (L_FLAG=1) THEN DO;<br>
PUT FILE(OUTFILE) SKIP(3);<br>
PUT FILE(OUTFILE) EDIT(SIGN,'')(F(8),COL(20),A);<br>
DO I =1 TO M;<br>
LUT T TO M;<br>
TO I =1 TO M;<br>
TO I =0) THEN PUT FILE(OUTFILE) EDIT(I)(F
                          ENŌ)
                          PUT FILE(OUTFILE) EDIT(SUBGRAPH_REL)(COL(60),F(8,4)))
                          LLINE=LLINE + 1)<br>IF LLINE > 16 THEN CALL HEADER2;
                    CND
6
문
                田川町
```
 $\sim$ 

```
\frac{4}{4}RETURN;<br>END RELIABILITY;
속
storage-storage-
   END BJ
    ADVANCE1: PROC)<br>FOCL ANY CHAR(30) VAR;<br>PUT SKIP(3) EDIT('PRESS RETURN TO CONTINUE - ')(X(10),A);<br>GET LIST(ANY);<br>RETURN),
         END ADVANCE1;
information of the control of the control of the control of the field of the control of the control of the control of the control of the control of the control of the control of the control of the control of the control of
    HEADER: PROC)<br>PUT SKIP(2) EDIT('EDGE NO.','FROM ','TO ','DIRECTION','RELIABILITY')<br>PUT SKIP(2) EDIT(X(5),A,X(5),A,X(5),A,X(5),A,X(5),A);
       END HEADER;
    DATALIN: PROC)<br>DOC(I)J)K(K1)K2)L1) FIXED BINARY)<br>DOC COMB CHAR(1);
    ALL_ENGE: K=0;<br>
K1=0;<br>PNT PAGE;<br>PUT SKIP(3) EDIT('YOU MUST REMEMBER THE NUMERIC ORDER OF THE EDGE')(X(17),A);<br>PUT SKIP(3);<br>PUT SKIP(3);
         \begin{array}{ll} \texttt{D0} & \texttt{I} = 1, \texttt{I0} \texttt{M} \\ & \texttt{K} = \texttt{K} + 1 \\ & \texttt{K1} = \texttt{K1} + 1 \\ & \texttt{FUT} \texttt{SKIF} \end{array}PUT SKIP EDIT(I)'.')'EDGE FROM<br>GET LIST(DATA(K)1));
                                                                                                 = (1) (F(Z), A(A))在我将将得有得
              PUT SKIP EDIT('TO<br>GET LIST(DATA(K,2)))
                                                                                     = ') (X(4), A);
              PUT SKIP EDIT('STATUS(0 OR 1)= ')(X(4),A);<br>GET LIST(DATA(K,3));
              PUT SKIP EDIT('RELIABILITY IS= ')(X(4),A);<br>GET LIST(REL(K));
等等率
Minimal distriction
       ENDJ
    CHANGE INPUT3: PUT PAGE;<br>PUT SKIP(3) EDIT('REQUEST TO CHANGE EDGE DATA')(X(21),A);<br>PUT SKIP(3) EDIT('1, SELECTIVE CHANGE REQUESTED')(X(16),A);<br>PUT SKIP EDIT ('3, NO CHANGES REQUIRED, ADVANCE TO NEXT STEP')<br>CX(16),A);<br>CX(16
```
 $\sim$ 

 $\mathcal{L}_{\mathcal{A}}$ 

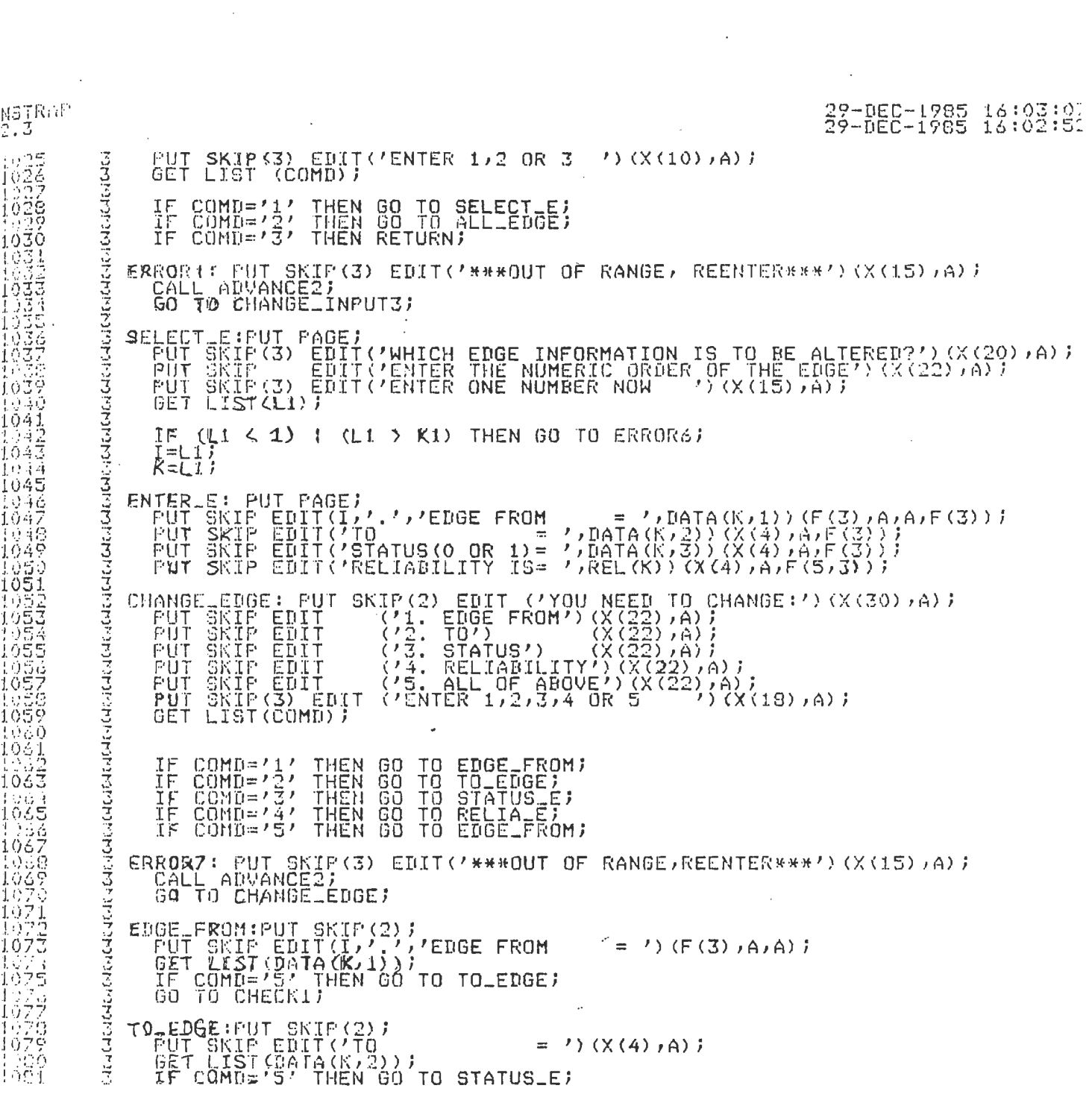

 $\mathcal{L}^{\text{max}}_{\text{max}}$  and  $\mathcal{L}^{\text{max}}_{\text{max}}$ 

 $\label{eq:2.1} \frac{1}{\sqrt{2\pi}}\int_{\mathbb{R}^3}\frac{1}{\sqrt{2\pi}}\int_{\mathbb{R}^3}\frac{1}{\sqrt{2\pi}}\int_{\mathbb{R}^3}\frac{1}{\sqrt{2\pi}}\int_{\mathbb{R}^3}\frac{1}{\sqrt{2\pi}}\int_{\mathbb{R}^3}\frac{1}{\sqrt{2\pi}}\int_{\mathbb{R}^3}\frac{1}{\sqrt{2\pi}}\int_{\mathbb{R}^3}\frac{1}{\sqrt{2\pi}}\int_{\mathbb{R}^3}\frac{1}{\sqrt{2\pi}}\int_{\mathbb{R}^3}\frac{1$ 

 $\label{eq:2.1} \frac{1}{2} \sum_{i=1}^n \frac{1}{2} \sum_{j=1}^n \frac{1}{2} \sum_{j=1}^n \frac{1}{2} \sum_{j=1}^n \frac{1}{2} \sum_{j=1}^n \frac{1}{2} \sum_{j=1}^n \frac{1}{2} \sum_{j=1}^n \frac{1}{2} \sum_{j=1}^n \frac{1}{2} \sum_{j=1}^n \frac{1}{2} \sum_{j=1}^n \frac{1}{2} \sum_{j=1}^n \frac{1}{2} \sum_{j=1}^n \frac{1}{2} \sum_{j=1}^n \frac{$ 

 $\label{eq:2.1} \frac{1}{\sqrt{2}}\int_{\mathbb{R}^3}\frac{1}{\sqrt{2}}\left(\frac{1}{\sqrt{2}}\right)^2\frac{1}{\sqrt{2}}\left(\frac{1}{\sqrt{2}}\right)^2\frac{1}{\sqrt{2}}\left(\frac{1}{\sqrt{2}}\right)^2\frac{1}{\sqrt{2}}\left(\frac{1}{\sqrt{2}}\right)^2.$ 

1TROP 29-DEC-1985 15:03:07<br>29-DEC-1985 15:02:52 , 3 GO TO CHECK17 **STATUS\_E: PUT SKIP(2);<br>PUT SKIP EDIT('STATUS(0 OR 1)= ')(X(4),A);<br>GET LIST(DATA(K,3));<br>IF COMD='5' THEN GO TO RELIA\_E;<br>GO TO CHECK1;** VOODUVOVO VOODUVOV RELIA E:PUT SKIP(2);<br>FUT SKIP EDIT('RELIABILITY IS= ')(X(4),A);<br>GET LIST(REL(K)); CHECK1: PUT SKIP(3) EDIT('MORE CHANGES? ENTER Y/N ')(X(20),A);<br>GET LIST(COMD);<br>IF COMD='N' THEN GO TO SELECT\_E;<br>IF COMD='N' THEN GO TO CHANGE\_INPUT3;  $\frac{1}{2}$  and  $\frac{1}{2}$ ERRORS:PUT GKIP(3) EDIT('\*\*\*\*INCORRECT INPUT)REENTER\*\*\*'}(X(15))A))<br>CALL ADVANCE2J<br>GO TO CHECK1J والهديم ERRORA:PUT SKIP(3) EDIT('\*\*\*\*OUT OF RANGE, REENTER\*\*\*')(X(15),A);<br>| CALL ADVANCE2;<br>| GO TO SELECT\_E;  $\sim$  $\frac{1}{4}$ - 乙炔  $*$ วิเจนีย์เป็นอิงการเลือกเป็นออกเกิดของเป็นออกเป็นอิงการเลือก  $\frac{1}{2}$ **RETURN)** END DATALINI HEADER1: PROC;<br>PUT SKIP EDIT('\*\*\*\*\*\*LINKSET\*\*\*\*\*\*')(X(25),A);<br>PUT SKIP EDIT('SIGN','SUBGRAPH','RELIABILITY')(X(6),A,X(18),A,X(20),A);<br>PUT SKIP(2);<br>LINE=0;<br>END HEADER1; HEADER2: PROC;<br>FUT FILE(OUTFILE) SKIP EDIT('\*\*\*\*\*\*LINKSET\*\*\*\*\*\*')(X(25),A);<br>PUT FILE(OUTFILE) SKIP EDIT('SIGN','SUBGRAPH','RELIABILITY')<br>(X(6),A,X(18),A,X(20),A); ELINE=07  $\mathcal{L}$ END HEADER2; ADVANCE2: PROC;<br>- OCL ANY CHAR(80) VAR;<br>- PUT SKIP(3) EDIT ('PRESS RETURN TO CONTINUE ')(X(10),A);<br>GET LIST(ANY);<br>RENG ANYANCER: END ADVANCEZ J

 $\bar{z}$ 

 $\sim 100$ 

 $\bar{\alpha}$  $\ddot{\phantom{a}}$ 

 $\mathcal{A}$ 

INSTRAP<br>V2.3  $^{1139}_{1140}$   $^{2}$   $^{6}$ ND A;<br> $^{1139}_{1140}$   $^{1}$   $^{6}$   $^{7}$   $^{7}$   $^{8}$   $^{7}$   $^{8}$   $^{7}$   $^{7}$   $^{8}$   $^{7}$   $^{7}$   $^{7}$   $^{7}$   $^{7}$   $^{7}$   $^{7}$   $^{7}$   $^{7}$   $^{7}$   $^{7}$   $^{7}$   $^{7}$   $^{7}$   $^{7}$   $^{7}$   $^{7}$   $^{7}$   $^{7}$   $^{$ 

COMMAND LINE

PLI INSTRAP/LIS

 $\sim$ 

 $\mathcal{L}^{\text{max}}_{\text{max}}$  . The  $\mathcal{L}^{\text{max}}_{\text{max}}$ 

 $\label{eq:3.1} \begin{pmatrix} 1 \\ 0 \\ 0 \end{pmatrix}$ 

 $\label{eq:2.1} \frac{1}{\sqrt{2\pi}}\int_{\mathbb{R}^3}\frac{1}{\sqrt{2\pi}}\int_{\mathbb{R}^3}\frac{1}{\sqrt{2\pi}}\int_{\mathbb{R}^3}\frac{1}{\sqrt{2\pi}}\int_{\mathbb{R}^3}\frac{1}{\sqrt{2\pi}}\int_{\mathbb{R}^3}\frac{1}{\sqrt{2\pi}}\int_{\mathbb{R}^3}\frac{1}{\sqrt{2\pi}}\int_{\mathbb{R}^3}\frac{1}{\sqrt{2\pi}}\int_{\mathbb{R}^3}\frac{1}{\sqrt{2\pi}}\int_{\mathbb{R}^3}\frac{1$ 

 $\label{eq:2.1} \frac{1}{\sqrt{2}}\int_{0}^{\infty}\frac{1}{\sqrt{2\pi}}\left(\frac{1}{\sqrt{2\pi}}\right)^{2}d\mu\left(\frac{1}{\sqrt{2\pi}}\right) \frac{d\mu}{d\mu}$ 

 $\sim$ 

 $\sim$   $\sim$ 

 $\mathcal{L}^{\text{max}}$ 

 $\mathcal{L}^{\text{max}}_{\text{max}}$ 

 $\sim 10^{11}$  m  $^{-1}$ 

## **APPENDIX D**

Same example as in Appendix B is used here. The system graph is shown again in the Exhibit D-1. There are 6 vertices and 12 edges in the system graph. The start vertex is 1 and the terminal vertex is 6. Hence, N=6, M=12, START=1, and TERMINAL=6. Since the system graph is directed, the desired status is equal to 1 for every edge. The reliability of each edge is assumed to be .90. Instead of showing the interactive data entry mode, the following section illustrates how one can load the existing VAX file with proper data format to the INSTRAP program. Regardless of the data entry mode, the result is still the same.

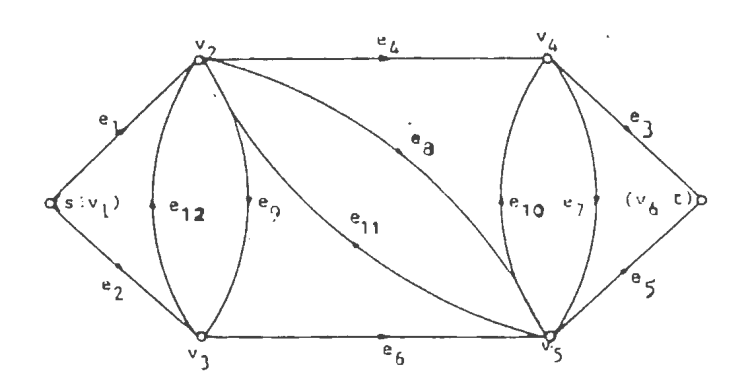

 $\label{eq:2.1} \mathcal{L}(\mathcal{L}^{\text{max}}_{\mathcal{L}}(\mathcal{L}^{\text{max}}_{\mathcal{L}})) \leq \mathcal{L}(\mathcal{L}^{\text{max}}_{\mathcal{L}}(\mathcal{L}^{\text{max}}_{\mathcal{L}}))$ 

Exhibit D-l The System Reliability Graph

 $\label{eq:2.1} \frac{1}{\sqrt{2}}\int_{\mathbb{R}^3}\frac{1}{\sqrt{2}}\left(\frac{1}{\sqrt{2}}\right)^2\frac{1}{\sqrt{2}}\left(\frac{1}{\sqrt{2}}\right)^2\frac{1}{\sqrt{2}}\left(\frac{1}{\sqrt{2}}\right)^2\frac{1}{\sqrt{2}}\left(\frac{1}{\sqrt{2}}\right)^2.$ 

OKLAHOMA STATE UNIVERSITY COMPUTER CENTER ASYNCHRONOUS COMMUNICATION NETWO 02.059 ENTER SYSTEM NAME IN CAPITAL LETTERS (IBM OR VAX) VAX. **COM**  $\sim 10$ Usermame: U5162AA Password:

> !!! OKLAHOMA STATE UNIVERSITY | !!! 生长 机三 **VMS 4.1**  $\pm 1\pm 1$

NOTE: one of the disk drives is having hardware problems. This is disk dual, none of the normal user accounts are on it so users should not be affected. Last interactive losin on Thursday, 14-NOV-1985 21:51

%DCL-W-UNDFIL, file has not been opened by DCL - check losical name

DISK QUOTA INFORMATION: User [U5162AA] has 931 blocks used, 1069 available, of 2000 authorized and Permitted overdraft of 1000 blocks on DUAC

\$ RUN INSTRAP

### INTERACTIVE STRAP PROGRAM

来零零召奋美祝 福任闲思零零来。

1. TO ENTER THE DATA INTERACTIVELY 2. TO ENTER THE DATA THROUGH FILE  $3. EXT$ 

 $\sim$   $\sim$ 

 $\sim 10$ 

ENTER 1,2 OR 3 2

 $\alpha$  , and  $\alpha$  , and  $\alpha$  , and  $\alpha$ YOUR DATA FILE SHOULD BE ALREADY CREATED IT MUST BE NAMED INFSTRAP.DAT THE DATA FILE SHOULD BE IN THE FOLLOWING FORMAT NrMrSrT, B,E,D~R,  $\rightarrow$  $\mathcal{L}^{\text{max}}_{\text{max}}$  and  $\mathcal{L}^{\text{max}}_{\text{max}}$  $\bullet$  $B \times E \times D \times R$ NOTE:USE COMMA TO SEPARATE THE VALUES, AND BETWEEN LINES IF NOT, TYPE IN E TO EXIT TO MAIN MENU IF YES, TYPE IN C TO CONTINUE C

### OUTPUT SELECTIONS

 $\sim 10$ 

 $\sim 10^{11}$ 

 $\sim 10^{11}$ 

- 1. ECHO PRINT, LINKSET, AND RELIABILITY  $\overline{a}$ 
	- 2. OPTION 1. AND IMPORTANCE CALCULATION

 $\mathcal{L}$ 

3. TRACE ROUTINE

 $\sim 100$  km s  $^{-1}$ 

 $\sim$ 

4. ALL OF THE ABOVE

 $\sim$ 

 $\sim 100$  km s  $^{-1}$ 

ENTER  $1, 2, 3, 0R$  4  $2$ 

 $\sim$ 

 $\ddot{\phantom{a}}$ 

# OUTPUT MODE

- 1. SCREEN OUTPUT REQUESTED
- 2. HARD COPY REQUESTED
- 3. ALL OF THE ABOVE

ENTER 1,2, OR 3 1

# ECHO PRINT OF INFUT DATA

NO. OF VERTICES = 6 NO. OF EDGES =  $12$  $\sim$ 

START VERTEX = 1

TERMINAL VERTEX = 6

FRESS RETURN TO CONTINUE

 $\sim 10$ 

 $\sim$ 

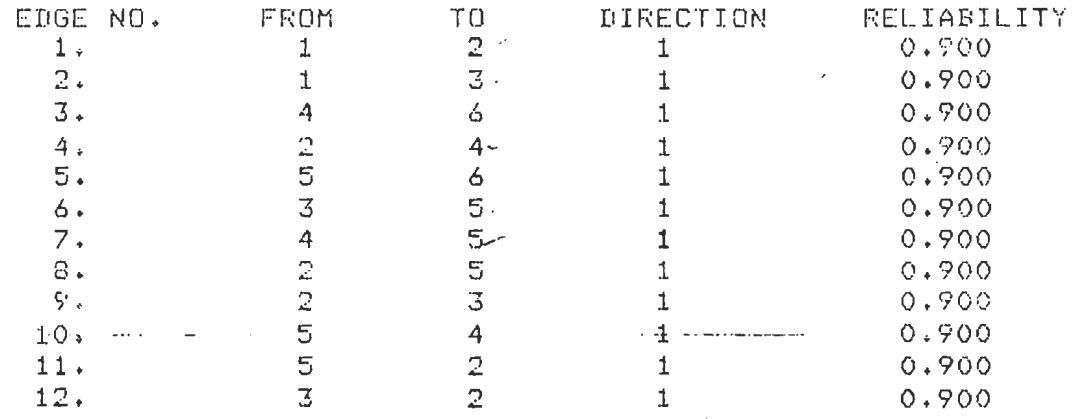

 $\ddot{\phantom{0}}$ 

 $\mathcal{L}_{\mathcal{A}}$ 

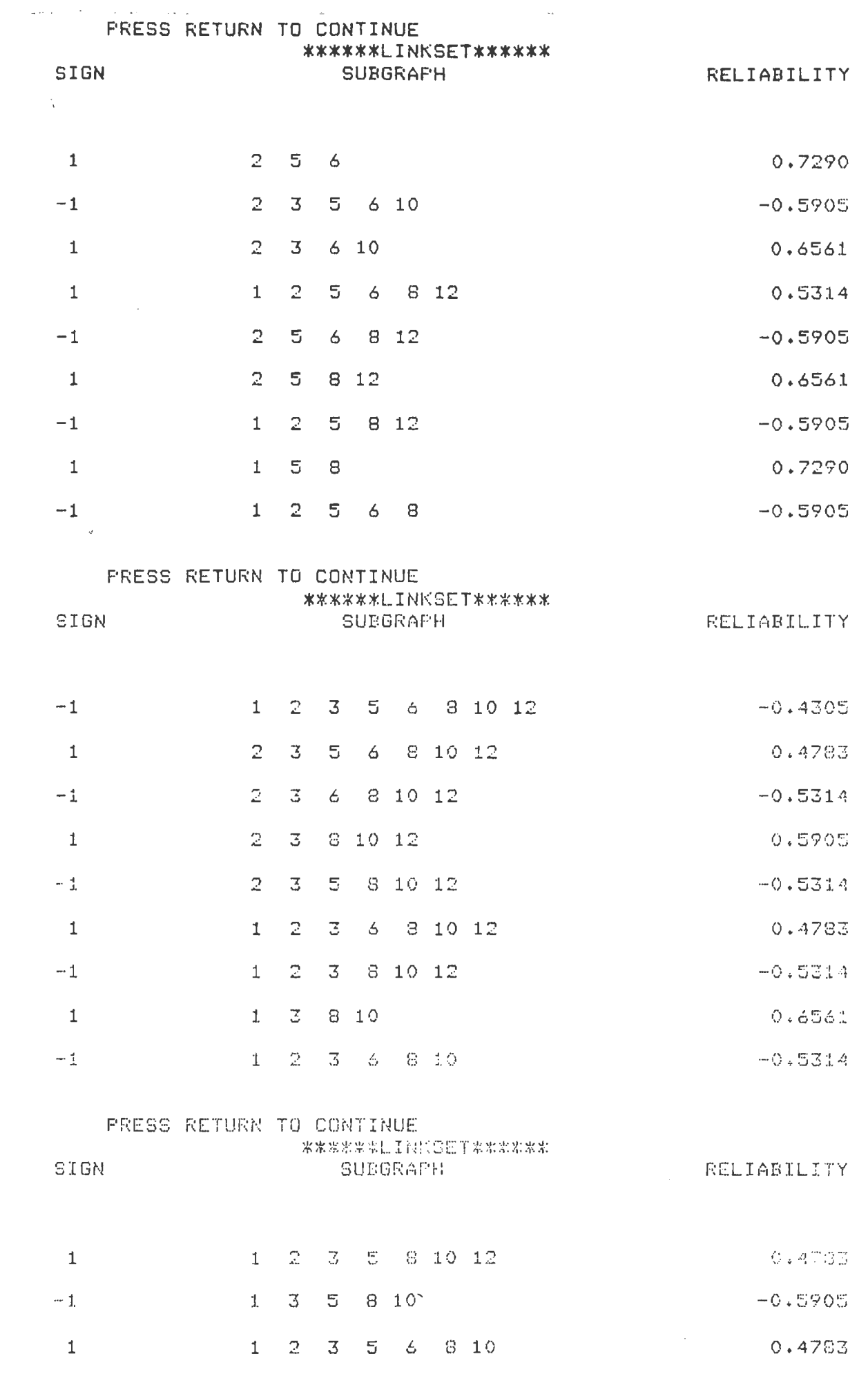

 $\label{eq:2} \left\langle \frac{\partial}{\partial t} \right\rangle = \frac{1}{2} \left\langle \frac{\partial}{\partial t} \right\rangle \left\langle \frac{\partial}{\partial t} \right\rangle$ 

 $\sim 10^{-1}$ 

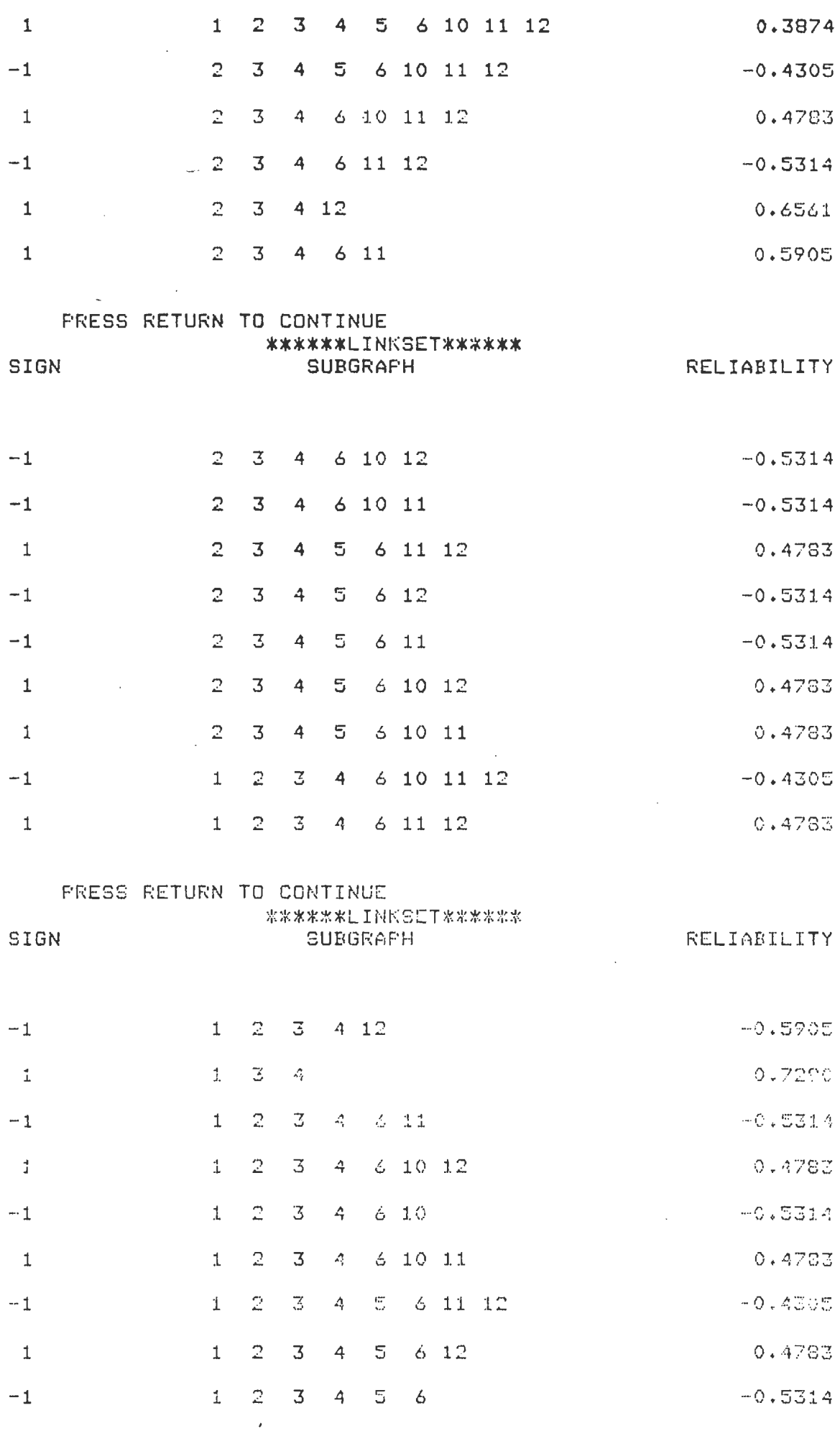

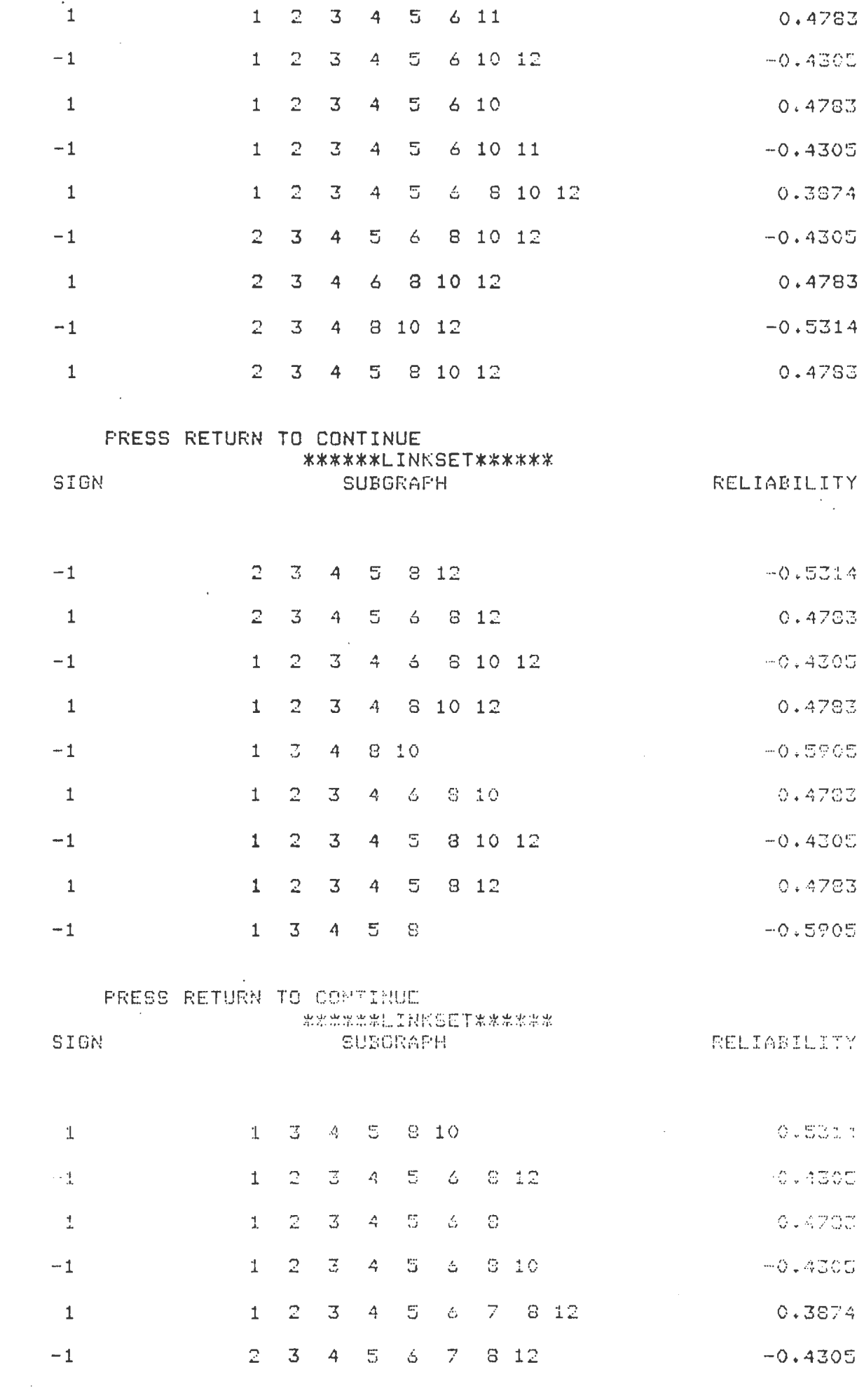

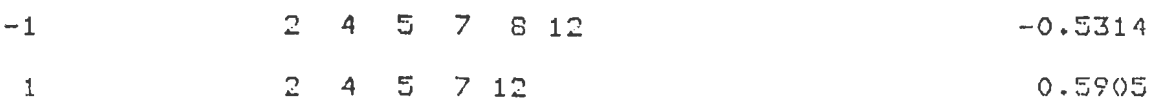

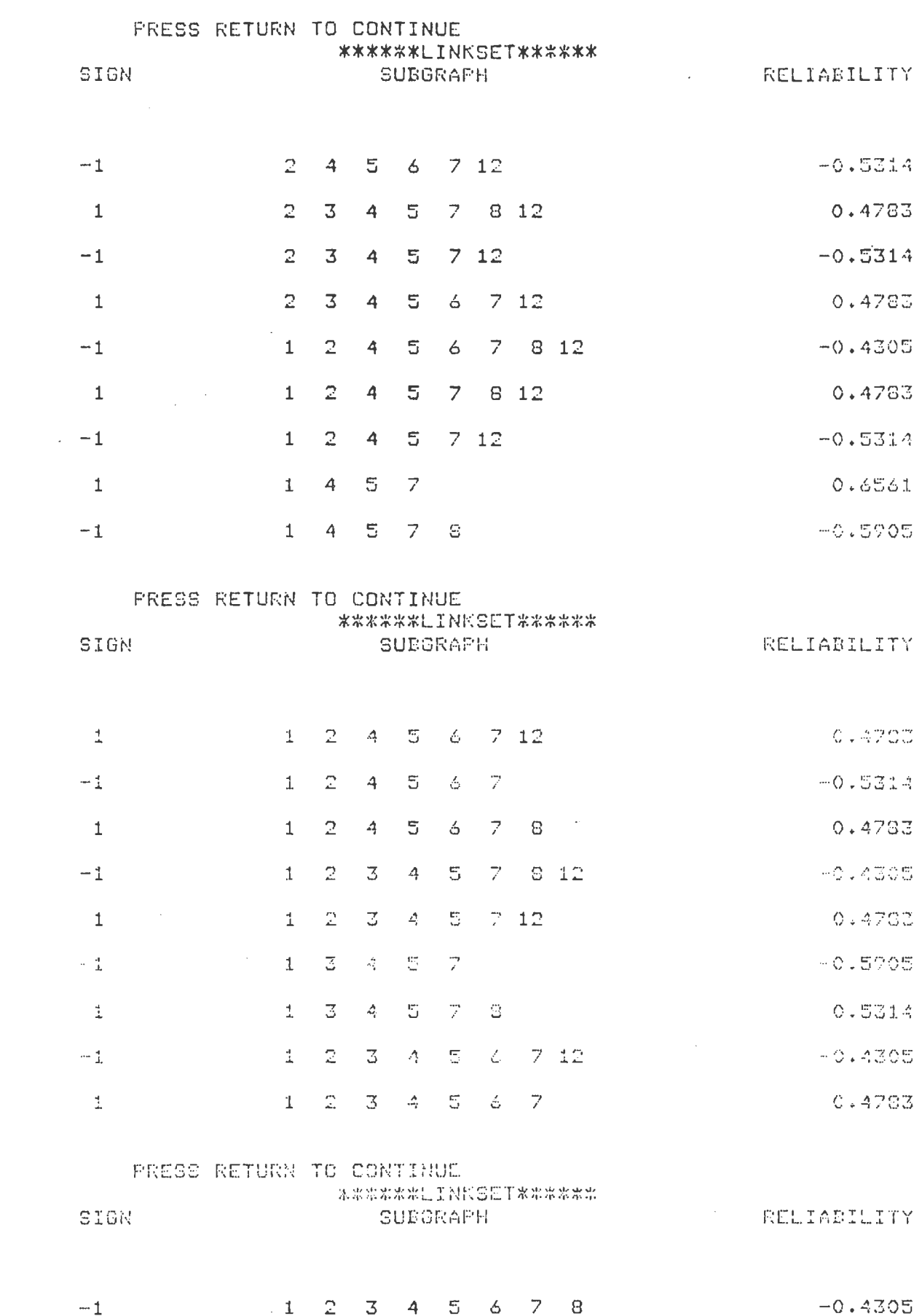

 $1 2 3 4 5 6 7 8 9$  0.3874

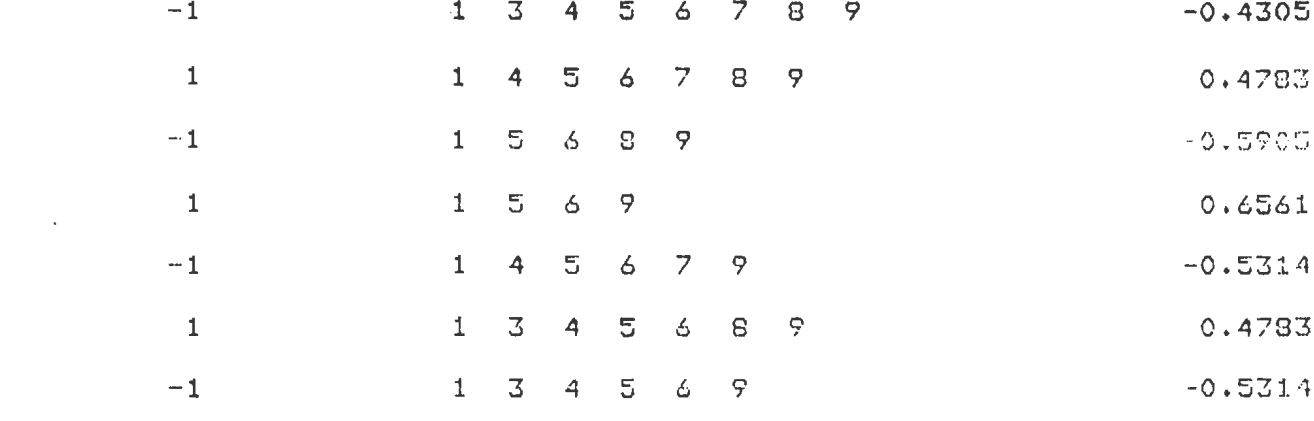

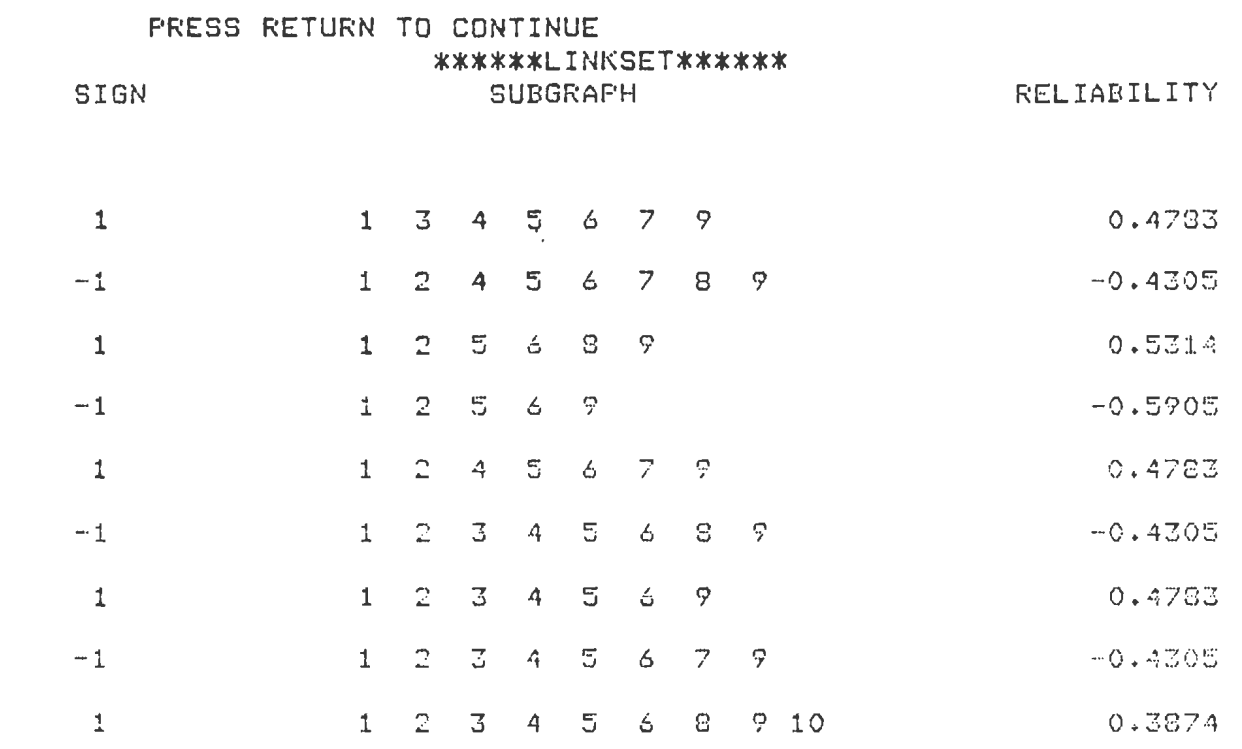

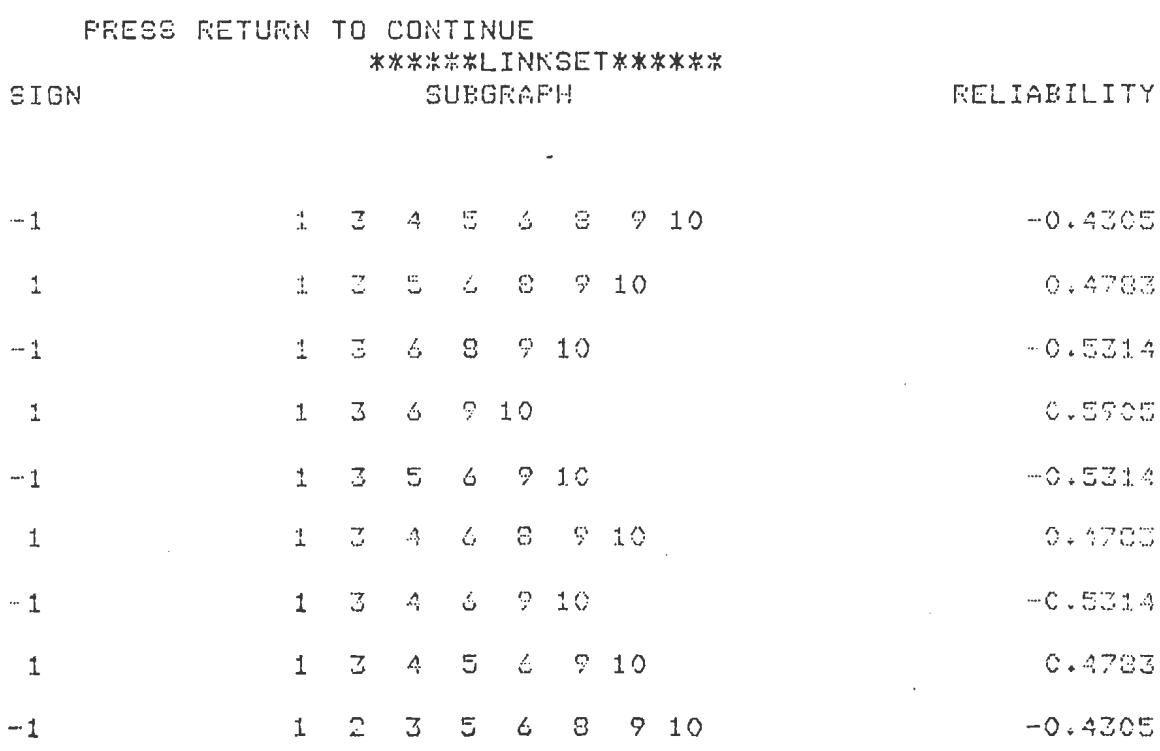

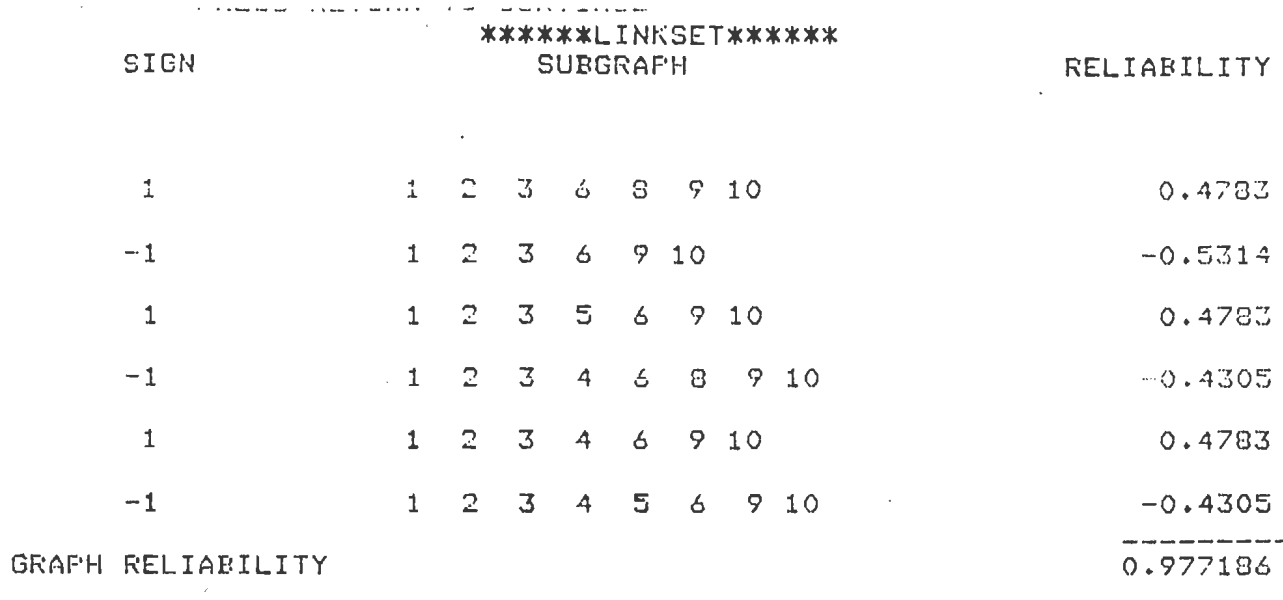

 $\sim 10^{-1}$ 

 $\sim 0.1$ 

EDGE IMPORTANCE

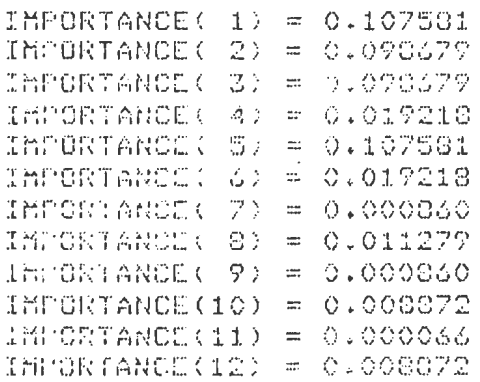

PRESS RETURN TO CONTINUE

 $\sim 0.01$ 

 $\mathcal{L}(\mathcal{A})$  and  $\mathcal{L}(\mathcal{A})$  .

### \*\*\*MAIN MENU\*\*\*

1. TO ENTER THE DATA INTERACTIVELY 2. TO ENTER THE DATA THROUGH FILE 3. EXIT

# ENTER 1,2 OR 3 3

 $\sim$ 

 $\sim$   $\alpha$ 

 $\sim 10$ 

 $\mathcal{L}_{\mathcal{A}}$ 

للمناد والمستند

\$ LO

 $\mathcal{L}_{\mathcal{A}}$ 

 $\sim$ 

 $\sim$ 

 $\alpha_{\rm{max}} = 10^{10}$  km s  $^{-1}$ 

U5162AA 1ossed out at 14-NOV-1985 22:34:59.151 DISC

# **APPENDIX E**

 $\sim$ 

 $\sim$ 

 $\sim$   $\sim$ 

 $\sim$ 

# TELENET ACCESS

# OSU COMPUTER CENTER NETWORK MESSAGES

#### TELENET ACCESS

The OSU Computer Center's asynchronous network is accessible via the nationwide Telenet public data network. Telenet, as a public data network, offers data communications service much like the phone company offers voice communications. With Telenet you do not need to make a long distance phone call to Stillwater from your remote location.

Telenet provides dial-in telephone/modem lines in many cities across the country. You call one of these numbers, connect a terminal to the phone line and indicate to Telenet the host computer system you desire to use. After the selection is entered, Telenet establishes a connection with the host system and the timesharing session proceeds as usual. The procedures below discuss this sign-on process in greater detail.

To obtain a current copy of Telenet phone numbers follow these steps: (1) Dial into Telenet (624-ii12) in Stillwater and properly connect to the Telenet system; (2) after the  $\phi$  prompt, enter MAIL; (3) after the username  $z$  prompt, enter PHONES; (4) after the password prompt, enter PHONES; and (5) follow the procedures Telenet gives.

#### *To Sign-on*

Dial the Telenet access number. When you hear the high-pitched tone, couple the telephone and modem in the appropriate mannner.

Enter two carriage returns.

- Telenet will respond with a network herald followed by your terminal port address and prompt you to identify your terminal model. Type D1 (D1 implies terminal characteristics common to most terminals today), and hit carriage return.
- Telenet will respond with an  $\bullet$  symbol. This is Telenet's prompt character and indicates that Telenet is waiting for you to enter a command. In response to this prompt, enter: ID :40530/A030SU01
- Telenet will prompt for the corresponding password with the PASSWORD= prompt. Enter 167136 for the password.
- Telenet will attempt to connect you to the OSU Computer Center network and will tell you the status of the connection with one of these messages: CONNECTED, NOT OPERATING, BUSY or REFUSED .
- If the CONNECTED message is displayed, you are connected to the OSU Computer Center network. Enter two carriage returns, and you should receive the normal messages from the network which prompt you for a system name.

In response to the ENTER SYSTEM NAME prompt, you should enter one of the valid system names that was listed in parentheses and depress the RETURN key (be sure to enter the system name in capital letters). If a port is available on the selected system, you will be connected to it and the message, COM, will be displayed at the terminal. You have 30 seconds to specify a system name, or the network will send you the "... TIMEOUT" message and disconnect you.

#### Current UCC system names are:

IBM - IBM system IBM3270 - IBM system full screen<br>VAX - VAX system using 1200 b - VAX system using 1200 bps communications

#### LOGON TO THE SELECTED SYSTEM

After receiving the COM message, oepress the RETURN key once more and walt for the first message to come from the system you nave selected. When this first message has been displayed, enter the required information to logon to the selected system .

 $\sim$ 

#### SYSTEM: VAX

If you have selected the VAX system name, you will be connected to an available port on the VAX 11/780 system. The first prompt from the VAX system will be the follow1ng :

#### Username:

To this prompt, enter your VAX userid. Next you will be prompted for your password. If the userid and password you have entered are valid, you will be logged on to the VAX system.

#### LOGOFF FROM THE SELECTED SYSTEM OR APPLICATION

At the end of the session, logoff in the appropriate manner from the system you have selected. Consult the documentation for the system you are using for an exact description of the procedure. For most systems and applications the command 15 either LOGOUT or LOGOFF .

#### SYSTEM: VAX

When you logoff from the VAX system you will automatically be disconnected from the network (after logging off you will receive the message DISC ).

#### *Di r ect ly Connected Terminals*

If you were using a directly connected terminal, you do not need to do anything else to disconnect from the network .

#### *Dial-up Terminals :*

If you dialed up into the network then break the phone-to-modem connection and nang up the telephone .

# **NETVVORK MESSAGES**

OSU uses a Rixon DCX network processor to manage and control its asynchronous network. The Rixon processor issues a variety of messages to indicate the success, failure or status of your connection and interaction with the network.

#### COM

- Meaning: Connection made. You have now been connected to a port on the system you reques ted .
- Action: Depress the RETURN key once and wait for the message from the selected computer system inviting you to logon.

#### **MOM**

- Meaning: Connection attempt failed. request. The network was unable to satisfy your
- Action: Wait for the next message.

#### ERR

- Meaning: There was an error in system selection (e.g., a non alphanumeric character was entered as part of an alphanumeric name or an invalid number of characters was entered), or the requested port or node is closed.
	- Action: Try again, following correct procedure.

#### INV

- Meaning: Invalid selection request (e.g., destination port set to incompatible speed): a request was made to queue the connection request to the Automatic Retry Queue when no connection attempt has been entered; or the network response on the previous attempt was ERR, INV, NP, or DER.
	- Action: Enter valid connection request.

#### NP

- Meaning: Nonexistent port, short-form address or alphanumeric name (e.g., port not configured, or spare); no route configured for internode connections, or the number of internode links for the connection has exceeded the maximum value.
- Action: Try again, using a proper port number, short-form address, or alphanumeric name or route.

#### $_{\text{occ}}$

- Meaning: The port requested is occupied or all ports associated with the system name specified are occupied.
- Action: Try later or request that your selection be queued until a port is available. When a port is available, you will receive the prompt for application name if you requested the IBM system or the prompt for username if you requested the VAX. To queue your selection. type the letter Q and then press the RETURN key or the SEND key as snown oelow :

ENTER SYSTEM NAME IN CAPITAL LETTERS ace ENTER SYSTEM NAME IN CAPITAL LETTERS  $\Omega$ 

 $\bar{z}$ 

#### DER

.<br>Meaning: The port requested is closed, out of order, or not open and working. Action: Try again. If problems persist, contact UCC.

#### **NA**

Meaning: The port originating the connection request is not permitted to access the requested port, or queuing to the Automatic Retry Queue is inhibited . Action: Verify that you are making a valid system selection.

# **NC**

- Meaning: No free channels available on link (internode connections), or requesting, or destination port link is overloaded. Action: Recontact network when another attempt is required or queue the
- connection attempt to the Automatic Retry Queue .

#### QUEUED

Meaning: The connection attempt has been queued to the Automatic Retry Queue. Action: Wait for another network message (either NP, NA, COM, INV, or DER).

#### DATA LOST

Meaning: The two connected ports have been forcibly disconnected. Action: Contact UCC.

### . . . OVFL

Me aning: The network's memory is almost completely committed. and will be slowing down data traffic thru the network.

Action: This situation may occur for short intervals when the network has a sudden heavy workload, but should clear itself in due course.

#### DISC

Meaning: The two connected ports have been disconnected. Action: No action needs to be taken if you requested the disconnection.

#### CNX FAILURE PLEASE REO RECONNECTION

Meaning: The two connected ports were at different nodes in the network and have been disconnected due to internode link failure.

Action: Reconnect to the network and reselect the system you were using.

### . . . TI MEOUT

- Meaning: The user did not specify a system name within 30 seconds of the ENTER SYSTEM NAME prompt. The user's terminal has been disconnected from the network.
- Action: Reconnect to the network and specify a system name within 30 seconds.

 $\sim$ 

 $\mathcal{L}(\mathbf{z})$  and  $\mathcal{L}(\mathbf{z})$  and  $\mathcal{L}(\mathbf{z})$ 

# **VITA**

MAUNG M. LAY (aka Clifford Shoung)

Candidate for the Degree of

Master of Business Administration

Report: SYSTEM RELIABILITY PROGRAMS FOR VAX COMPUTER SYSTEM: INTERACTIVE SUM OF DISJOINT PRODUCTS (INSDP) & INTERACTIVE SIMPLIFIED TOPOLOGICAL RELIABILITY ANALYSIS PROGRAM (INSTRAP)

Major Field: Business Administration

Biographical

- Personal Data: Born in Rangoon, Burma, October 17, 1956, the son of Shook Khyen Shoung and Daw Nyunt.
- Education: Graduated from Ruamrudee International School, Bangkok, Thailand, June 1976; received Bachelor of Bangkok, Inailand, Sune 1970, Tecelved Bachelot in Industrial Engineering, May, 1980; also received Master of Science degree from Oklahoma State University with a major in Industrial Engineering, December, 1982; completed requirements for the Master of Business Administration at Oklahoma State University, January, 1 986 .
- Experience: Graduate Teaching Assistant, College of Business Administration, OSU, 1984-1985; Graduate Research Assistant, College of Business Administration, OSU, 1984-1985; Graduate Teaching Assistant, the School of Industrial Engineering, OSU, 1981-1984; Research Associate, Oklahoma Productivity Center, OSU, 1982.